# **PART 2: PROCESSING CIMIS METEOROLOGICAL FILES TO PRODUCE ISCST3-READY WEATHER FILES: TECHNICAL MANUAL**

**Bruce Johnson Research Scientist III**

**Edgar Vidrio Environmental Scientist**

> July 2011 Rev Jan 2014

California Environmental Protection Agency Department of Pesticide Regulation Environmental Monitoring Branch Air Program P.O. Box 4015 Sacramento, California 95812-4015

# **Table of Contents**

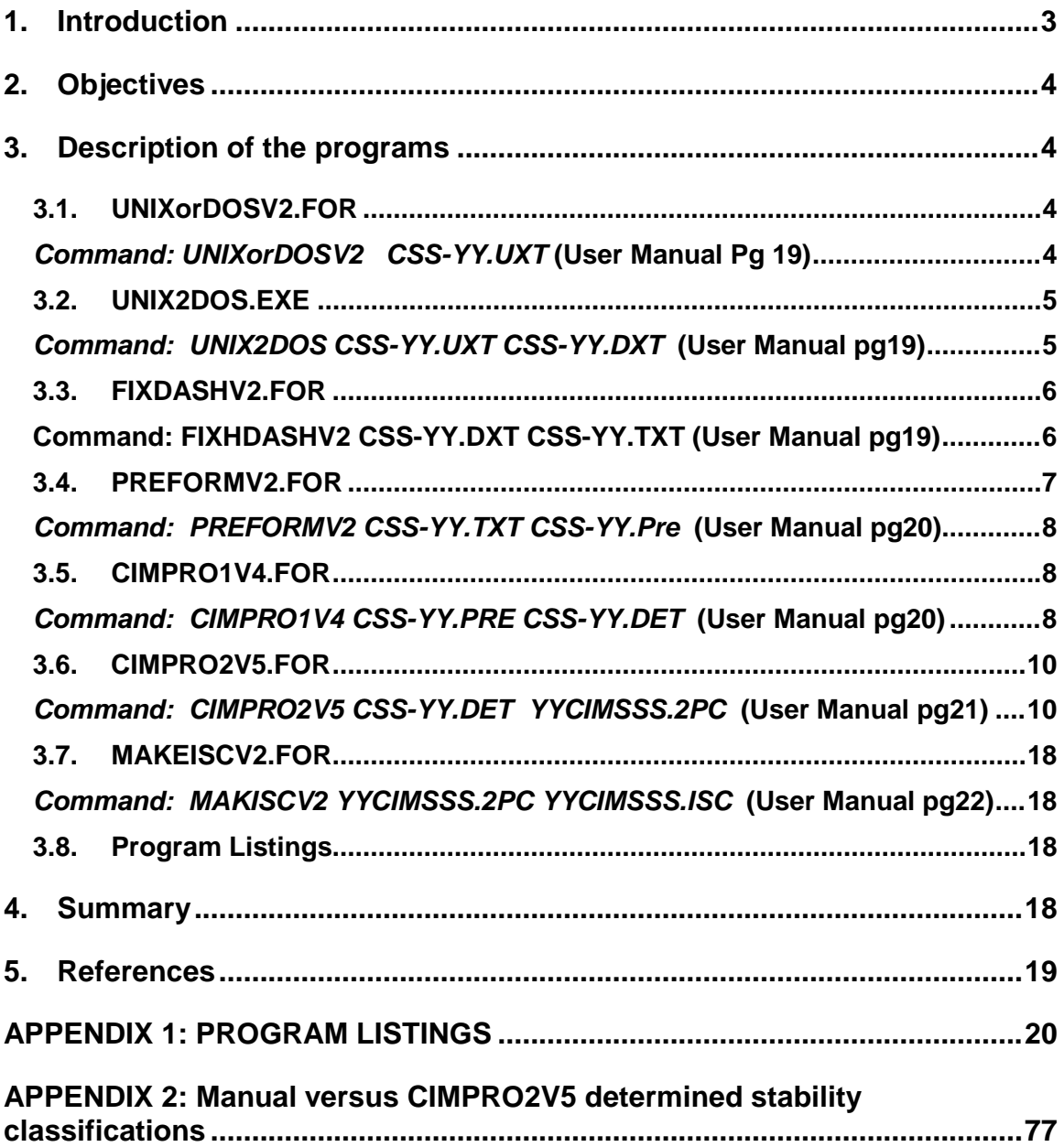

# <span id="page-2-0"></span>**1. Introduction**

This technical manual is a companion to Part 1 (Vidrio and Johnson 2011), which describes a database of processed California Irrigation Management Information System (CIMIS) meteorological data. The programs used to process that data are described in more detail in this document.

The programs, CIMPRO1V3.FOR and CIMPRO2V5.FOR, were based on two programs originally created by Craig Schmidt of DowElanco (now Dow AgroSciences) in the early 1990s. His programs, in turn, were based on the USEPA PCRAMMET meteorological pre-processor. He modified the PCRAMMET program to utilize standard deviation of lateral wind direction and night/day to determine stability class (USEPA 2000).

Since then, we have modified his original programs for various uses. Probably the largest previous effort was in developing the meteorological data set for investigating methyl bromide buffer zones (Johnson 2001). More recent efforts include developing meteorological data for investigating public health issues in Kettleman City, CA.

The programs have been primarily for internal use by one of us (Johnson). As such, they were quirky and obscure. Along with creating the CIMIS database of processed data in Part 1 (Vidrio and Johnson 2011), we decided to simplify running the programs by creating a standard syntax. There are six FORTRAN programs and one Turbo-C program (UNIX2DOS). Five of the six FORTRAN processing programs (UNIXORDOSV2 is the exception) and the Turbo-C program all utilize the following syntax within a DOS command window as follows:

#### program inputfile outputfile

Where program is the name of the executable program, and inputfile and outputfile are the named input and output files. The input file must exist. The outputfile may or may not exist. If it does exist, it is overwritten. Part 1 (Vidrio and Johnson 2011) provide more detailed instructions on using the programs. Two programs were more recently written. The FORTRAN program, UNIXORDOSV2, was recently added in order assess the line terminator style in downloaded CIMIS data. FIXDASHV2 was added to automate the substitution of missing value codes for double dashes which appear in CIMIS data files.

Except for UNIX2DOS, the other six programs were written and compiled in Lahey FORTRAN 95. The following option switches controlled the compilation:

> : -nap -nc -chk -co -ncover -dal -ndbl -ndll -nf95 -fix : -ng -nin -info -lst -nlong -maxfatals 50 -nml -o0 -no : -npause -nprivate -npca -nquad -nsav -nstaticlink -stchk : -nswm -tp -trace -ntrap -nvsw -w -winconsole -nwisk -nwo : -xref -zero

This technical document is written with the assumption that the user is following the file naming conventions located in Part 1 of this report (Vidrio and Johnson 2011). The user should be aware that these programs are provided 'as is', with no warranty, implied or expressed. Also, the resulting data files may have missing days and/or estimated values and may include data that CIMIS has flagged for various reasons. Based on reviewer suggestion, the generic command for each program unit is included at the beginning of each program section with a reference to the appropriate page in the User Manual.

# <span id="page-3-0"></span>**2. Objectives**

The objective of this document is to provide the technical details of the programs used to process the CIMIS data and provide listings of the current versions.

# <span id="page-3-1"></span>**3. Description of the programs**

## <span id="page-3-2"></span>**3.1. UNIXorDOSV2.FOR**

<span id="page-3-3"></span>*Command: UNIXorDOSV2 CSS-YY.UXT* (User Manual Pg 19)

This utility is the only utility that does not have a user-specified output file. UNIXorDOS produces a temporary file called UORD.TMP and its purpose is for debugging. It provides additional information about the file CSS-YY.UXT and is not part of the CIMIS met processing sequence. UORD.TMP can be safely deleted if desired.

The purpose of UNIXorDOSV2 is to determine if the UXT file is Unix style or DOS style with regard to the line terminators. Files with Unix-style line terminators cannot be processed by the FORTRAN programs described in this document. At this time, we are unable to determine if Department of Water Resources downloaded CIMIS data will always be in the Unix style or DOS style. The style changed from Unix to DOS sometime in the first half of 2011, but as far as we can determine, there is no policy regarding this issue.

If a DOS style file is mistakenly processed with UNIX2DOS, it will corrupt the file and make the file unusable for subsequent processing. Therefore, it is important to determine whether the file downloaded from CIMIS is in Unix or DOS style. The next section goes into greater explanation of what Unix or DOS style means. Briefly, the line terminators for Unix are 0A hexadecimal (10 decimal, also called line feed = LF, or ^J) and for DOS the line terminator consists of two characters 0D0A hexadecimal (0D is 13 decimal, also called carriage return  $=$  CR, or  $\triangle M$ ). The line terminator tells the processing programs where each record (=line) ends. UNIXorDOSV2 examines the first 10,000 bytes of the input file and looks for the occurrence of 0A or 0D0A in order to determine if the file is a Unix style or DOS style file.

As the tutorial in the user manual explains, after changing the filename to CSS-YY.UXT, you need to run UNIXorDOS to determine if you must run the UNIX2DOS utility. If you

do not need to run UNIX2DOS, then rename the CSS-YY.UXT file into CSS-YY.TXT and skip the next step. If you do not need to run UNIX2DOS, then skip to step 3.3.

### <span id="page-4-0"></span>**3.2. UNIX2DOS.EXE**

<span id="page-4-1"></span>*Command: UNIX2DOS CSS-YY.UXT CSS-YY.DXT* (User Manual pg19)

This utility was written in Turbo C by unknown authors. It converts a Unix-based line feed (hexadecimal 0A) text file to a DOS based carriage return (hexadecimal 0D), line feed for the line terminator convention. It inserts a carriage return (hexadecimal 0A) before each line feed found in the Unix text file. *The UNIX2DOS program should only be used if UNIXorDOSV2 program indicates that UNIX2DOS needs to be run*. Figure 3.2.1 shows the Unix text style, which does not use the carriage return Above the line are the ascii characters. Below the line on the left are the hexadecimal characters. Each line ends with 0A, which is a line feed. This is represented on the lower right as a "J". After processing with UNIX2DOS, the same extract shows the insertion of the carriage return with the 0D inserted just before the 0A (represented by M in lower right Figure 3.2.2) before each line feed (represented by J lower right Figure 3.2.2).

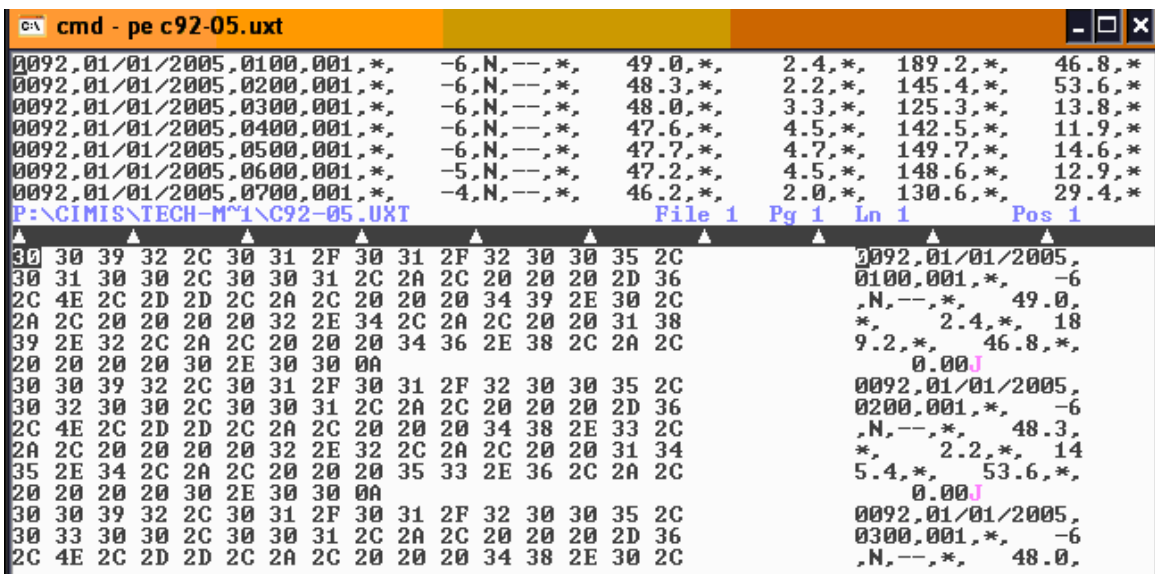

**Figure 3.2.1** Raw download from Unix servers on CIMIS website showing Unix line termination. Two lines from station 92 met data shown with characters in hexadecimal format. Each line is terminated with hex 0A, which is called line feed in the ASCII table and represented by J in the characters to the right of the hexadecimal listing.

|                                 | cal cmd - pe c92-05.dxt                                              |                 |          |             |             |          |          |          |          |                |                        |          |                        |                |                        |                       |                                  |            |
|---------------------------------|----------------------------------------------------------------------|-----------------|----------|-------------|-------------|----------|----------|----------|----------|----------------|------------------------|----------|------------------------|----------------|------------------------|-----------------------|----------------------------------|------------|
|                                 | $\P$ 0092,01/01/2005,0100,001,*,<br>$\P$ 0092,01/01/2005,0200,001,*, |                 |          |             |             |          |          |          |          |                | $-6$ , N,<br>$-6$ , N, |          | $-99, *$ ,<br>$-99.*,$ |                | $49.0.*.$<br>$48.3.*.$ | $2.4.*.$<br>$2.2.*.$  | $189.2,*$<br>$145.4.*$           | 46.<br>53. |
|                                 | $0092, 01/01/2005, 0300, 001, *,$                                    |                 |          |             |             |          |          |          |          |                | $-6$ , N,              |          | $-99, *$               |                | $48.0,*$ ,             | $3.3.*.$              | $125.3.*.$                       | 13.        |
|                                 | 0092,01/01/2005,0400,001,*,                                          |                 |          |             |             |          |          |          |          | $-6$ , N,      |                        |          | $-99, *,$              |                | $47.6,*$ ,             | $4.5.*.$              | $142.5.*.$                       | 11.        |
|                                 | 0092,01/01/2005,0500,001,*,                                          |                 |          |             |             |          |          |          |          |                | $-6$ .N.               |          | $-99.*,$               |                | $47.7,*$ ,             | $4.7.*.$              | $149.7.*.$                       | 14.        |
|                                 | 0092,01/01/2005,0600,001,*,<br>10092,01/01/2005,0700,001,*,          |                 |          |             |             |          |          |          |          |                | $-5$ , N,<br>$-4.8$ .  |          | $-99, *$<br>$-99, *,$  |                | $47.2.*.$<br>$46.2.*.$ | $4.5.*.$<br>$2.0, *,$ | $148.6.*.$<br>$130.6,*$ ,        | 12.<br>29. |
|                                 | P:\CIMI\$\TECH-M~1\C92-05.DXT                                        |                 |          |             |             |          |          |          |          |                |                        |          |                        |                | File 1 Pg 1            | - Ln 1                |                                  | Pos 1      |
|                                 |                                                                      |                 |          |             |             |          |          |          |          |                |                        |          |                        |                |                        |                       |                                  |            |
| 30                              |                                                                      | 3039            | 32       | 2C 30 31 2F |             |          |          | 30       | 31       | 2F             | -32                    | 30       | 30                     | 35 2C          |                        |                       | 992.01/01/2005.                  |            |
| 130<br>II2C                     |                                                                      | 31 30<br>4E 2C  | 30<br>20 | 2G.<br>20   | 30<br>2D    | 30<br>39 | 31<br>39 | 2C<br>2C | 2A<br>2A | 2C<br>2C       | -20<br>-20             | 20<br>20 | 2И<br>20               | 2D.<br>34 39   | -36                    |                       | $0100.001.*$<br>,N, -99,*,       | -6<br>49   |
| 12E                             | 30                                                                   | 2C 2A           |          |             | 2C 20       | 20       | 20       | 20       | 32       | 2E             | 34                     | 2C       | 2A                     | 2C 20          |                        | $.0.*,$               | $2.4.*$                          |            |
| $\blacksquare$ 20               | 31                                                                   | 38              | 39       | 2E          | 32          | 2C       | 2A       | $_{2c}$  | 20       | 20             | 20                     | 34       | 36                     | 2E 38          |                        |                       | $189.2,*$ , 46.8                 |            |
| I2C                             | 2A                                                                   |                 | 2C 20    | 20          | 20          | 20       | 30       | 2E       | 30       | 30             | ØD                     | ØA       |                        |                |                        | $-K_{\mu}$            | 0.00MJ                           |            |
| <b>30</b>                       | 30                                                                   | 39              | 32       |             | 2C 30       | 31       | 2F       | 30       | 31       | 2F             | 32                     | 30       | 3И                     | 35 2C          |                        |                       | 0092.01/01/2005.                 |            |
| 130<br>IZC.                     | 32                                                                   | -30<br>4E 2C 20 | 30       | 20          | 2C 30<br>2D | 30<br>39 | 31<br>39 | 2C<br>2C | 2A<br>2A | 2C<br>2C 20    | -20                    | 20<br>20 | 20<br>20               | 2D<br>34       | -36<br>-38             |                       | $0200.001.*$<br>,N, −99,*,       | -6<br>48   |
| 12E                             | 33                                                                   | 2C              | 2A       |             | 2C 20       | 2И       | 2Й       | 20       | 32       | 2E             | 32                     | 2C       | 2A                     | 2C 20          |                        | $.3.*,$               | $2.2,*$                          |            |
| 120                             | 31                                                                   | 34 35           |          |             | 2E 34       | 2C       | 2A       | 2C       |          | 20 20          | 20                     | 35       | 33                     | 2E 36          |                        |                       | $145.4.*$                        | 53.6       |
| $\blacksquare$ 2 $\blacksquare$ | 2A                                                                   | 2C              | 20       | 20          | 20          | 20       | 30       | 2E       |          | 30 30          | ØD                     | ØA       |                        |                |                        | .*.                   | 0.00MJ                           |            |
| 30 <br><b>30</b>                | 30<br>33                                                             | 39<br>30        | 32<br>30 | 2G.         | 30<br>2C 30 | 31<br>30 | 2F<br>31 | 30<br>2C | 31       | 2F<br>2A 2C 20 | 32                     | 30<br>20 | зи<br>20               | 35 2C<br>2D 36 |                        |                       | 0092,01/01/2005,<br>$0300.001.*$ | -6         |
|                                 | 2C 4E 2C 20                                                          |                 |          | 20          | 2D          | 39       | 39       | 2C       | 2A       | 2C 20          |                        | 20       | 20                     | 34             | 38                     |                       | $-N = -99.4$                     | 48         |
|                                 |                                                                      |                 |          |             |             |          |          |          |          |                |                        |          |                        |                |                        |                       |                                  |            |

**Figure 3.2.2** After running the UNIX2DOS program on a Unix formatted file. 0D (hex) has been inserted before each 0A (hex) for line termination**.** 

Using a program like Notepad to examine the raw data file from Unix results in a difficultto-read screen of text with no breaks between lines as the text wraps around. After insertion of the carriage returns, the text appears as a flat, fixed column set of records, which line up vertically. The carriage return insertion readies the file for further processing.

#### <span id="page-5-1"></span><span id="page-5-0"></span>**3.3. FIXDASHV2.FOR**

#### *Command: FIXHDASHV2 CSS-YY.DXT CSS-YY.TXT (User Manual pg19)*

The CIMIS output files contain missing values. These are indicated by the use of a double dash with the field collapsed. Previously these missing value situations were edited by hand, using NOTEPAD or something equivalent to replace the dashes with a missing value code of -99, -99.0 or -99.00 and an appropriate number of spaces in order to line up the fields and commas (Figure 3.3). In order to prepare the file for use with PREFORMV2, the next step in processing, the fields must line up. FIXDASHV2 automates this replacement process. This program basically reads the input file, line by line, and determines field by field if there is a missing value. If so, the missing value is replaced by the appropriate form of -99 (the two radiation fields use -99, while the other fields use a decimal place). Also, there are instances where the value is missing in the downloaded CIMIS file as indicated by the double dashes, but the QC flag is an 'E', 'Q', 'S' or'T'.. FIXDASHV2 changes the 'E' to an 'M'. The CIMIS web page states for the E and T flags: "Historical average of one of the sensors used to calculate a parameter." and for the 'S' flag: "Sensor is not in service or data is out of sensor threshold". And the CIMIS website describes the 'Q' flag as 'All quality control could not be performed because a comparison sensor is severe". However, the "M" QC flag defines a field as missing, which is the case when two dashes are present.

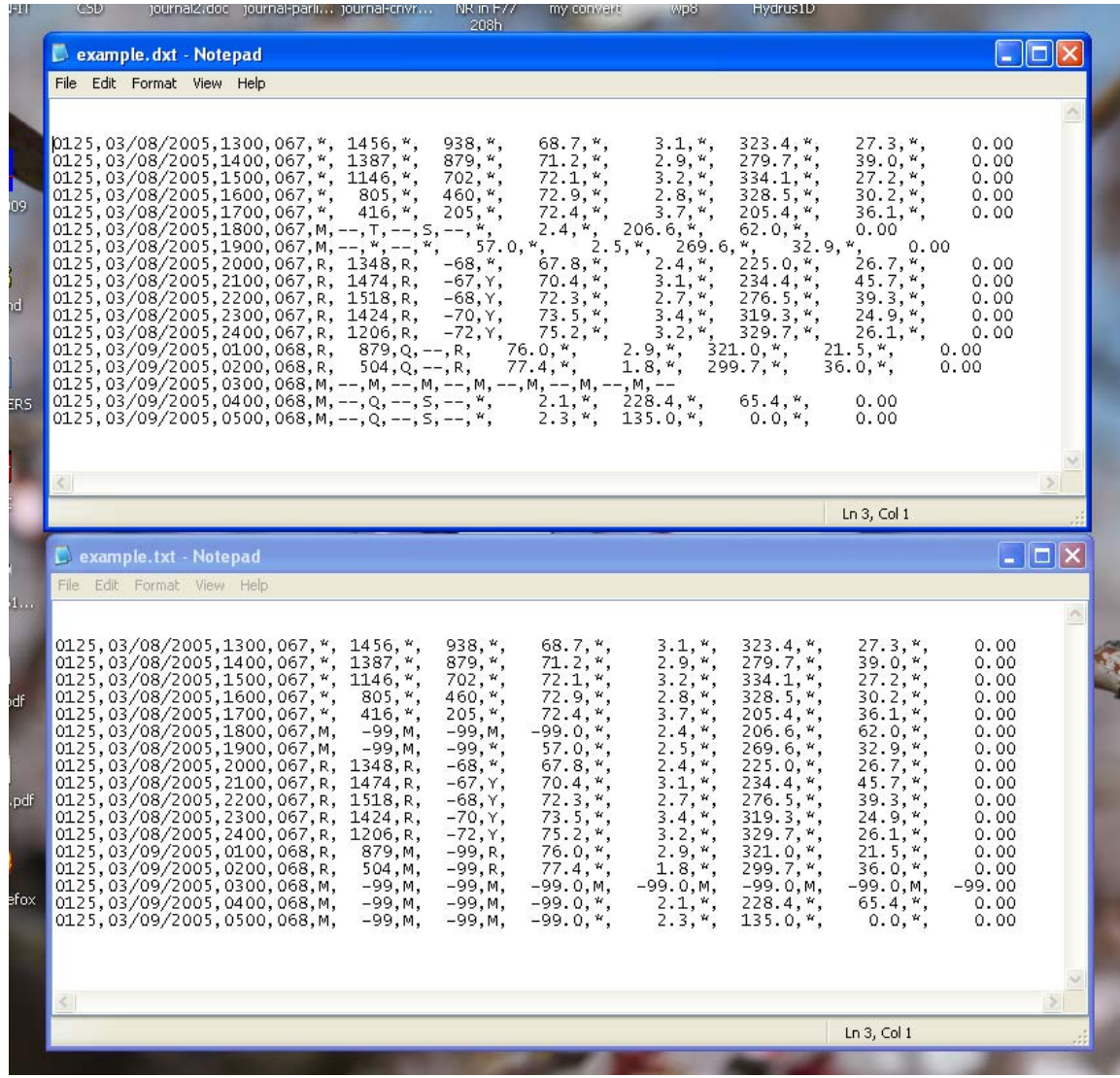

**Figure 3.3** After running FIXDASHV2 on the top portion, the bottom portion results. The -99 code has been inserted for the dashed fields and the missing value code 'M" has been inserted in those cases. The fields now line up.

FIXDASHV2 was tested on 95 files which contained missing values. Surprisingly, one file contained '#####' instead of '—' for the missing values (Station 125, Arvin Edison, March 4 and 5 in 2005). As a result, FIXDASHV2 was modified to look for ##### in the solar radiation field as a special case. It is conceivable that other CIMIS files will contain unanticipated forms which may require manual editing and formatting.

FIXDASHV2 counts the number of commas in each line. There should be 17 commas. If not, then FIXDASHV2 terminates with an error message and prints out the suspect line. If this situation arises, that line will have to be edited manually.

#### <span id="page-6-0"></span>**3.4. PREFORMV2.FOR**

<span id="page-7-0"></span>*Command: PREFORMV2 CSS-YY.TXT CSS-YY.Pre* (User Manual pg20)

In the mid to late 1990s, the CIMIS program changed the format of the downloaded output files. PREFORMV2.FOR was written to reformat the revised format to match the old format, as this was easier than rewriting the processing programs. In addition, it performs some rudimentary checking of the data files. Specifically, it checks the position of the commas, slashes (used in dates) and decimal periods, which all should line up and be in fixed positions. This checking is important because the new CIMIS format included some changes which caused the fixed format records to be altered in somewhat arbitrary fashion. A step in the processing of downloaded CIMIS data used to be manual editing of the data file to fill in incomplete records and force the commas and fields to line up properly. This step has been replaced with the FIXDASHV2 program which automates that editing. When PREFORMV2 is done, it issues a message "EOF on 8760 PROGRAM TERMINATED NORMALY". The number 8760 indicates the line number last read in the input file. EOF stands for 'End of File".

### <span id="page-7-1"></span>**3.5. CIMPRO1V4.FOR**

<span id="page-7-2"></span>*Command: CIMPRO1V4 CSS-YY.PRE CSS-YY.DET* (User Manual pg20)

This is the first of two programs at the heart of the CIMIS data processing. CIMPRO1V4 primarily checks the basic data set for quality control flags and marks days that are unusable.

Subroutine LOOK4E checks for occurrence of "—" (two dashes) or "\*\*" in a record. Their presence would indicate an error. If found, the program halts and writes out the record. Then ERRCHKA checks that the year and station ID remain constant, that days and hours progress correctly. After 24 hours of data are checked and read into arrays, a series of calls are made to CHECKQA for (standard deviation of wind direction). For each of these variables, the QC flag is checked. The actual checking occurs with logical function VALIDA. The solar radiation and precipitation QC fields are not checked.

The current QC flag checks for CIMPRO1V4 are as follows:

#### M,S,N – data value is rejected

I – data value rejected unless this is wind velocity, then accepted. In the case of wind velocity, sometimes the wind speed of 1 mile per hour is flagged with an I. This speed is the lowest possible reporting speed for CIMIS. Subsequent processing (in CIMPRO2V5) will make this a calm hour and assign it a velocity of zero.

R – this data is accepted. This program used to allow the user to set whether data with this flag is accepted or rejected. However, in order to simplify the procedures, we decided to hardwire in acceptance.

CIMIS (http://wwwcimis.water.ca.gov/cimis/dataQcCurrent.jsp) lists the following flags for hourly data.

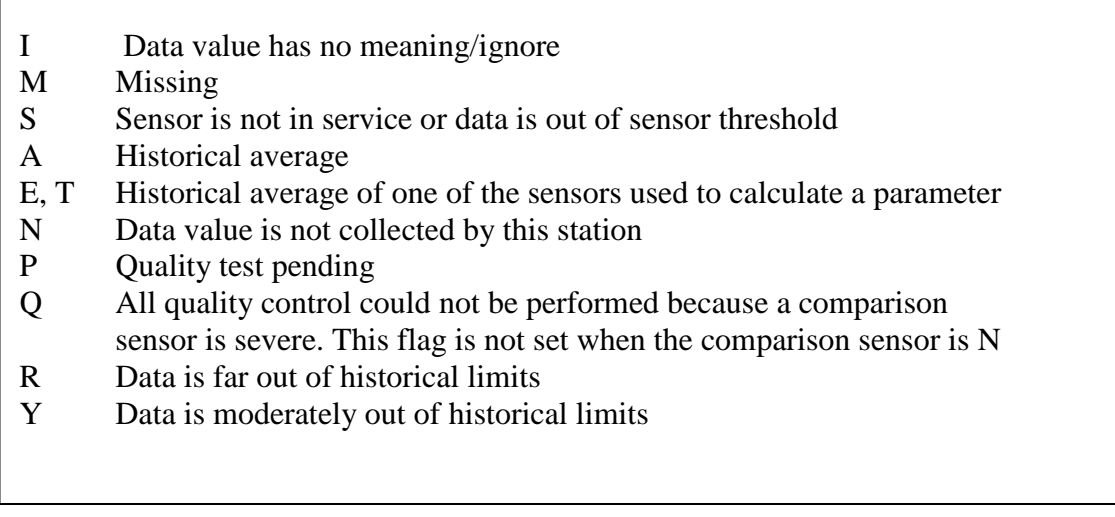

**Table 3.5.1**. Cimis QC flag list**.**

Based on looking over data associated with R and Y flags, we determined that for the most part the values did not seem untoward. And to exclude R and Y values might result in throwing away usable data. For Q flags, there were some problems. Q seems to be primarily used for net radiation. The examples we found generally occurred when the solar radiation sensor was not working and there were numerous net radiation missing values or values flagged with an S. Consequently, the Q values were associated with days that would be rejected entirely. There were only a few P flags. Generally, it is difficult to write an algorithm that handles all of these situations correctly. Therefore, it is incumbent upon the user to determine what relevance or action to take should A,E,T,P,Q,R or Y flags are present in the data record. An easy way to locate these flags is to use Windows Explorer to search all \*.txt files (the files that result after running UNIX2DOS) for the occurrence of, for example, ",Q,". Then opening any files listed in the search with, say, NOTEPAD, and searching for ",Q," to look at the data to decide what to do.

If more than 4 hours of any of the five variables (net radiation, air temperature, wind velocity, wind direction and sigma theta) are bad values within a day, then that day is rejected. CIMPRO1V4 places a "#" in column 105 indicating that the day is rejected. There is no further processing of that day in CIMPRO2V5.

CIMPRO1V4 produces two output files: the first is *filename*.DET, which contains the data that has been checked (along with any rejected days showing a "#" in column 105) and also a *filename.*SUM file, which provides a summary of bad values and rejected days. Any existing files with the same name are overwritten. The SUM file provides useful information about the data (Table 3.5.2). The input and output files are listed. Each record that had at least one instance of bad data (determined by checking the qc flags) is listed. The record number is provided along with the Julian Day and sensor type. A sequence of G and B are provided for each hour depending on whether that hour was good or bad. The number of bad hours is shown at the end of each day/sensor record. In the first line of Table 3.5.1, for example, the record number is 2256 which occurred on Julian day 94 and the sensor was air temperature. In this case, hours CIMPRO1V4 .... INPUT FILE: c86-05.pre PROCESSSED OUTPUT FILE c86-05.DET SUMMARY FILE c86-05.SUM ONLY DAYS WITH BAD OR MISSING VALUES ARE LISTED. AN \* ON LEFT INDICATES THAT ALL 24H ARE BAD FOR THAT SENSOR. AN \* ON RIGHT INDICATES THAT DAY WILL BE MARKED UNUSABLE. RECORD DAY SENSOR HOURLY FLAG : GOOD/BAD \_\_\_\_\_\_ \_\_\_ \_\_\_\_\_\_\_\_\_\_ \_\_\_\_\_\_\_\_\_\_\_\_\_\_\_\_\_\_\_\_\_\_\_\_\_\_\_\_\_\_\_\_\_\_\_\_\_\_\_\_\_\_\_\_\_\_\_\_ 2256 94 AIRTEMP G G G G G G G G G G B B G G G G G G G G G G G G 2 8640 360 AIRTEMP G B B B B B B B B B B B B B B B B B B B G G G G 19\* 8664 361 AIRTEMP G G G G G G G B G B G B G G G B B B G G G G G G 6\* 8688 362 AIRTEMP G G G G G G G G G G G G G G G G G G G G G G B B 2 \* 8712 363 AIRTEMP B B B B B B B B B B B B B B B B B B B B B B B B 24\* 8736 364 AIRTEMP B B B B B B B B B B B B B B B B B B B G G G B B 21\* \* 8760 365 AIRTEMP B B B B B B B B B B B B B B B B B B B B B B B B 24\* CRITERIA FOR REJECTING DAYS: WHEN > 4 RECORDS ARE BAD FOR AT LEAST 1 VARIABLE 8760 RECORDS EXAMINED WHICH IS 365 DAYS<br>360. BAD DAYS= 5. SIJM OF BOTH= 360, BAD DAYS= 5, SUM OF BOTH= 365 R WAS NOT CONSIDERED AS BAD DATA IN THIS RUN

**Table 3.5.2.** SUM file for Tulare County, Lindcove Station #86 for 2005**.** 

11 and 12 were flagged, giving a total of 2 hours. For the second line (8640 line number), there were 19 bad temperature records and since that exceeds 4 bad hours, the day will not be used in subsequent calculations. For the fifth record listed (8712 line number), all of the temperature measurements for that day were bad. Consequently, the asterisk to the left of this record indicates that all of the hours were bad for air temperature. The day will be rejected. At the bottom is a summary of good versus bad days.

The SUM file can also contain information about other errors which may arise in the processing of the PRE file; for example, if records are missing or out of sequence. In these cases, the record number is given and the original data file (TXT or PRE) file can be examined by going to that record number to determine what the problem is. CIMPRO1V4 does not fix all problems with the input data, but tries to bring attention to those problems in the SUM file. It is a good idea to always examine the SUM file to look for errors which may have occurred in the data set.

#### <span id="page-9-0"></span>**3.6. CIMPRO2V5.FOR**

<span id="page-9-1"></span>*Command: CIMPRO2V5 CSS-YY.DET YYCIMSSS.2PC* (User Manual pg21)

The major tasks for CIMPRO2V5 are to look for missing or bad hourly values in each usable day (days not flagged with '#' in column 105 by CIMPRO1V4) for net radiation, temperature, wind speed and direction, and wind direction standard deviation and, if necessary, to linearly interpolate for missing values. It sets wind speeds below 1.25 m/s to zero to indicate calm conditions. It estimates stability class and corrects for negative net daytime radiation values. It reformats the meteorological data with the ISCST3 compatible portion on the right hand end of each record. The output file, which uses a 2PC extension, consists of the interpolated CIMIS data (if any) in English units, then appended on each hourly record, the ISCST3 reformatted record.

The first step for CIMPRO2V5 is to check column 105 for the '#' character, which connotes that the day is unusable (as determined in CIMPRO1V4) because 1 or more sensors had at least 5 or more missing values. If the day is unusable, CIMPRO2V5 writes out the 24 hourly records for that day and moves on without any calculations. Then for each sensor type, CIMPRO2V5 calls subroutine CHECKQ to determine which hourly values are valid and which are not. If there are invalid values, then it linearly interpolates between bracketing good values. For wind speed, if the speed is less than 1.25 m/s, it is set to zero in order to make that a calm hour (Johnson 2001, Appendix 2). Wind speeds changed to zero are flagged with a '@' in column 58, which is the QC flag for wind speed.

After filling in for the bad values, units are converted to metric, wind direction is reversed by 180 degrees, since ISCST3 requires the 'FROM' direction. Also, mixing height is set to 320m for both urban and rural components. The DOSTAB subroutine is called to calculate the stability class. Stability class is based on night/day (determined by net radiation, but see Section 3.6.4), standard deviation of wind direction and wind speed (Part 1, Vidrio and Johnson 2011, Johnson 2001).

### **3.6.1. Stability classification**

Using guidelines set by USEPA (2000), an initial stability classification was determined by utilizing the standard deviation of wind direction. This initial stability classification was then modified depending on wind speed and night versus day. The final stability was determined by allowing no more than one stability class change per hour. For determining night and day, the net radiation was used. Negative net radiation was defined as night and positive is defined as day.

Established cutoff points for standard deviation of wind direction used to determine the initial stability classification do not entirely reflect the 2 meter height used at CIMIS stations, USEPA adjustment equations were used to modify cutoff points (Johnson, 2001). Adjusted cutoff points were determined to be 18.0, 16.2, 11.9, 7.9, 5.1 degrees (Table 3.6.1).

**Table 3.6.1** Adjustment to wind direction standard deviation categories for roughness and 2 meter wind measurement height for CIMIS data (Johnson 2001, Table 4.4).

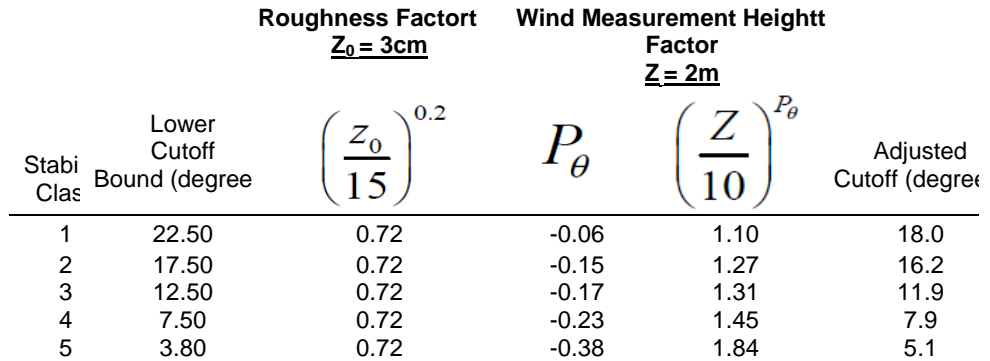

### **3.6.2. Validation of CIMPRO2V3 determined stability**

To confirm CIMPRO2V5 determined stability classifications, three random 24-hour periods were selected from the processed CIMIS data files and manual stability classifications were performed following the procedure listed in section 3.6.1. The results were compared to the CIMPRO2V5 determined stability classifications for the same 24-hour periods. Results are shown on Appendix 2. These results verified that CIMPRO2V3 correctly performed stability classifications because the randomly selected 24-hour files gave the identical stability classifications as those manually calculated.

#### **3.6.3. Calms determination**

The term "calm" is used to define the situation when the wind speed is so low that either speed or direction is indeterminate. For the CIMIS network, in which an hourly average is taken from 60 individual one minute measurements, the lowest possible hourly wind speed average is 0.447 m/s (Johnson, 2001). At hourly average speeds near 0.447 m/s, some fraction of the 60 measurements will be "calms". Consistency with previous work, the CIMIS calms threshold is set to 1.25 m/s (Johnson, 2001). The program sets calm hour wind speeds to 0.0 m/s in the final record.

A small subset of the data was analyzed for percentage of calms. Specifically, one complete year of meteorological data was selected from every one of the 18 CIMIS weather stations in the newly created ISC database and analyzed for calm hour percentage using Microsoft<sup>®</sup> Excel's PivotTables. It was found that in some of the year-long data sets, the percentage of calm hours exceeded 50% for the year. Although these percentages were sometimes far greater than the ARB recommended 10% limit, it does not preclude using portions of that data set for shorter simulations. Therefore, we opted to include all of the data sets that we processed. It is incumbent upon the user of this data to assess calms frequencies.

#### **3.6.4. Negative net radiation**

Stability classes EF are typical of nighttime conditions and classes ABC are typical of daytime conditions. In reviewing meteorological data for a modeling project, Barry

(personal communication) noticed nighttime stability classes occurring during the day in several instances. Further investigation of this showed that in some cases, negative net radiation values were found in the CIMIS data set during daytime hours. Since CIMPRO2V5 uses negative versus positive net radiation for determination of night/day, the occasional presence of negative net radiation during daytime hours led to night time stability assignments for daytime hours.

Table 3.6.4 provides an example of negative net radiation during the day. The Lindcove station is in Tulare County. Sunrise and sunset times for January 16, 2005 are 7:07 and 17:05 (U.S. Naval Observatory). Between those hours, one would not expect to see stability class 6 (=F). Solar radiation goes from 0 at 600, starts to increase, then goes to zero again at 1800. However, net radiation is negative except for 1400 and 1500. The quality control flags from CIMIS are asterisks, indicating normal values and no problems. CIMPRO2V4 (the version previous to CIMPRO2V5) has used nighttime conditions to evaluate the stabilities for these daytime hours with the result that hours 800-1300 receive a stability class assignment of 6, which is nighttime stable conditions and would not apply during daylight hours. The algorithm for determining stability is required to change the hourly stability by no more than 1 class every hour. With positive net radiation in hours 1400 and 1500, the algorithm begins to move the stability towards daylight conditions, but the onset of negative net radiation at hour 1600 causes the algorithm to reverse and head back towards nighttime stability.

**Table 3.6.4**. Example of negative net radiation from CIMIS data set. Station 86, Lindcove (Tulare County) January 16, 2005. Jul is Julian Day, Sol Rad is solar radiation, qc is the quality control code for the following field, Net Rad is net radiation, Stability Class is the resulting stability class as evaluated by CIMPRO2V4 (A=1, B=2....F=6). Shaded cells are suspect due to negative neg radiation during the daytime.

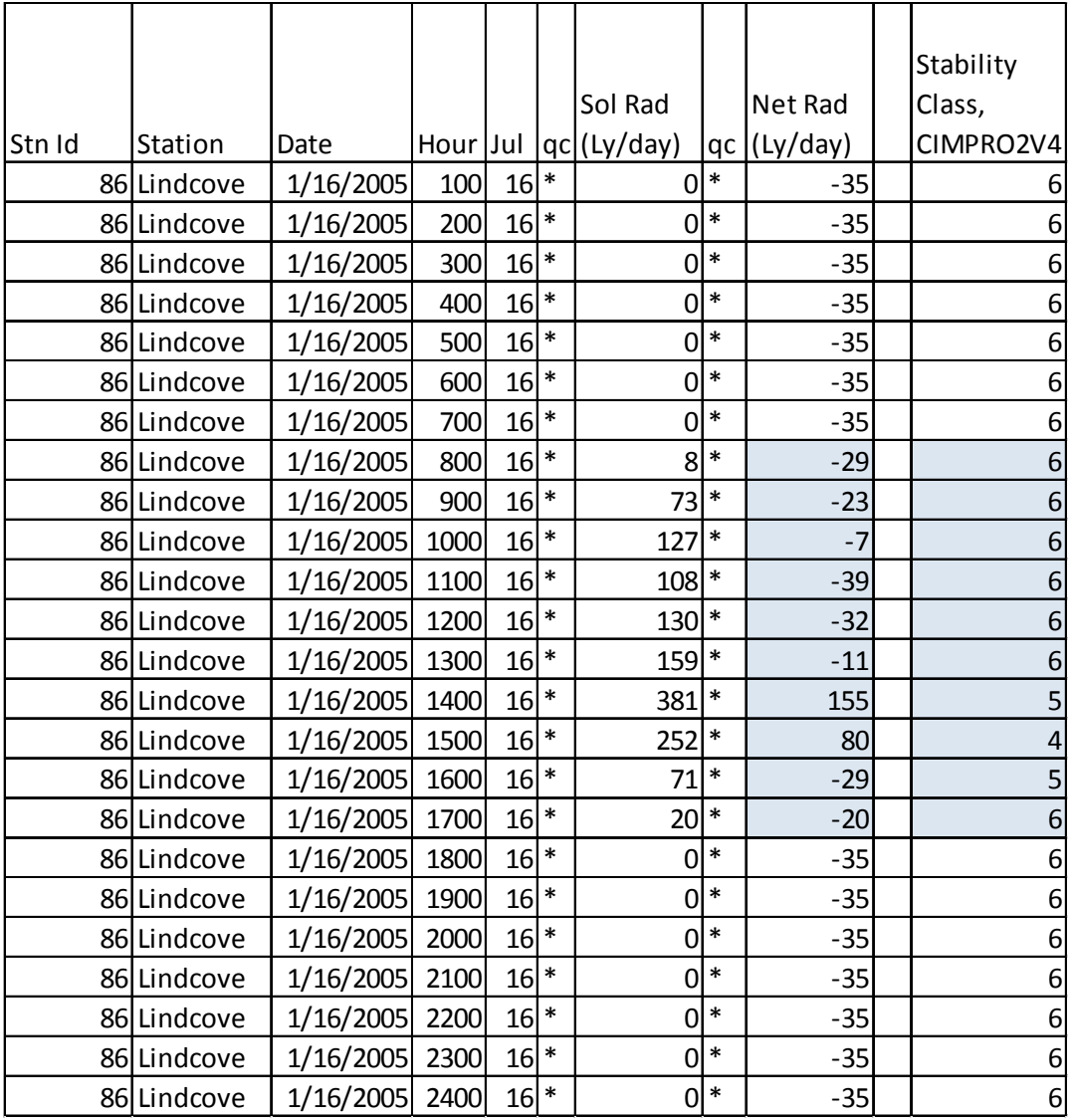

As far as we can determine, there does not appear to be good physical reason for daytime negative net radiation values. CIMIS personnel were unsure as to why the net radiation was negative during the day (Temesgen 2013). The first step was to develop criteria for determining day and night. The U.S. Naval Observatory web site was queried to produce sunrise and sunset times for Redding and San Diego, two cities that span most of California north to south. I used these two sets to produce a combined sunrise/sunset data table (Table 3.6.5). Where hours differed between the cities, I chose the station which gave the longest night time period, which was Redding for sunrise and San Diego for sunset. This provided a slight conservatism because night time stability classes produce higher concentrations for a given flux.

Table 3.6.5 was encoded into a function (FIXNETRAD) which is included in the CIMPRO2V5 listing. Nighttime hours for January, for example, are defined as hours from midnight to 9AM and from 1600 (4PM) to midnight. Otherwise hours are daytime and net radiation is assumed to be positive. Real Function FIXNETRAD was tested on isolated cases and on whole data sets to verify correct operation.

**Table 3.6.5.** Monthly median sunrise/sunset times for San Diego and Redding, California for 2013 (U.S. Naval Observatory) and assignment of daylight hour screen for function. Table shows calculation of 1 hour after sunrise and 1 hour before sunset. The USEPA defines night time as including 1 hour after sunrise and 1 hour before sunset. The function FIXNETRAD overrides negative net radiation values during daytime hours in order to calculate daytime stabilities.

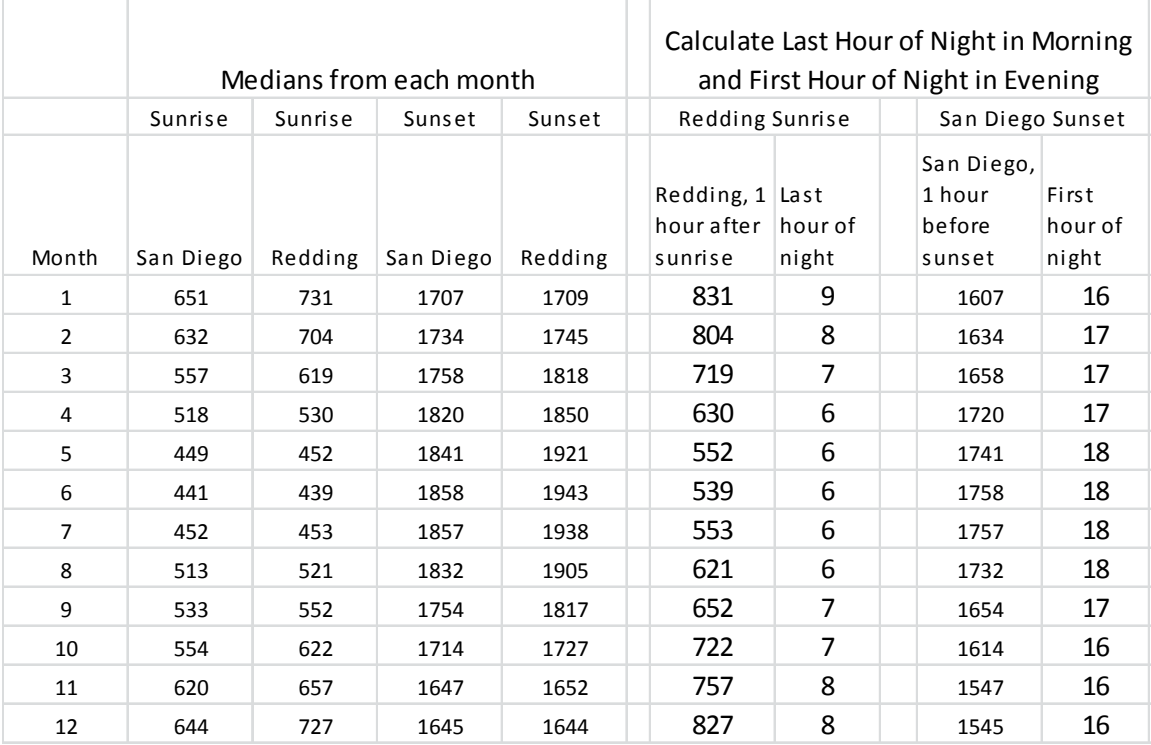

.

Columns 001:0056 1 2 3 4 5 12345678901234567890123456789012345678901234567890123456  $0080,09-01-01,01,001,*$ ,  $0.000,*$ ,  $-35.000,*$ ,  $41.700$ <br> $0080,09-01-01,02,001,*$ ,  $0.000,*$ ,  $-35.000,*$ ,  $41.700$  $0080,09-01-01,02,001,*$ ,  $0.000,*$ ,  $-35.000,*$ ,  $41.700$ <br> $0080,09-01-01,03,001,*$ ,  $0.000,*$ ,  $-35.000,*$ ,  $41.800$  $0080,09-01-01,03,001,*$ , Columns 0057:118<br>6 7 6 7 8 9 10 789012345678901234567890123456789012345678<br>,\*, 3.200,\*, 99.200,\*, 11.700,\*, 0.000 ,\*, 3.200,\*, 99.200,\*, 11.700,\*, 0.000 ,\*, 2.900,\*, 102.500,\*, 23.900,\*, 0.000  $2.300,*$ , 75.400,\*, Columns 119:158 11 12 13 14 15 90123456789012345678901234567890123456789012345678 09010101 279.2000 1.4305 278.5 4 320.0 320.0 09010102 282.5000 1.2964 278.5 5 320.0 320.0 09010103 255.4000 0.0000 278.6 6 320.0 320.0

**Table 3.6.6** Three lines of processed CIMIS data from Station 80 for 2009. The first two lines are column counters and not part of the 2PC file. The information is wrapped in order to fit it into the text box. In this example, column 105 does not show a "#'. A "#' in column 105 connotes an unusable day. The wind speed for hour 3 was less than 1.25 m/s, hence there is a '@' marker in column 58.

The final result is output into the \*.2PC file and consists of original CIMIS record, with potential modifications for interpolation with the ISCST3 compatible met data appended to it. The convention utilized in Part 1 of this document (Vidrio and Johnson 2011) is to use a 2PC extension for this data file which contains both the processed raw CIMIS data and appended ISCST3 formatted/calculated data. An extract from a 2PC file contains three records each with 158 columns in a fixed-field format (Table 3.6.6). Columns 1- 118 contained the processed original CIMIS data and any interpolated values calculated by CIMPRO2V5. Columns 119-to 158 contain the ISCST3 ready meteorological data which includes the estimated stability class and fixed mixing height values.

The explicit field and column definitions for Table 3.6.6 and for the 2PC (the output from CIMPRO2V5) file are provided in Table 3.6.7.

| CIMIS portion after processing with<br>CIMPRO2V5 |         |  |  |  |  |  |  |
|--------------------------------------------------|---------|--|--|--|--|--|--|
| Station Number                                   | 001:004 |  |  |  |  |  |  |
| Year                                             | 006:007 |  |  |  |  |  |  |
| Month                                            | 009:010 |  |  |  |  |  |  |
| Day                                              | 012:013 |  |  |  |  |  |  |
| Hour                                             | 015:016 |  |  |  |  |  |  |
| Julian Day                                       | 018:020 |  |  |  |  |  |  |
| Solar Radiation(Ly)                              | 024:032 |  |  |  |  |  |  |
| Net Radiation (Ly)                               | 036:044 |  |  |  |  |  |  |
| Temperature (F)                                  | 048:056 |  |  |  |  |  |  |
| Wind Speed (mph)                                 | 060:068 |  |  |  |  |  |  |
| Direction (From, deg)                            | 072:080 |  |  |  |  |  |  |
| Std Dev Direction                                | 084:092 |  |  |  |  |  |  |
| Precipitation (in)                               | 096:104 |  |  |  |  |  |  |
| Day usability flag                               | 105:105 |  |  |  |  |  |  |
| ISCST3 portion                                   |         |  |  |  |  |  |  |
| Year                                             | 111:112 |  |  |  |  |  |  |
| Month                                            | 113:114 |  |  |  |  |  |  |
| Day                                              | 115:116 |  |  |  |  |  |  |
| Hour                                             | 117:118 |  |  |  |  |  |  |
| Wind Dir (To)                                    | 119:127 |  |  |  |  |  |  |
| Wind Speed $(m/s)$                               | 128:136 |  |  |  |  |  |  |
| Temperature (K)                                  | 137:142 |  |  |  |  |  |  |
| Stability                                        | 144:144 |  |  |  |  |  |  |
| Rural Mix Ht (m)                                 | 145:151 |  |  |  |  |  |  |
| Urban Mix Ht (m)                                 | 152:158 |  |  |  |  |  |  |

**Table 3.6.7** Field and column definitions for \*.2PC file produced by CIMPRO2V5.

### <span id="page-17-0"></span>**3.7. MAKEISCV2.FOR**

<span id="page-17-1"></span>*Command: MAKISCV2 YYCIMSSS.2PC YYCIMSSS.ISC* (User Manual pg22)

The principal task for MAKISCV2.FOR is to extract the ISC ready meteorological data from the 2PC file and put it into a separate file, ready for use with ISC. In addition it creates a first line consisting of 4 numerical values which represent, respectively, the surface meteorological station, year, upper air meteorological station and year (Table 3.7). The surface meteorological station number is constructed by appending the 3 digit CIMIS station number to the digits, '11'. The upper air station number is meaningless. However, in the ISCST3 control file, these two station numbers and the year must be correctly referenced.

 11080 09 11111 09 09010101 279.2000 1.4305 278.5 4 320.0 320.0 09010102 282.5000 1.2964 278.5 5 320.0 320.0 0.0000 278.6 6 320.0 320.0

**Table 3.7**. Extract from C80-09.ISC file.

### <span id="page-17-2"></span>**3.8. Program Listings**

Appendix 1 contains complete listings for the six FORTRAN programs described. The older programs represent accumulated modifications over almost a 20 year period. As such, they include unused code and perhaps less readable coding, which in theory, should be deleted or reformatted for readability. Cleaning up the code is itself a separate task for another time. The programs have been tested throughout the years by comparing manual calculations to computed results. In some places the program listing may wrap the text line, which does not actually occur in the code.

# <span id="page-17-3"></span>**4. Summary**

This document describes a series of seven programs consisting of one Turbo C program and six FORTRAN programs used to convert downloaded CIMIS meteorological data into ISCST3 ready meteorological data sets. This document is intended as a companion document to Part 1 (Vidrio and Johnson 2011), which details how to use these programs. These programs reformat the raw CIMIS data, check for missing values and interpolate where possible, then calculate stability and reformat the key values for use with ISCST3.

# <span id="page-18-0"></span>**5. References**

Barry, Terrell. 2013. Personal communication.

California Environmental Protection Agency. 2010. Kettleman City Community Exposure Assessment Work Plan. California Environmental Protection Agency: Air Resources Board, Department of Pesticide Regulation, Department of Toxic Substances Control, Office of Environmental Health Hazard Assessment, State Water Resources Control Board June 17, 2010.

http://www.cdpr.ca.gov/docs/emon/pubs/protocol/study267protocol.pdf

Johnson, Bruce. 2001. Evaluating the Effectiveness of Methyl Bromide Soil Buffer Zones in Maintaining Acute Exposures below a Reference Air Concentration. California Environmental Protection Agency, Department of Pesticide Regulation, EH00-10 April 2001. Available at:<http://www.cdpr.ca.gov/docs/emon/pubs/ehapreps/eh0010.pdf>

USEPA . 2000. Meteorological Monitoring Guidance for Regulatory Modeling Applications. United States Environmental Protection Agency, Office of Air Quality Planning and Standards, Research Triangle Park, NC 27711. EPA-454/R-99-005 February 2000.

Temesgen, Bekele. 2013. Email to Bruce Johnson on "RE: Negative daytime net radiation" dated October 1, 2013.

U.S. Naval Observatory. Data Services. aa.usno.navy.mil/data/ (last accessed Jan 3, 2014)

Vidrio, Edgar and Bruce Johnson. 2011. Part 1: DATABASE CREATION OF ISCST3- READY FILES PREPARED FROM CIMIS METEOROLOGICAL NETWORK DATA. July, 2011. (rev. Jan 2014) California Environmental Protection Agency. Department of Pesticide Regulation. Environmental Monitoring Branch . Air Program. P.O. Box 4015 . Sacramento, California 95812-4015 ...........

<span id="page-19-0"></span>**APPENDIX 1: PROGRAM LISTINGS**

#### UNIXORDOSV2.FOR

C Last change: BJ 21 Jun 2011 3:39 pm PROGRAM UNIXORDOSV2 CCCCCCCCCCCCCCCCCCCCCCCCCCCCCCCCCCCCCCCCCCC C C UNIX STYLE LINE TERMINATION IS LF (LINE FEED, ASCII 10, OR HEX 0A) ONLY C DOS STYLE LINE TERMINATION IS CR (CARRIAGE RETURN, ASCII 13, OR HEX 0D), AND LF (CR LF) C C LF IS ALSO SHOWN AS ^J (CNTRL J) C CR IS ALSO SHOWN AS <sup>^M</sup> (CNTRL M) C C THIS IS SECOND VERSION, PUT IN DETERMINATION OF DOS OR UNIX STYLE C C NOTE: SPACE = DECIMAL 32 C PRINTABLE CHARACTERS DECIMAL 33 TO DECIMAL 126 C CR IS DECIMAL 13<br>C LF IS DECIMAL 10 LF IS DECIMAL 10  $\overline{C}$ C THIS PROGRAM DETERMINES IF FILE USES 0D0A LINE TERMINATORS (DOS STYLE) C OR 0A LINE TERMINATORS (UNIX STYLE). IT GIVES YES OR NO ANSWER C CCCCCCCCCCCCCCCCCCCCCCCCCCCCCCCCCCCCCCCCCCC IMPLICIT NONE CHARACTER\*50 FNAME CHARACTER\*10000 CHUNK !CHUNK OF FILE TO LOOK FOR SPEC CHARS CHARACTER\*1 CHUNK2(10000),CHUNK3(10000) CHARACTER\*1 LF,CR INTEGER I ,J,K,M ,L INTEGER FILEBYTES LOGICAL FEXIST INTEGER COUNTLF,COUNTCR,COUNTCRLF,COUNTCRCR INTEGER COUNTSPACES,COUNTPRINTABLE INTEGER BOUND LF=CHAR(10) !LINEFEED CR=CHAR(13) !CARRIAGE RETURN CALL GETCL(FNAME) IF(LEN\_TRIM(FNAME).EQ.0)THEN WRITE $(6,100)$ <br>100 FORMAT $(1)$ FORMAT(1X,'UNIXORDOSV2: DETERMINE IF FILE HAS UNIX OR DOS', 1 /13X,' STYLE LINE TERMINATORS', 1 /1X,'ENTER NAME OF FILE TO CHECK: ') READ(5,150)FNAME 150 FORMAT(A50) ENDIF INQUIRE(FILE=FNAME,FLEN=FILEBYTES,EXIST=FEXIST) IF(.NOT.FEXIST)THEN WRITE(6,43)FNAME 43 FORMAT(1X,'CANNOT FIND ',A50,/1X,'CHECK THE SPELLING ') WRITE(6,44)<br>44 FORMAT(1) 44 FORMAT(1X,'UNIXORDOSV2 IS STOPPING ') **STOP**  ENDIF OPEN(UNIT=1,STATUS='OLD',ACCESS='TRANSPARENT',FILE=FNAME) !INITIALIZE STRING DO I=1,10000 CHUNK(I:I)=CHAR(0) END DO !GET THE FIRST 10000 BYTES READ(1,200)CHUNK 200 FORMAT(A10000) DO I=1,10000 CHUNK2(I)=CHUNK(I:I) CHUNK3(I)=CHUNK2(I) IF(ICHAR(CHUNK3(I)).EQ.10)CHUNK3(I)='@' IF(ICHAR(CHUNK3(I)).EQ.13)CHUNK3(I)='@' END DO

 !PROCESS THE ARRAY HERE BOUND=MIN(FILEBYTES,10000) !LOOK FOR INSTANCES OF 0A0D, AND 0A AND 0D SEPARATELY AND 0D0D COUNTLF=0 COUNTCR=0 COUNTCRLF=0 COUNTCRCR=0 COUNTSPACES=0 COUNTPRINTABLE=0 DO I=1,BOUND

 K=ICHAR(CHUNK2(I)) IF(K.EQ.32)COUNTSPACES=COUNTSPACES+1 IF(K.GE.33.AND.K.LE.126)COUNTPRINTABLE=COUNTPRINTABLE+1 IF(K.EQ.13)COUNTCR=COUNTCR+1 IF(K.EQ.10)COUNTLF=COUNTLF+1 IF(I.LT.BOUND)THEN  $L=ICHAR(CHUNK2(I+1))$  IF(K.EQ.13.AND.L.EQ.10)COUNTCRLF=COUNTCRLF+1 IF(K.EQ.13.AND.L.EQ.13)COUNTCRCR=COUNTCRCR+1 ENDIF

END DO

 OPEN(UNIT=2,STATUS='UNKNOWN',FILE='UORD.TMP') !JUNK FILE JUST IN CASE DO I=1,500

 $K=20*(L-1)$  ! WRITE(6,300)(CHUNK3(M),M=K+1,K+20) WRITE(2,300)(CHUNK3(M),M=K+1,K+20)<br>300 FORMAT(1X,20(2X,A1)) FORMAT(1X,20(2X,A1))

 ! WRITE(6,305)(ICHAR(CHUNK2(M)),M=K+1,K+20) WRITE(2,305)(ICHAR(CHUNK2(M)),M=K+1,K+20)<br>305 FORMAT(1X.20(I3))  $FORMAT(1X,20(13))$ 

 ! WRITE(6,310)(ICHAR(CHUNK2(M)),M=K+1,K+20) WRITE(2,310)(ICHAR(CHUNK2(M)),M=K+1,K+20)<br>310 FORMAT(1X.20(1X.Z2)) 310 FORMAT(1X,20(1X,Z2)) END DO WRITE(2,400)FILEBYTES 400 FORMAT(1X,I10,' BYTES IN FILE ') WRITE(2,405)BOUND

405 FORMAT(1X,'THE TOTAL CHARACTERS EXAMINED WAS ',I6) WRITE(2,500)COUNTSPACES,COUNTPRINTABLE 500 FORMAT(1X,'THERE WERE ',I6,' SPACES'/1X,'AND',8X,I6,

- 1 ' PRINTABLE CHARACTERS') WRITE(2,505)COUNTCR,COUNTLF
- 505 FORMAT(1X,'THERE WERE ',I6,' CARRIAGE RETURNS AND ', 1 I6,' LINE FEEDS')

 WRITE(2,510)COUNTCRLF,COUNTCRCR 510 FORMAT(1X,'THERE WERE ',I6, ' CRLF AND ',I6,' CRCR ') IF(COUNTCRCR.EQ.0)THEN IF(ABS(COUNTCR-COUNTLF).LE.1)THEN WRITE(6,520)FNAME

- WRITE(2,520)FNAME
- 520 FORMAT(1X, THE FILE: ',A30,
	- 1 /1X,' HAS NORMAL DOS FORMATTING',
	- 2 /1X,' THERE IS NO NEED TO RUN UNIX2DOS') ELSEIF(COUNTCR.EQ.0.AND.COUNTLF.GT.0)THEN WRITE(6,525)FNAME
- WRITE(2,525)FNAME
- 525 FORMAT(1X, THE FILE: ',A30,
	- 1 /1X,'APPEARS TO BE UNIX FORMATTED ',
	- 2 /1X,'YOU NEED TO RUN THE UNIX2DOS PROGRAM ON IT ') ENDIF
		- ELSEIF(COUNTCRCR.GT.0)THEN

#### WRITE(6,530)FNAME

WRITE(2,530)FNAME

- 530 FORMAT(/1X,'THE FILE: ',A30,
- 1 /1X,'APPEARS TO BE CORRUPTED POSSIBLY '
- 1 /1X,'BECAUSE YOU RAN UNIX2DOS ON A DOS FILE... ',
- 1 //1X,'DOWNLOAD AGAIN FROM CIMIS AND RUN UNIXORDOSV2 ',
- 1 /1X,'ON THE DOWNLOAD BEFORE DOING ANYTHING ELSE. ')

ENDIF

END PROGRAM

#### FIXDASHV2.FOR

```
C Last change: BJ 7 Jul 2011 1:31 pm
        PROGRAM FIXDASHV2
CCCCCCCCCCCCCCCCCCCCCCCCCCCCCCC
\capC THIS PROGRAM WRITTEN AT REQUEST OF TB TO
C AUTOMATE FIXING THE MISSING VALUES IN CIMIS DATA
C FILES WHICH ARE "--" AND THE FIELD IS PACKED, SO
C THAT THE FIXED FORMATTING IS MESSED UP
C 
C [110706 PARSEIT SEEMS TO BE WORKING CORRECTLY, NEXT
C PROCESS TO INSERT AND PAD OUT THE FIELDS TO CONSTRUCT
C A CORRECTED LINE WITH MISSING VALUE CODES]
\mathcal{C}C [110707 APPEARS TO BE WORKING, VERSION 2 ADDS ON
C INPUT/OUTPUT STYLE OF RUNNING THE PROGRAM TO BE
C CONSISTENT WITH THE OTHER PROGRAMS USED IN CIMIS MET PROCESSING
\GammaC I RAN 84 FILES THAT CONTAINED MISSING VALUES THROUGH FIXDASHV2
C AND THEN PREFORMV2. TWO FILES BOMBED BECAUSE INSTEAD OF '--' 
C IN THE FIELD WHICH WAS MARKED MISSING, THERE WAS ##### AND PREFORMV2
C BOMBED WHEN IT READ THE VALUE (C125-05 AND C161-06)
C THAT ONLY HAPPENED FOR TWO FILES, AND ONLY IN THE SOLAR RADIATION VARIABLE,
C SO I ADDED A CHECK FOR JUST THAT SITUATION, THE QC GETS CHANGED FROM P TO M
C AND THE VALUE IS CHANGED TO -99 AS WITH THE DASHES CASE.
C ALSO, THERE WAS ON FILE WHICH EVIDENTLY CONTAINED TEXT FOR THE HEADERS IN THE FIRST
C LINE, WHICH WONT WORK AND ALSO ANOTHER FILE THAT CONTAINED TEXT FOR THE
C STATION NAME, WHICH ALSO WONT WORK, THIS STUFF CAN BE FOUND IN
C PARLIER/CIMIS/FIX-MISSING/DASHFILES/REPORT.OUT, REPORTPRE.OUT, THE 84 FILES WERE
C OBTAINED FROM EDGAR'S WORK AND WERE SELECTED BY SEARCHING FOR '--' 
C SINCE PREFORM RAN CORRECTLY ON MOST OF THEM, AND BASED ON MY DEVELOPMENT TESTING,
C I CONCLUDE THAT FIXDASHV2 IS WORKING CORRECTLY
\GammaCCCCCCCCCCCCCCCCCCCCCCCCCCCCCCCC
         IMPLICIT NONE
        CHARACTER*91 LINE, NEWLIN
         CHARACTER*2 DD
        CHARACTER*5 SOLRAD, NETRAD
        CHARACTER*7 AIRTEMP, WINDSP, WINDDIR, STDEV
         CHARACTER*8 PRECIP
         CHARACTER*1 QSOLRAD,QNETRAD,QAIRTEMP,QWINDSP
         CHARACTER*1 QWINDDIR,QSTDEV,QPRECIP
         INTEGER I,J,K,L,M
        INTEGER LCOUNT, TOTDASHCOUNT
         !INTEGER CURFIELD,LENCURF(7) !KEEPS TRACK OF WHICH FIELD WORKING ON, AND LENGTH 
OF THAT FIELD
         !DATA LENCURF/5,5,7,7,7,7,8/
         CHARACTER*8 MISVAL(3)
         DATA MISVAL/' -99',' -99.0',' -99.00'/ !THREE FORMS OF MISSING VALUE
         DATA DD /'--'/
CCCCCCCCCCCC INPUT/OUTPUT MODULES USED IN OTHER PROGRAMS IN THIS SUITE CCCCCCCCCCCCCCCCCC
         CHARACTER*35 FIN,FOUT
         LOGICAL INSTATE,OUTSTATE !TRUE IF VALID NAME FOUND
         INTEGER UIN,UOUT !INPUT, OUTPUT UNIT NUMBERS
CCCCCCCCCCCCCCCCCCCCCCCCCCCCCCCCCCCCCCCCCCCCCCCCCCCCCCCCCCCCCCCCCCCCCCCCCCCCCCCCCCCCCCCCC
C OPEN(UNIT=1,STATUS='OLD',FILE='TEST.TXT')
C OPEN(UNIT=2,STATUS='UNKNOWN',FILE='TEST.OUT')
         C OPEN(UNIT=3,STATUS='UNKNOWN',FILE='FINPROD.OUT')
        IITN=1 UOUT=2
        CALL IOREADY (INSTATE, OUTSTATE, UIN, UOUT, FIN, FOUT)
         !READ FIRST LINE AND CHECK FOR '--', IF NONE, THEN
```
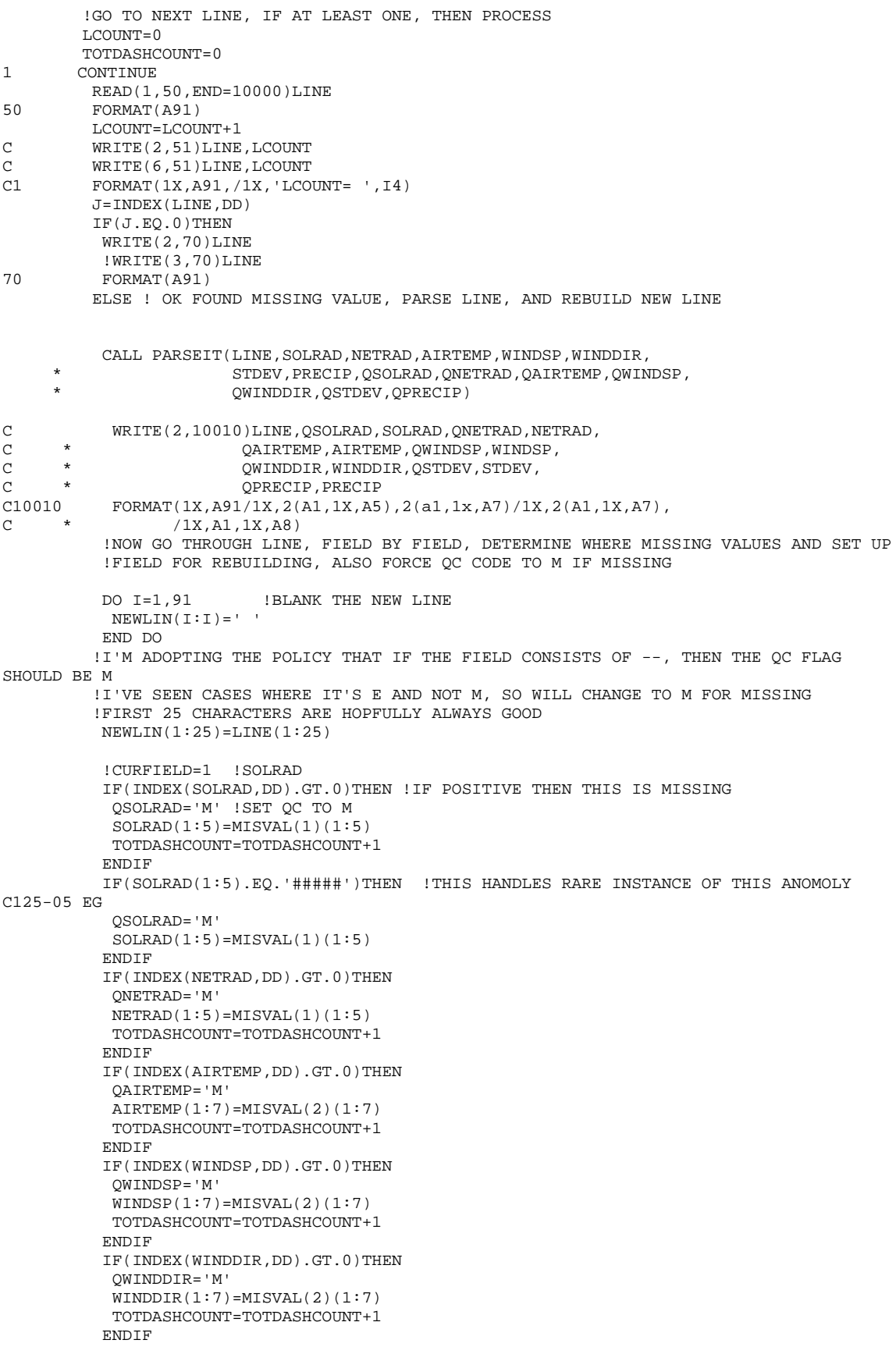

```
 IF(INDEX (STDEV,DD).GT.0)THEN
            QSTDEV='M'
            STDEV(1:7)=MISVAL(2)(1:7)
            TOTDASHCOUNT=TOTDASHCOUNT+1
          ENDIF
           IF(INDEX(PRECIP,DD).GT.0)THEN
            QPRECIP='M'
            PRECIP(1:8)=MISVAL(3)(1:8)
            TOTDASHCOUNT=TOTDASHCOUNT+1
           ENDIF
           !NOW FINISH CONSTRUCTING NEW LINE
           NEWLIN(26:27)=QSOLRAD//','
           NEWLIN(28:35)=SOLRAD(1:5)//','//QNETRAD//','
 NEWLIN(36:43)=NETRAD(1:5)//','//QAIRTEMP//','
 NEWLIN(44:53)=AIRTEMP(1:7)//','//QWINDSP//','
           NEWLIN(54:63)=WINDSP(1:7)//','//QWINDDIR//','
           NEWLIN(64:73)=WINDDIR(1:7)//','//QSTDEV//','
           NEWLIN(74:83)=STDEV(1:7)//','//QPRECIP//','
           NEWLIN(84:91)=PRECIP(1:8)
!WRITE OUT SPANKING NEW LINE<br>C WRITE (2 300)LINE NEWLIN
C WRITE(2,300)LINE, NEWLIN<br>C300 FORMAT(1X, 'COMPARE OLD A
           FORMAT(1X, 'COMPARE OLD AND NEW LINES', /1X, A91/1X, A91)
           WRITE(2,70)NEWLIN
          ENDIF
          GOTO1
10000 CONTINUE
         WRITE(6,12000)FIN(1:15),FOUT(1:15),LCOUNT,TOTDASHCOUNT
12000 FORMAT(1X,A15,1X,A15,'LINES= ',I5,' MISSING= ',I5)
         STOP
         END PROGRAM
        SUBROUTINE PARSEIT(LINE, SOLRAD, NETRAD, AIRTEMP, WINDSP, WINDDIR,
      * STDEV,PRECIP,QSOLRAD,QNETRAD,QAIRTEMP,QWINDSP,
                        QWINDDIR, QSTDEV, QPRECIP)
CCCCCCCCCCCCCCCCCCCCCCCCCCCCCCCCCCCCC
\GammaC SUBROUTINE PARSEIT CUTS UP LINE BASED ON COMMAS AND PLACES FIELDS INTO
C VARIABLES AS NAMED
C 
CCCCCCCCCCCCCCCCCCCCCCCCCCCCCCCCCCCCCCC
         CHARACTER*91 LINE
         CHARACTER*2 DD
        CHARACTER*5 SOLRAD, NETRAD
        CHARACTER*7 AIRTEMP, WINDSP, WINDDIR, STDEV
         CHARACTER*8 PRECIP
         CHARACTER*1 QSOLRAD,QNETRAD,QAIRTEMP,QWINDSP
         CHARACTER*1 QWINDDIR,QSTDEV,QPRECIP
         INTEGER I,J,K,L,M
         INTEGER COMMPOS(17),CP(17) !SHOUL BE 17 COMMAS
         INTEGER COUNTCOMMA
         EQUIVALENCE (COMMPOS,CP)
        COUNTCOMMA=0
         DO I=1,91
          IF(LINE(I:I).EQ.',')THEN
           COUNTCOMMA=COUNTCOMMA+1
           COMMPOS(COUNTCOMMA)=I
          ENDIF 
         END DO
         IF(COUNTCOMMA.NE.17)THEN
WRITE(6,100)COUNTCOMMA,LINE<br>FORMAT(1X.'ERROR FROM SUBROL
         FORMAT(1X, 'ERROR FROM SUBROUTINE PARSE: WROMG # COMMAS ' , I7,/1X, 'LINE IS ', /1X, A91)
          STOP
         ENDIF
         !BLANK THE FIELDS
        DO I=1.5SOLRAD(I:I)='NETRAD(I:I)=' ' END DO
         DO I=1,7
         \text{AIRTEMP}(I:I) = 'WINDSP(I:I)='
```

```
WINDDIR(I:I)='STDEV(T:I) = ' END DO
          DO I=1,8
          PRECIP(I:I)=' END DO
          QSOLRAD=' '
          QNETRAD=' '
          QAIRTEMP=' '
          QWINDSP=' '
          QWINDDIR=' '
          QSTDEV=' '
          QPRECIP=' '
          !BRUTE FORCE PARSE RIGHT HERE
          QSOLRAD=LINE(CP(4)+1:CP(4)+1)
         K=CP(6)-CP(5)-1SOLRAD(1:K)=LINE(CP(5)+1:CP(6)-1)ONETRAD=LINE(CP(6)+1:CP(6)+1)K=CP(8)-CP(7)-1NETRAD(1:K)=LINE(CP(7)+1:CP(8)-1) QAIRTEMP=LINE(CP(8)+1:CP(8)+1)
         K=CP(10)-CP(9)-1 AIRTEMP(1:K)=LINE(CP(9)+1:CP(10)-1)
          QWINDSP=LINE(CP(10)+1:CP(10)+1)
         K=CP(12)-CP(11)-1 WINDSP(1:K)=LINE(CP(11)+1:CP(12)-1)
         OWINDDIR=LINE(CP(12)+1:CP(12)+1)K=CP(14)-CP(13)-1WINDDIR(1:K)=LLNE(CP(13)+1:CP(14)-1) QSTDEV=LINE(CP(14)+1:CP(14)+1)
         K=CP(16)-CP(15)-1STDEV(1:K) = LINK(CP(15) + 1:CP(16) - 1) QPRECIP=LINE(CP(16)+1:CP(16)+1)
          M=LEN_TRIM(LINE)
        K=M-CP(17)PRECIP(1:K)=LINE(CP(17)+1:M) RETURN
          END SUBROUTINE
         SUBROUTINE IOREADY (INSTATE, OUTSTATE, UIN, UOUT, FIN, FOUT)
CCCCCCCCCCCCCCCCCCCCCCCCCCCCCCCCCCCCCCCCCCCCCCCCCCCCCCCCCCCCC
\GammaC CALLING PROGRAM NEEDS TO DECLARE THE FOLLOWING
         C----------------------------------------------------
C CHARACTER*35 FIN, FOUT<br>C LOGICAL INSTATE, OUTSTI
C LOGICAL INSTATE, OUTSTATE !TRUE IF VALID NAME FOUND<br>C INTEGER UIN UOUT !INPUT. OUTPUT UNIT NUMBERS
C INTEGER UIN, UOUT !INPUT, OUTPUT UNIT NUMBERS<br>C UIN=1
C UIN=1<br>C UOUT=2
   UOUT=2C---------------------------------------------------
CCCCCCCCCCCCCCCCCCCCCCCCCCCCCCCCCCCCCCCCCCCCCCCCCCCCCCCC
          INTEGER UIN,UOUT
          CHARACTER*35 FIN,FOUT
        LOGICAL INSTATE, OUTSTATE, INSTATUS
          CHARACTER*70 CLINE
          CALL GETCL(CLINE)
          CALL IOFILPRO(CLINE,INSTATE,FIN,K1,OUTSTATE,FOUT,K2)
IF(INSTATE.AND.OUTSTATE)THEN<br>C WRITE(6,500)FIN,FOUT,K1,K2
C WRITE(6,500)FIN,FOUT,K1,K2<br>C500 FORMAT(1X,'IOREADY: INPUT,
C500 FORMAT(1X, 'IOREADY: INPUT, OUTPUT', /1X, A35, /1X, A35, /1X, /1X, /1X, /1X, /1X, /1X, /1X/1X, 'K1, K2 ', 2I3)
            CONTINUE !STUFF ABOVE FOR DEBUGGING
          ELSEIF (.NOT.INSTATE)THEN
WRITE(6,505)FIN,K1<br>FORMAT(1X,'IOREADY
         505 FORMAT(1X,'IOREADY: INPUT FILENAME ERROR ',A35,1X,I3)
           STOP
          ELSEIF (.NOT.OUTSTATE)THEN
WRITE(6,510)FOUT,K2<br>510 FORMAT(1X,'IOREADY:
         510 FORMAT(1X,'IOREADY: OUTPUT FILENAME ERROR ',A35,1X,I3)
```
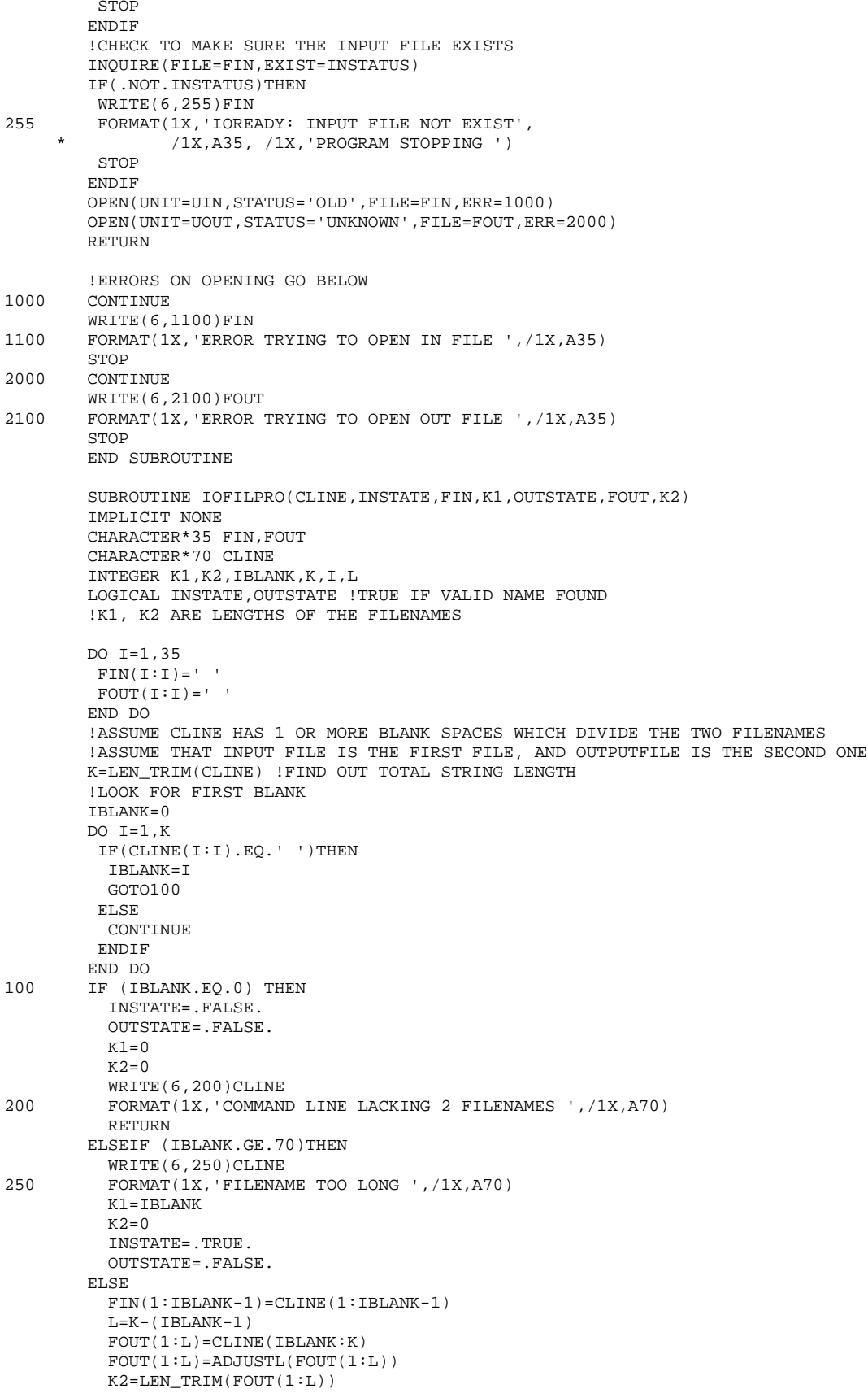

 IF(K2.EQ.0)THEN INSTATE=.TRUE. OUTSTATE=.FALSE. RETURN **ENDIF**  K1=IBLANK-1 INSTATE=.TRUE. OUTSTATE=.TRUE. ENDIF RETURN END SUBROUTINE C1234567890123456789012345678901234567890123456789012345678901234567890123456789012345678 901 COLUMN<br>C<sub>1</sub> C 1 2 3 4 5 6 7 8 9 TENS C 12345 12345 1234567 1234567 1234567 1234567 12345678 FIELD SPAN<br>C 1 2 c 1 2 3 4 5 6 7 8 9 1011 1213 1415 1617 COMMAS C 1 2 3 4 5 6 7 FIELD # C1234567890123456789012345678901234567890123456789012345678901234567890123456789012345678 901 COLUMN  $C0086,02/04/2008,0400,035,*$ , 0,\*, -133,\*, 41.4,I, 1.0,\*, 73.6,\*, 57.0,\*, 0.00  $C0086,02/04/2008,0500,035,*$ ,  $0,*$ ,  $-133,*$ ,  $40.4,1$ ,  $1.0,*$ ,  $92.6,*$ ,  $67.2,*$ ,  $0.00$  $C0086,02/04/2008,0600,035,*$ ,  $0,*,$   $-133,*,$   $41.3,1,$   $1.0,*,$   $13.8,*,$   $35.7,*,$ 0.00  $C0086,02/04/2008,0700,035,*$ ,  $0,*,$   $-133,*,$   $41,4,1,$   $1,0,*,$   $24,3,*,$   $26,6,*,$ 0.04  $C0086,02/04/2008,0800,035,*$ ,  $25,*$ ,  $-115,*$ ,  $40.7,1$ ,  $1.0,*$ ,  $22.2,*$ ,  $39.0,*$ , 0.00 C0086,02/04/2008,0900,035,M,--,M,--,M,--,M,--,M,--,M,--,M,-- C0086,02/04/2008,1000,035,M,--,M,--,M,--,M,--,M,--,M,--,M,-- C0086,02/04/2008,1100,035, M, --, M, --, M, --, M, --, M, --, M, --, M, --C0086,02/04/2008,1200,035, M, --, M, --, M, --, M, --, M, --, M, --, M, -- $C0086,02/04/2008,1300,035,M, --, M, --, M, --, M, --, M, --, M, --, M, --$ <br> $C0086,02/04/2008,1400,035,M, --, E, --, *,$  47.7.I, 0.9.\*, 188.0.\*, 74.0.\*, C0086,02/04/2008,1400,035,M,--,E,--,\*, 47.7,I, 0.9,\*, 188.0,\*, 74.0,\*, 0.00 C0086,02/04/2008,1500,035,M,--,\*,--,M,--,I, 1.0,\*, 277.3,\*, 54.5,\*, 0.00 C0086,02/04/2008,1600,035,\*, 591,E, 259,\*, 50.7,I, 1.0,\*, 289.2,\*, 31.8,\*, 0.00  $C0086,02/04/2008,1700,035,*$ , 297, E, 110, \*, 50.4, I, 1.0, \*, 266.8, \*, 26.6, \*, 0.00  $C0086,02/04/2008,1800,035,*$ , 17,E, -72,\*, 47.7,I, 1.0,\*, 274.1,\*, 43.6,\*, 0.00  $C0086,02/04/2008,1900,035,*$ , 0,E, -84,\*, 46.0,I, 1.0,\*, 46.1,\*, 45.4,\*, 0.00  $C0086,02/04/2008,2000,035,*$ , 0,E, -84,\*, 45.5,I, 1.0,\*, 196.4,\*, 65.3,\*,  $0.00$  $C0086,02/04/2008,2100,035,*$ , 0,E, -85,\*, 46.4,I, 1.0,\*, 137.4,\*, 16.8,\*, 0.00  $C0086,02/04/2008,2200,035,M,--,E,-,M,--,I, 1.0,*, 193.5,*, 37.6,*, 0.00$ <br> $C0086,02/04/2008,2300,035,M,--,M,--,I, 1.0,*, 289.3,*, 53.7,*, 0.00$ <br> $C0086,02/04/2008,2400,035,M,--,M,--,I, 1.0,*, 270.0,*, 81.0,*, 0.00$  $C0086,02/04/2008,2300,035,M,--,M,--,M,--,I, 1.0,*, 289.3,*, 53.7,*, 0.00$ <br> $C0086,02/04/2008,2400,035,M,--,M,--,I, 1.0,*, 270.0,*, 81.0,*, 0.00$  $C0086,02/04/2008,2400,035,M,--.M,--.M,--.I,$ C0086,02/05/2008,0100,036,M,--,M,--,M,--,M,--,M,--,M,--,M,--  $C0086,02/05/2008,0200,036,M,--,M,--,M,--,M,--,M,--,M,--,M,-$ 

#### PREFORMV2.FOR

C Last change: BJ 16 Nov 2010 1:51 pm PROGRAM PREFORMV2 CCCCCCCCCCCCCCCCCCCCCCCCCCCCCCCCCCCCCCCCC C 101019 MODIFIED TO MAKE INPUT AND OUTPUT AS "PREFORM INFILE OUTFILE" CALLED PREFORMV2 C ADDED SUBROUTINE IOREADY.FOR, WHICH CHECKS FOR INPUT/OUTPUT FILENAMES ON COMMAND LINE C ANDOPENS UNIT 1 FOR INPUT UNIT 2 FOR OUTPUT BASED ON THOSE NAMES  $\cap$  $\mathcal{C}$ CCCCCCCCCCCCCCCCCCCCCCCCCCCCCCCCCCCCCCCCCCCCCCCCCCCCCCCCC C 070921 THIS PROGRAM DESIGNED TO TAKE NEW CIMIS FORMATTED DATA AND CONVERT C TO OLD FORMAT IN ORDER TO MINIMIZE AMOUNT OF FIDDLING I NEED TO DO WITH CIMPRO C PROGRAMS TO PROCESS IT.  $\Gamma$ C THIS IS THE OLD FORMAT C 1 2 3 4 5 6 7 8 9 C1234567890123456789012345678901234567890123456789012345678901234567890123456789012345678 9012345678901234  $C0056,93-01-01,01, 1,*, -0.223,*, -35.636,*, 42.456,*, 6.568,*, 102.800,*,$ <br>18.260,\*, 0.000  $C0056, 93 - 01 - 01, 02, 1, *,$  $-0.304, *$ ,  $-35.868, *$ ,  $42.991, *$ ,  $8.289, *$ ,  $122.800, *$ ,  $19.870$ , \*, 0.000<br>C0056, 93-01-01, 03, 1, \*,  $-0.378, *$ ,  $-35.944, *$ ,  $43.345, *$ ,  $8.747, *$ ,  $150.900, *$ , 10.910,\*, 0.000 C C THIS IS THE NEW FORMAT BELOW C 1 2 3 4 5 6 7 8 9 C1234567890123456789012345678901234567890123456789012345678901234567890123456789012345678 901  $C0039,01/01/2006,0100,001,*$ ,  $0,*, -35,*, 42.9,*, 1.4,*, 36.4,*, 22.9,*,$  $0.00$  $C0039,01/01/2006,0200,001,*$ ,  $0,*$ ,  $-35,*$ ,  $43.4,*$ ,  $1.5,*$ ,  $35.7,*$ ,  $26.8,*$ , 0.00  $C0039,01/01/2006,0300,001,*,$  0,\*, -36,\*, 42.0,\*, 1.5,\*, 38.0,\*, 50.1,\*, 0.00  $C0039,01/01/2006,0400,001,*$ ,  $0,*,$   $-36,*,$   $41.5,*,$   $1.6,*,$   $182.5,*,$   $50.2,*,$ 0.00 C  $cccc \texttt{cccc} \texttt{cccc} \texttt$ CCCCCCCCCCCCCCCCC IMPLICIT NONE CHARACTER\*105 OLDF CHARACTER\*91 NEWF<br>CHARACTER\*40 FIN CHARACTER\*40 FIN, FOUT INTEGER COMPOS(17),SLPOS(2),DECPOS(5) INTEGER LINECOUNT, I,J,K INTEGER TREOLD(7),TRENEW(7) REAL SR,NR,TEMP,WS,WD,SD,PRECIP CHARACTER\*35 FIN,FOUT LOGICAL INSTATE,OUTSTATE !TRUE IF VALID NAME FOUND INTEGER UIN,UOUT !INPUT, OUTPUT UNIT NUMBERS DATA TREOLD/21,33,45,57,69,81,93/ !STARTING POSITION FOR 7 QA/QCS OLD RECORD DATA TRENEW/25,33,41,51,61,71,81/ !STARTING POSITION FOR 7 QA/QCS NEW RECORD DATA COMPOS/5,16,21,25,27,33,35,41,43,51,53,61,63,71,73,81,83/!COMMA LOCATIONS DATA SLPOS/8,11/ !SLASH POSITIONS DATA DECPOS/49,59,69,79,89/ !DECIMAL POSITIONS C  $IITN=1$ UOUT=2 C WRITE $(6,12000)(SLPOS(I),I=1,2)$ <br>C12000 FORMAT $(2I5)$ C12000 FORMAT(2I5) C WRITE(6,100)

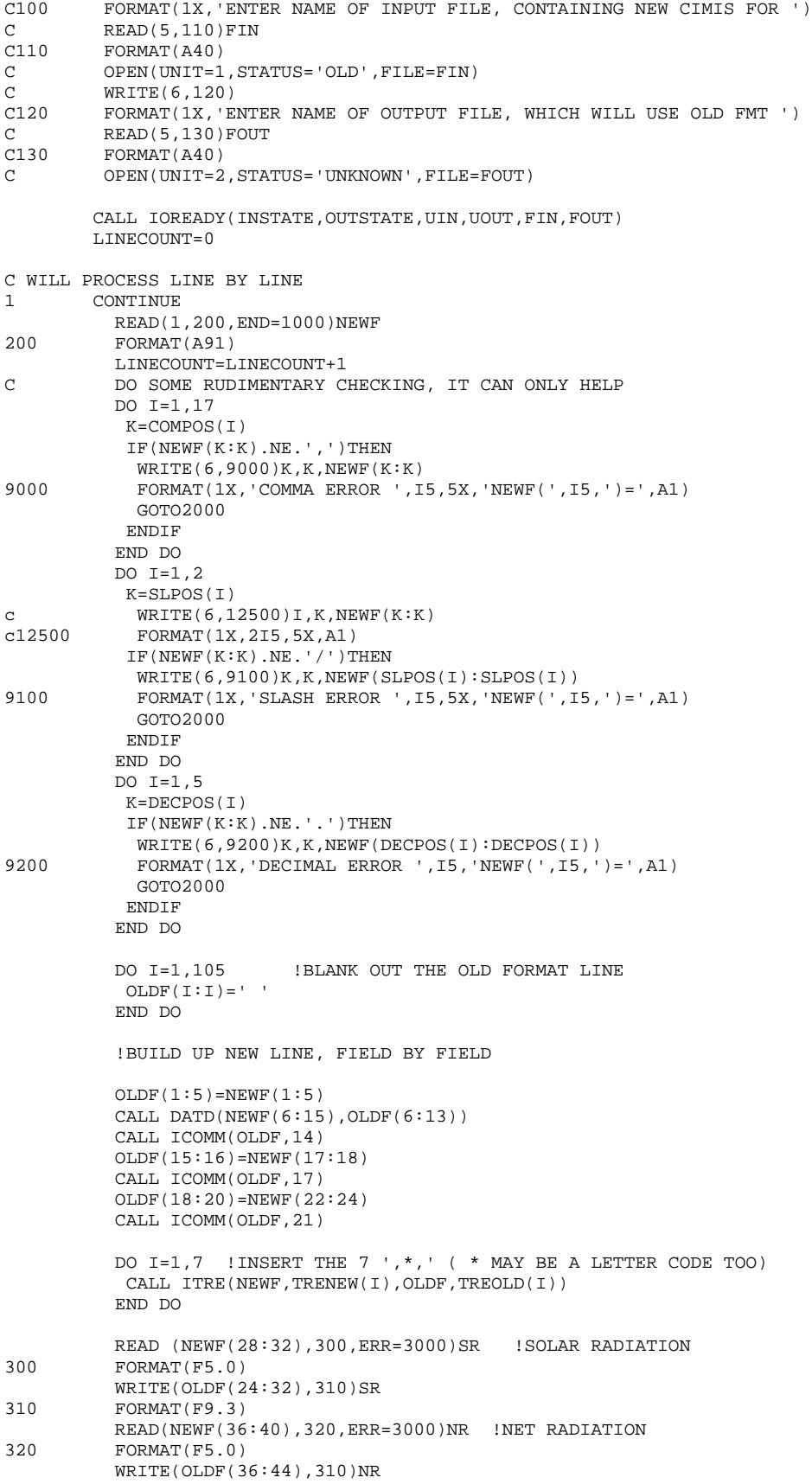

```
 READ(NEWF(44:50),330,ERR=3000)TEMP !TEMPERATURE
          FORMAT(F7.1) WRITE(OLDF(48:56),310)TEMP
           READ(NEWF(54:60),330,ERR=3000)WS !WIND SPEED
           WRITE(OLDF(60:68),310)WS
           READ(NEWF(64:70),330,ERR=3000)WD !WIND DIRECTION
           WRITE(OLDF(72:80),310)WD
           READ(NEWF(74:80),330,ERR=3000)SD !STANDARD DEVIATION WIND DIRECTION
           WRITE(OLDF(84:92),310)SD
 READ(NEWF(84:91),340,ERR=3000)PRECIP !PRECIPITATION
          FORMAT(F8.2) WRITE(OLDF(96:104),310)PRECIP
           !DONE WITH THAT RECORD, WRITE IT OUT AND MOVE ON TO NEXT RECORD
WRITE(2,500)OLDF(1:105)<br>500 FORMAT(2105)FORMAT(A105)
           GOTO1
C 1 2 3 4 5 6 7 8
9 
C1234567890123456789012345678901234567890123456789012345678901234567890123456789012345678
9012345678901234
C0056,93-01-01,01, 1,*, -0.223,*, -35.636,*, 42.456,*, 6.568,*, 102.800,*,<br>18.260,*, 0.000
18.260,*, 0.000<br>C0056,93-01-01,02, 1,*,
           -01,02, 1,*, -0.304,*, -35.868,*, 42.991,*, 8.289,*, 122.800,*,<br>0.000
19.870,*, 0.000<br>C0056,93-01-01,03, 1,*,
           -01,03, 1,*, -0.378,*, -35.944,*, 43.345,*, 8.747,*, 150.900,*,10.910,*,
C 
C THIS IS THE NEW FORMAT BELOW C 1 2 3C 1 2 3 4 5 6 7 8
9 
C1234567890123456789012345678901234567890123456789012345678901234567890123456789012345678
901
C0039,01/01/2006,0100,001,*, 0,*, -35,*, 42.9,*, 1.4,*, 36.4,*, 22.9,*,0.00
C0039,01/01/2006,0200,001,*, 0,*, -35,*, 43.4,*, 1.5,*, 35.7,*, 26.8,*,
0.00
C0039,01/01/2006,0300,001,*, 0,*, -36,*, 42.0,*, 1.5,*, 38.0,*, 50.1,*,0.00<br>C0039,01/01/2006,0400,001,*,
                             0,*, -36,*, 41.5,*, 1.6,*, 182.5,*, 50.2,*,0.00
1000 CLOSE(1)
           CLOSE(2)
WRITE(6,1100)LINECOUNT<br>T100 FORMAT(1X.'EOF ON '.T5
          FORMAT(1X, 'EOF ON ', I5, ' PROGRAM TERMINATED NORMALY')
STOP<br>TTITIM MRTTI
          WRITE(6,2100)LINECOUNT, NEWF
WRITE(2,2100)LINECOUNT, NEWF<br>2100 FORMAT(1X, 'WRONG COMMA, SLAS)
    2100 \text{ FORMAT}(1X, \text{VRONG COMMA}, \text{SLASH}, \text{OR DECIMAL } ',/1X, \text{'LINE} \text{#} = ',15,/1X, A91)STOP
3000 CONTINUE !REACHES HERE IF READ ERROR IN ONE OF THE FIELDS
          WRITE(6,3100)LINECOUNT, NEWF, OLDF
WRITE(2,3100)LINECOUNT, NEWF, OLDF<br>3100 FORMAT(1X, 'READ ERROR IN LINE
          3100 FORMAT(1X,'READ ERROR IN LINE ',I5,/1X,A91/1X,A105)
           STOP
         END PROGRAM
         SUBROUTINE ITRE(NEWF,K,OLDF,L)
CCCCCCCCCCCCCCCCCCCCCCCCCCCCCC
C INSERT 3 CHARACTER STRING (GENERALLY WILL BE ,*,)
C FROM NEWF STARTING AT K TO OLDF STARTING AT L
\GammaCCCCCCCCCCCCCCCCCCCCCCCCCCCCCCCCC
         IMPLICIT NONE
```

```
 INTEGER K,L
          CHARACTER*91 NEWF
          CHARACTER*105 OLDF
        OLDF(L:L+2)=NEWF(K:K+2)RETIRN
         END SUBROUTINE
         SUBROUTINE ICOMM(OLDF,N)
CCCCCCCCCCCCCCCCCCCCCCCCC
\rm CC INSERT COMMA AT POSITION N
C 
CCCCCCCCCCCCCCCCCCCCCCCC
         IMPLICIT NONE
          INTEGER N
         CHARACTER*91 OLDF
        OLDF(N:N)=', '
         RETURN
         END SUBROUTINE
         SUBROUTINE DATD(N,O)
CCCCCCCCCCCCCCCCCCCCCCCCCCCCCCCCCC
\GammaC SUBROUTINE DATD CONVERTS 01/01/2006 (MM/DD/YEAR) TO 06-01-01 (YY-MM-DD)
C 
CCCCCCCCCCCCCCCCCCCCCCCCCCCCCCCCCCCCCCCCCCC
            CHARACTER*10 N
            CHARACTER*8 O
           O(1:2)=N(9:10)(13:3)=1O(4:5)=N(1:2)Q(6:6)=' - '
           O(7:8) = N(4:5) RETURN
END SUBROUTINE<br>C Last change: BJ
      Last change: BJ 19 Oct 2010 4:31 pm
        SUBROUTINE IOREADY(INSTATE, OUTSTATE, UIN, UOUT, FIN, FOUT)
CCCCCCCCCCCCCCCCCCCCCCCCCCCCCCCCCCCCCCCCCCCCCCCCCCCCCCCCCCCCC
C 
C CALLING PROGRAM NEEDS TO DECLARE THE FOLLOWING
C----------------------------------------------------
C CHARACTER*35 FIN, FOUT<br>C LOGICAL INSTATE OUTST
C LOGICAL INSTATE, OUTSTATE ! TRUE IF VALID NAME FOUND
C INTEGER UIN, UOUT !INPUT, OUTPUT UNIT NUMBERS<br>C UIN=1
C UIN=1<br>C UOUT=
   UOUT=2C---------------------------------------------------
CCCCCCCCCCCCCCCCCCCCCCCCCCCCCCCCCCCCCCCCCCCCCCCCCCCCCCCC
          INTEGER UIN,UOUT
         CHARACTER*35 FIN,FOUT
        LOGICAL INSTATE, OUTSTATE, INSTATUS
         CHARACTER*70 CLINE
         CALL GETCL(CLINE)
         CALL IOFILPRO(CLINE,INSTATE,FIN,K1,OUTSTATE,FOUT,K2)
IF(INSTATE.AND.OUTSTATE)THEN<br>C WRITE(6,500)FIN,FOUT,K1,K2
C WRITE(6,500)FIN,FOUT,K1,K2<br>C500 FORMAT(1X.'IOREADY: INPHT.
C500 FORMAT(1X, 'IOREADY: INPUT, OUTPUT', /1X, A35, /1X, A35, /1X, /1X, /1X, /1X, /1X, /2X, /1X/1X, 'K1, K2 ', 2I3)
            CONTINUE !STUFF ABOVE FOR DEBUGGING
          ELSEIF (.NOT.INSTATE)THEN
WRITE(6,505)FIN,K1<br>FORMAT(1X.'TOREADY
         505 FORMAT(1X,'IOREADY: INPUT FILENAME ERROR ',A35,1X,I3)
           STOP
         ELSEIF (.NOT.OUTSTATE)THEN
WRITE(6,510)FOUT, K2<br>510 FORMAT(1X 'IOREADY:
         510 FORMAT(1X,'IOREADY: OUTPUT FILENAME ERROR ',A35,1X,I3)
           STOP
         ENDIF
```

```
 !CHECK TO MAKE SURE THE INPUT FILE EXISTS
          INQUIRE(FILE=FIN,EXIST=INSTATUS)
          IF(.NOT.INSTATUS)THEN
WRITE(6,255)FIN<br>255 FORMAT(1X 'TORE)
         255 FORMAT(1X,'IOREADY: INPUT FILE NOT EXIST',
                 /1X,A35, /1X, 'PROGRAM STOPPING ')
          STOP
         ENDIF
         OPEN(UNIT=UIN,STATUS='OLD',FILE=FIN,ERR=1000)
         OPEN(UNIT=UOUT,STATUS='UNKNOWN',FILE=FOUT,ERR=2000)
         RETURN
!ERRORS ON OPENING GO BELOW<br>1000 CONTINUE
        CONTINUE
WRITE(6,1100)FIN<br>1100 FORMAT(1X,'ERROR
        FORMAT(1X, 'ERROR TRYING TO OPEN IN FILE ',/1X,A35)
STOP<br>2000 CONT
        CONTINUE
WRITE(6,2100)FOUT<br>: 2100 FORMAT(1X, ERROR
        FORMAT(1X, 'ERROR TRYING TO OPEN OUT FILE ', /1X, A35)
         STOP
         END SUBROUTINE
          SUBROUTINE IOFILPRO(CLINE,INSTATE,FIN,K1,OUTSTATE,FOUT,K2)
         IMPLICIT NONE
         CHARACTER*35 FIN,FOUT
         CHARACTER*70 CLINE
         INTEGER K1,K2,IBLANK,K,I,L
         LOGICAL INSTATE,OUTSTATE !TRUE IF VALID NAME FOUND
         !K1, K2 ARE LENGTHS OF THE FILENAMES
         DO I=1,35
         FIN(I:I)='FOUT(I:I)=' END DO
          !ASSUME CLINE HAS 1 OR MORE BLANK SPACES WHICH DIVIDE THE TWO FILENAMES
          !ASSUME THAT INPUT FILE IS THE FIRST FILE, AND OUTPUTFILE IS THE SECOND ONE
         K=LEN_TRIM(CLINE) !FIND OUT TOTAL STRING LENGTH
         !LOOK FOR FIRST BLANK
         IBLANK=0
         DO I=1,K
          IF(CLINE(I:I).EQ.' ')THEN
           IBLANK=I
           GOTO100
          ELSE
           CONTINUE
          ENDIF
END DO<br>100 TF (TB
        IF (IBLANK.EQ.0) THEN
           INSTATE=.FALSE.
           OUTSTATE=.FALSE.
          K1=0K2=0WRITE(6,200)CLINE<br>200 FORMAT(1X.'COMMANI
          FORMAT(1X, COMMAND LINE LACKING 2 FILENAMES ', /1X, A70)
           RETURN
         ELSEIF (IBLANK.GE.70)THEN
WRITE(6,250)CLINE<br>250 FORMAT(1X,'FILENAP
          250 FORMAT(1X,'FILENAME TOO LONG ',/1X,A70)
          K1 = TRI, ANKK2=0 INSTATE=.TRUE.
           OUTSTATE=.FALSE.
          ELSE
           FIN(1:IBLANK-1)=CLINE(1:IBLANK-1)
          L=K-(IBLANK-1)
          FOUT(1:L)=CLINE(IRLANK:K) FOUT(1:L)=ADJUSTL(FOUT(1:L))
          K2=LEN TRIM(FOUT(1:L))
           IF(K2.EQ.0)THEN
            INSTATE=.TRUE.
```

```
 OUTSTATE=.FALSE.
   RETURN
   ENDIF
  K1=IBLANK-1 
  INSTATE=.TRUE.
  OUTSTATE=.TRUE.
 ENDIF
 RETURN
 END SUBROUTINE
```
#### CIMPRO1V4.FOR

C Last change: BJ 17 Nov 2010 4:47 pm PROGRAM CIMPRO1v4 CCCCCCCCCCCCCCCCCCCCCCCCCCCCCCCCC  $\Gamma$ C BRJ101115 ADDED 'N' QC FLAG TO VALIDA SUBROUTINE BECAUSE NEEDED TO EXCLUDE C CASE WHERE NET RADIATION (OR ANY VALUE) IS NOT CALCULATED BY STATION C SO THIS IS NOW CIMPPRO1 VERSION 4. C BRJ101019 AM MODIFYING CIMPRO1V2 AS FOLLOWS: C 1. CHANGING THE POLICY TO INCLUDE "R" AS ACCEPTABLE, BASED ON REVIEW OF C<br>C R VALUES. HAVE DECIDED TO INCLUDE THESE AS ACCEPTABLE R VALUES, HAVE DECIDED TO INCLUDE THESE AS ACCEPTABLE C 2. ELIMINATING SOME OF THE TEXT AT BEGINNING OF PROGRAM, WHICH WILL BE INCLUDED IN<br>C DOCUMENTATION FOR RUNNING THE PROGRAM (SO DON'T HAVE TO HIT RETURN A RUNCH OF C DOCUMENTATION FOR RUNNING THE PROGRAM (SO DON'T HAVE TO HIT RETURN A BUNCH OF TIMES)<br>C 3. C 3. MAKING THE INPUT/OUTPUT UNIFORM WITH THE OTHER 3 PROGRAMS USED TO PROCESS CIMIS C<br>C NAMELY, CIMPRO1V3 INFILE OUTFILE  $\frac{C}{C}$ SINCE CIMPRO1V2 PRODUCES 2 OUTPUT FILES (A \*. SUM FILE WHICH IS A SUMMARY FILE SHOWING C THE BAD DAYS AND RECKONING AND A \*.DET FILE WHICH IS THE PROCESSED MET DATA, C THE SECOND FILE ON THE COMMAND LINE WILL BE ASSUMED TO BE THE BJ1 FILE AND THE C<br>C PROGRAM WILL LOOK FOR A '.' AND REPLACE THE BJ1 WITH A SUM AND PROCEED PROGRAM WILL LOOK FOR A '.' AND REPLACE THE BJ1 WITH A SUM AND PROCEED ACCORDINGLY C  $_{\rm C}$ C THE UNITS WILL BE (IN ORDER TO BE CONSISTENT WITH THE EARLIER CIMPRO1 VERSION)<br>C 7=INPUT FROM OPEN DATA FILE C 7=INPUT FROM OPEN DATA FILE<br>C 2=OUTPUT TO THE SUM FILE C 2=OUTPUT TO THE SUM FILE<br>C 3=OUTPUT TO THE BJ1 FILE C 3=OUTPUT TO THE BJ1 FILE<br>C THIS FEATURE WILL ALSO FACIL: C THIS FEATURE WILL ALSO FACILITATE BATCH PROCESSING WITH ARBITRARY NAMES., THIS<br>C FEATURE IS FACILITATED BY THE ADDITION OF A SUBROUTINE CALLED "IOREADY.FOR" C FEATURE IS FACILITATED BY THE ADDITION OF A SUBROUTINE CALLED "IOREADY.FOR"<br>C WHICH OPENS UNIT1 FOR READING ANDUNIT2 FOR OUTPUT AND DOES SOME CHECKING C WHICH OPENS UNIT1 FOR READING ANDUNIT2 FOR OUTPUT AND DOES SOME CHECKING<br>C TO MAKE SURE THAT THE INPUT FILE EXISTS AND THAT BOTH FILES HAVE REASONAB C TO MAKE SURE THAT THE INPUT FILE EXISTS AND THAT BOTH FILES HAVE REASONABLENAMES<br>C T COMMENTED OUT THE 'OPF1 LOGICAL FUNCTION WHICH OPENED UNITS 1 AND 2 BASED ON T C I COMMENTED OUT THE 'OPF1 LOGICAL FUNCTION WHICH OPENED UNITS 1 AND 2 BASED ON THE C<br>C FILENAME IN CHARACTER STRING ASCI, THIS WILL BE REPLACED BY IOREADY. FILENAME IN CHARACTER STRING ASCI, THIS WILL BE REPLACED BY IOREADY. C<br>C C IN ADDITION TO IOREADY, I ALSO WROTE SUPPLEMENTAL SUBROUTINE TO OPEN THE SUM FILE<br>C THE BJ1 FILE WILL BE GIVEN ON THE COMMAND LINE (CIMPRO1V3 INFILE OUTFILE) AS THE BJ1 FILE WILL BE GIVEN ON THE COMMAND LINE (CIMPRO1V3 INFILE OUTFILE) AS OUTFILE<br>C THE IOSUPP SUBROUTINE TAKES THE OUTFILE AND ADDS OR CHANGES THE EXTENSION TO '.SUM' C AND OPENS IT AS UNIT 2  $\frac{C}{C}$ C SUMMARY OF CHANGES,<br>C ADDED 2 SUBROUTI C ADDED 2 SUBROUTINES IOREADY.FOR AND IOSUPP.FOR, COMMENTED OUT OPF1 AND ADDED A FEW LINES TO MAIN PROGRAM TO INSERT THE VERSION OF CIMPRO1V3 INTO THE SUM FILE. **CCCCCCCCCC** C C C BRJ070926 DECIDED TO INCLUDE THE FOLLOWING FLAGS AS PROBLEMS: I,M,S, AND R C USER CAN DECIDE IF WANT TO INCLUDE R OR NOT C I WOULD RECOMMEND RUNNING THE FIRST WITH INCLUDING 'R', AND THEN REVIEWING THE RS AND C FIGURING OUT WHAT TO DO FROM THERE.  $\Gamma$ C BRJ070925 THIS IS A REVSIED VERSION OF CIMPRO1. THE PURPOSE OF THE REVISION IS TO C TAKE INTO ACCOUNT SOMEWHAT DIFFERENT MISSING VALUE CONVENTIONS AND CODES PRESENT IN C CIMIS DATA SINCE 1995. WHEN I LAST WORKED ON THIS STUFF, CIMIS WAS STILL IN TRANSITION C AND HADN'T SHIFT OVER YET. I ORIGINALLY INTENDED TO MODIFY CIMPRO1 TO ALSO TAKE INTO C ACCOUNT THE DIFFERENT FORMATTING. HOWEVER, IT DETERMINED THAT IT WILL BE EASIER TO C CREATE A PROGRAM (PREFORM.FOR), WHICH REFORMATS THE NEW DATA INTO THE OLD FORMAT. C THEREFORE, CIMPRO1V2 WILL ASSUME THE OLD FORMAT AND BY OLD FORMAT I MEAN THE FIELD/ C COLUMN DEFINITIONS. THE ORDER OF THE COLUMNS IS STILL THE SAME, BUT THE LENGTH OF C COLUMNS VARIES AND ARE GENERALY SHORTER THAN THEY USED TO BE (USED TO BE F9). I AHVE C A COMPLETE DEFINITION OF THE NEW COLUMNS AND FIELDS IN A FILE CALLED NEW-CIMIS-FIELDS.XLS  $\Gamma$ C BUT I HAVE SUCCESSFULLY WRITTEN PREFORM AND TESTED IT AND IT'S OK. SO, FORMAT IS THE **SAME**
```
C NOW AS OLD. BUT GO THROUGH CODE AND ADJUST QC FLAGS DETECTION AND MISSING VALUE WHERE
C NEEDED (CHECK LOOK4D, FOR EXAMPLE).
\GammaC NEW SEVERE CODES ARE I,M,S, OLD SEVER CODES WERE I,S. I NOTE THAT THE ONLy USE OF
C "I" IS IN THE PARLIER 2006 DATA WAS THE WIND SPEED WHEN THE SPEED WAS 1MPH, UNDOUBTEDLY 
BECAUSE
C THE MINIMUM VALUE REPORTED BY THE INSTRUMENT IS 1.0 MPH, EVEN IF THE TRUE WIND SPEED IS
C 0. THIS DOES NOT POSE A PROBLEM AT THIS TIME BECAUSE THESE VALUES WERE GENERALLY 
LUMPED
C INTO CALMS.
\GammaC ALSO THEY USE 2 DASHES OCCASIONALLY WHERE DATA IS MISSING. IN MY CASE, I WON'T HAVE 
ANY
C MISSING DATA BECAUSE I'VE HAD TO INTERPOLATE TO GET AT LEAST A NUMBER IN EVERY PLACE
C IN ORDER TO RUN PREFORM. PREFORM USES FORTRAN NUMERIC READS TO TRANSFER THE 
INFORMATION,
C (I.E. NOT JUST CHARACTER MANIPULATION). THESE READS WOULD BOMB OUT IF THERE WERE 
ANYTHING
C OTHER THAN NUMERIC DATA IN THE FIELD.
\mathcal{C}C HERE IS THE DATA FORMAT AFTER RUNNING PREFORM C 1 2 3 4C 1 2 3 4 5 6 7 8
9 10
C1234567890123456789012345678901234567890123456789012345678901234567890123456789012345678
90123456789012345<br>C0039,06-01-01,01,001,*,
            -01,01,001,*, 0.000,*, -35.000,*, 42.900,*, 1.400,*, 36.400,*, 0.000
22.900,*, 0.000<br>C0039,06-01-01,02,001,*,
           -01,02,001,*, 0.000,*, -35.000,*, 43.400,*, 1.500,*, 35.700,*, 0.000
26.800,*,
C0039,06-01-01,03,001,*, 0.000,*, -36.000,*, 42.000,*, 1.500,*, 38.000,*,<br>50.100,*, 0.000
50.100,*,
\mathcal{C}C I MANUALLY CHECKED THIS FORMAT AGAINST THE MAIN READ STATEMENT AND IT APPEARS TO BE OK
C PURPOSE IS TO CHECK CIMIS DATA FOR CONSISTENCY, MISSING VALUES
C INTERPOLATE WHERE POSSIBLE, AND FLAG UNUSABLE DAYS IN PREPARATION
C FOR RUNNING CIMPRO2
\GammaC CIMPRO1 OUTPUTS PROBLEM RECORDS, AND COUNTS
C 
CCCCCCCCCCCCCCCCCCCCCCCCCCCCCCCCCCCCCCCCCCCCC
       INTEGER STATN, YEAR, MONTH, JULDAY, HOUR 
       INTEGER TOTDAY, GODDAZ, BADDAZ
       REAL NETRAD, AIRT, WVEL, WDIR, SIGMAT 
       CHARACTER NETRAQ, AIRTQ, WVELQ, WDIRQ, SIGMAQ 
       CHARACTER*10 ERRMESS
       CHARACTER*105 LINE(24)
       LOGICAL FREC,OPF1
       CHARACTER*11 ASC1
       INTEGER OSTATN, OYEAR, OMONTH, OJULD, OHOUR, OSTAB, RECORD 
       DIMENSION STATN(24), YEAR(24), MONTH(24), JULDAY(24), HOUR(24) 
      DIMENSION NETRAD(24), AIRT(24), WVEL(24), WDIR(24), SIGMAT(24) DIMENSION NETRAQ(24), AIRTQ(24), WVELQ(24), WDIRQ(24), SIGMAQ(24)
       LOGICAL RADREJ,AIRREJ,WVREJ,WDREJ,STREJ
       LOGICAL INCLR !FLAG FOR WHETHER OR NOT TO INCLUDE 'R' AS BAD VALUE BRJ070927
      COMMON /REJCRI/RC,INCLR !BRJ070927<br>INTEGER RC !REJECTION CRI
                             !REJECTION CRITERIA
       LOGICAL ASK
       !BRJ101020 STUFF BELOW ADDED FOR IOREADY ROUTINE
       CHARACTER*35 FIN,FOUT
       LOGICAL INSTATE,OUTSTATE !TRUE IF VALID NAME FOUND
       INTEGER UIN,UOUT !INPUT, OUTPUT UNIT NUMBERS
       !BRJ101021 STUFF BELOW ADDED FOR IOSUPP ROUTINE
       LOGICAL OUT2STATE !SUCCESS = TRUE, FAILURE = FALSE
INTEGER U2OUT !OUTPUT UNIT, WHICH IN CALLING PROGRAM WILL PROBABBLY BE 2
      C CHARACTER*35 FOUT !OUTPUT FILENAME ALREADY OPENED (BJ1 FILENAME)
       CHARACTER*39 F2OUT !OTUPUT FILE CREATED IN IOSUPP, WITH .SUM EXTENSION
```
37

 UIN=7 !INPUT BRJ101020 LOOKS LKE THE READ IS FROM UNIT 7 !THIS IS THE BJ1 OUTPUT FILE AND IS USED BY IOSUPP TO CREATE U2OUT FILENAME U2OUT=2 !THIS IS THE SUM OUTPUT FILE RC=4 !NOTE, IF THERE ARE MORE THAN 'RC' RECORDS BAD IN A DAY, THEN WHOLE DAY IS REJECTED<br>C C INCLR=.TRUE. !INCLUDE IT UNTIL TOLD OTHERWISE !BRJ101020 INCLR SET TO FALSE BELOW, SO THAT R FLAGGED DATA WILL BE CONSIDERED LEGIT C CALL INTRO() !BRIEF INTRODUCTORY MATERIAL !BRJ101020 NO PUT THIS IN DOCUMENTAITON NOW !BRJ101020 THIS NEXT SECTION COMMENTED OUT, EXCEPT SET INCLR TO FALSE TO INCLUDE THE R FLAGGED VALUES AS LEGIT DATA C IF(ASK('DO YOU WANT "R" FLAG AS BAD VALUE ',34))THEN !BRJ070927 <code>C</code> <code>INCLR=.TRUE</code>. <br> !TRUE MEANS R WILL BE INCLUDED WITH I,M,S AS BAD VALUES <code>C</code> ELSE INCLR=.FALSE. !THIS MEANS THAT R FLAGGED DATA WILL BE CONSIDERED LEGIT BRJ101020 C ENDIF  $\rm C$ C C BRJ101020 NOPE, COMMENT OUT THIS FILE BUSINESS AND REPLACE WITH "IOREADY" SUBROUTINE C OPEN FILE CONTAINING LIST OF FILES TO PROCESS, EACH FILE ON C SEPARATE LINE, 11 CHARACTERS IN FILENAME  $C$  OPEN(UNIT=13, STATUS='OLD', FILE='ASCLIST.DAT') C99221 READ(13,1333,END=99771)ASC1 C1333 FORMAT(A11) CALL IOREADY (INSTATE, OUTSTATE, UIN, UOUT, FIN, FOUT) IF(INSTATE.AND.OUTSTATE)THEN CALL IOSUPP(OUT2STATE, U2OUT, FOUT, F2OUT) ENDIF IF(.NOT.(INSTATE.AND.OUTSTATE.AND.OUT2STATE))THEN WRITE(6,7812)<br>7812 FORMAT(1X,'CI 7812 FORMAT(1X,'CIMPRO1: FILE OPEN PROBLEM...STOPPING') STOP ENDIF<br>C TF(OPE IF(OPF1(ASC1))THEN !BRJ101020 NOPE, DONT USE THIS ANYMORE IF(INSTATE.AND.OUTSTATE.AND.OUT2STATE)THEN !BRJ101020 !SINCE OPF1 COMMENTED OUT, NEED TO WRITE CIMPRO1 VERSION TO UNIT 2 NOW HERE WRITE(2,7912)FIN<br>7912 FORMAT(1X.'CIMPRO FORMAT(1X,'CIMPRO1V4 ....',/1X,'INPUT FILE: ',A35) WRITE(2,7913)FOUT<br>
FORMAT(1X PROCESS) FORMAT(1X, 'PROCESSSED OUTPUT FILE ', A35) !IE \*.DET FILE WRITE(2,7914)F2OUT<br>7914 FORMAT(1X.'SUMMARY FORMAT(1X, SUMMARY FILE ',A39) !IE \*.SUM FILE C C INITIALIZE  $RECORD = 0$ <br>OSTATN = 0 !FIRST TIME IS 0, AFTER IS PREV HOUR'S VALUE OYEAR = 0 OMONTH = 0  $OJULD = 0$ <br> $OSTAB = 0$ !USED IN CORRECTING STABILITY CLASSES LATER ON OHOUR = 0 WRITE (\*,\*) WRITE (\*,\*) 'ONLY DAYS WITH BAD OR MISSING VALUES ARE LISTED.' WRITE (2,\*) 'ONLY DAYS WITH BAD OR MISSING VALUES ARE LISTED.' WRITE (\*,\*) 1'AN \* ON LEFT INDICATES THAT ALL 24H ARE BAD FOR THAT SENSOR.' WRITE  $(*, *)$  1'AN \* ON RIGHT INDICATES THAT DAY WILL BE MARKED UNUSABLE.' WRITE (\*,\*)

```
WRITE (*,*)<br>1' RECORD DAY SENSOR
                                    1' RECORD DAY SENSOR HOURLY FLAG : GOOD/BAD'
         WRITE (2, * ) 1'AN * ON LEFT INDICATES THAT ALL 24H ARE BAD FOR THAT SENSOR.'
         WRITE(2, * ) 1'AN * ON RIGHT INDICATES THAT DAY WILL BE MARKED UNUSABLE.'
       WRITE (2, * )WRITE (2, * ) 1' RECORD DAY SENSOR HOURLY FLAG : GOOD/BAD' 
       WRITE (*, *) 1' ______ ___ __________ __________________________________________
2 \qquadWRITE (2, * )\frac{1}{2} \frac{1}{1} \frac{1}{1} \frac{1}{1}2 \qquad \qquad \qquad \qquad \qquad \qquad \qquad \qquad \qquad \qquad \qquad \qquad \qquad \qquad \qquad \qquad \qquad \qquad \qquad \qquad \qquad \qquad \qquad \qquad \qquad \qquad \qquad \qquad \qquad \qquad \qquad \qquad \qquad \qquad \qquad \qquad  WRITE (*,*)
c WRITE (2,*)<br>c 1' RECORD DA
       c 1' RECORD DAY SENSOR HOURLY FLAG : GOOD/BAD'
c 
       WRITE (2,*)c 1' ______ ___ __________ __________________________________________
c 2_______
c WRITE (2,*)C 
C LOOP OVER CALCULATIONS - DAY BY DAY
\capC SOME COUNTERS TO KEEP TRACK OF DAYS REJECTED
         GODDZZ=0BADDAZ=0
        FREC=.TRUE. 
10 CONTINUE 
DO 20 I=1,24<br>2879 READ(7.3991
        2879 READ(7,3991,END=997)LINE(I)(1:104) !READ IN LINE AS CHARACTERS, THEN PROCESS 
LATER
3991 FORMAT(A104)<br>c WRITE(6,442
c WRITE(6,4422)I, LINE(I)<br>c4422 FORMAT(1X, 'LINE # ', I5
         FORMAT(1X, 'LINE # ', 15,/1X, A104)C LOOK4D MUST LOOK FOR BOTH '*********' AND ' --' 
C BRJ070925 CHANGED SUBROUTINE TO LOOK4E, AND LOOKS FOR '**' AND '--' 
C WON'T FIND ANY IN PARLIER DATA, SINCE I ALREADY TOOK CARE OF MANUALLY
         CALL LOOK4E(LINE(I),RECORD-1,2)
         FREC=.FALSE. !NOTE: THIS CAUSES PERMANENT SKIPPING OF 'IF' IMMEDIATELY FOLLOWING, 
MUST BE AN ANCIENT CHANGE
        IF(FREC)THEN
1724 WRITE(0,1643)LINE(I)(1:80)<br>1643 FORMAT(1X, DO YOU WISH TO
      FORMAT(1X, 'DO YOU WISH TO INCLUDE 1ST LINE IN PROCESS',<br>1643 ROL
      1 / 1X, A80,<br>1 / 1X, B0 = N_0/1X, '0=NO, 1=YES ')
            READ(0,1688)LIOP
1688 FORMAT(I1)
            IF(LIOP.EQ.0)THEN 
             FREC=.FALSE.
             GOTO2879
             ELSEIF(LIOP.EQ.1)THEN
             FREC=.FALSE.
             CONTINUE
             ELSE
             WRITE(0,5557)
5557 FORMAT(1X,'ANSWER WITH 0 OR 1 ONLY ')
             GOTO1724
            ENDIF
         ENDIF
C 
C THIS READS ONE LINE OF DATA, WHICH SHOULD HAVE FORMAT AS FOLLOWS:
```

```
C BRJ070925 I CHECKED THIS FORMAT, IT'S OK, AND NOTE THAT IT SKIPS SOLAR RADIATION, WHICH 
IS THE
C FIRST VARIABLE IN MY DOWNLOADS, BUT NEEDS SOLAR RADIATION TO GET THE FORMATTING OF THE 
RECORDS
C RIGHT
\mathcal{C}READ (LINE(I),9101, END=997, ERR=998) STATN(I), YEAR(I),<br>2 MONTH(I).
             MONTH(I),
      3 HOUR(I), JULDAY(I), NETRAQ(I), NETRAD(I), AIRTQ(I), AIRT(I),
 4 WVELQ(I), WVEL(I),WDIRQ(I), WDIR(I), SIGMAQ(I), SIGMAT(I)
        9101 FORMAT(I4, T6, I2, T9, I2, T15, I2, T18, I3, T34, A1, T36, F9.0,
         1 T46, A1, T48, F9.0, T58, A1, T60, F9.0, T70, A1, T72, F9.0,
      2 T82,A1, T84,F9.0)
         RECORD = RECORD + 1 
\frac{C}{C}CHECK DATA FOR INTERNAL CONSISTENCY, DOES IT SKIP ANYTHING ?
         CALL ERRCHKA(STATN(I), YEAR(I), MONTH(I), JULDAY(I), HOUR(I),
      1 OSTATN, OYEAR, OMONTH, OJULD, OHOUR, RECORD)
20 CONTINUE : END OF READ FOR THIS DAY<br>c WRITE(6,15000)year(1).month(1).juld
         WRITE(6,15000)year(1), month(1), julday(1)
c15000 FORMAT(1x,'now checking qc for yy,mo,jday ',3(i4,','))
       ERRMESS = 'NETRAD' 
       CALL CHECKQA(NETRAD, NETRAQ, RECORD, ERRMESS, JULDAY(1),RADREJ )
       ERRMESS = 'AIRTEMP'
       CALL CHECKQA(AIRT, AIRTQ, RECORD, ERRMESS, JULDAY(1),AIRREJ )
       ERRMESS = 'WINDVEL'
       CALL CHECKQA(WVEL, WVELQ, RECORD, ERRMESS, JULDAY(1),WVREJ )
       ERRMESS = 'WINDDIR'
       CALL CHECKQA(WDIR, WDIRQ, RECORD, ERRMESS, JULDAY(1),WDREJ )
       ERRMESS = 'SIGMATHETA' 
       CALL CHECKQA(SIGMAT, SIGMAQ, RECORD, ERRMESS, JULDAY(1),STREJ )
\GammaC FIGURE OUT IF THIS DAY GETS REJECTED
C FOR NOW , CRITERIA IS REJECTION OF ANY OF THE 5 VARIABLES ABOVE
        IF(RADREJ.OR.AIRREJ.OR.WVREJ.OR.WDREJ.OR.STREJ)THEN
         BADDAZ=BADDAZ+1
DO 7027 K=1,24<br>7027 LINE(K)(105:10!
        7027 LINE(K)(105:105)='#' !PUT # INTO POSITION 105, INDICATING THIS DAY NOT 2B USED
        ELSE
DO 7291 K=1,24<br>7291 LINE(K)(105:10
        LINE(K)(105:105) =' ' GODDAZ=GODDAZ+1
        ENDIF
       DO 4778 K=1,24
4778 WRITE(8,4779)LINE(K)
4779 FORMAT(A105)
        5 GOTO10 !GO BACK UP AND GET THE NEXT DAY
C 
C WRITE OUT NUMBER OF RECORDS, AND NUMBER OF GOOD AND BAD DAYS
997 TOTDAY=RECORD/24
        WRITE(0,1723)RC,RECORD,TOTDAY,GODDAZ,BADDAZ,GODDAZ+BADDAZ
        WRITE(2,1723)RC,RECORD,TOTDAY,GODDAZ,BADDAZ,GODDAZ+BADDAZ
1723 FORMAT(1X,'CRITERIA FOR REJECTING DAYS: WHEN >',I2,
      1' RECORDS ARE BAD FOR AT LEAST 1 VARIABLE ',
      2/1X,I8,' RECORDS EXAMINED WHICH IS ',I8,' DAYS',
     1/1X, 'GOOD DAYS= ',I6,', BAD DAYS= ',I6, ', SUM OF BOTH= ',I6)<br>IF(INCLR)THEN
        IF(INCLR)THEN
          WRITE(2,1993)
WRITE(6,1993)<br>1993 FORMAT(1X 'R
         1993 FORMAT(1X,'R WAS INTERPRETED AS BAD DATA IN THIS RUN ')
         ELSE
          WRITE(2,1994)
```
WRITE(6,1994)<br>1994 FORMAT(1X 'R M 1994 FORMAT(1X,'R WAS NOT CONSIDERED AS BAD DATA IN THIS RUN') ENDIF GOTO55270 C<sub>C</sub> ERROR OCCURED IN I/O - PRINT ERROR MESSAGE AND QUIT 998 WRITE (\*,\*) 'I/O ERROR WHILE ATTEMPTING TO READ MET DATA' WRITE (\*,\*) 'ERROR WAS IN SAME DAY AS RECORD', RECORD WRITE (\*,\*) 'PROGRAM ENDED DUE TO ERROR.' WRITE (2,\*) 'I/O ERROR WHILE ATTEMPTING TO READ MET DATA' WRITE (2,\*) 'ERROR WAS IN SAME DAY AS RECORD', RECORD WRITE (2,\*) 'PROGRAM ENDED DUE TO ERROR.' ENDIF 55270 CLOSE(2) CLOSE(7) CLOSE(8) C GOTO99221 !BRJ101020 IN PREVIOUS VERSION THIS GOES TO NEXT LINE IN ASCLIST, NOW NOT NEEDEDF 99771 STOP END PROGRAM SUBROUTINE CHECKQA (ARRAY, ARRAYQ, RECORD, ERRMESS, JULDAY, REJ) CCCCCCCCCCCCCCCCCCC BRJ070925 CCCCCCCCCCCCCCCCCCCCCCCC  $\Gamma$ C I HAVE CHANGED THE QAQC STUFF SOME. (1) CIMIS CHANGED THEIR FLAGS SOME C (2) I'M LOOSENING UP THE RESTRICTIONS SOME (3) USER DETERMINES IF C 'R' IS BAD DATA OR NOT INCLR IS FLAG TRUE --> YES 'R' IS BAD C 'R' IN THE LIST OF FLAGS TO WORRY ABOUT  $\mathcal{C}$ C CURRENT HOURLY SENSOR FLAG SUMMARY (FROM CIMIS WEBGSITE 9/26/07) C C SEVERE FLAGS C 'I' = DATA ALUE HAS NO MEANING/IGNORE (NOTE: FOR 2006 PARLIER, THIS WAS ONLY USED C C CONSIDER THE SERVICE SERVICES AT 1.0MPH PROBABLY BECAUSE CONTROLLERS. C C CONSIDER THOSE DEVICES DON'T REPORT ANYTHING LESS.<br>C CONSIDER THE HANDLE THIS CASE BY IGNORING IT AN C CONSIDER THE STATE OF THE STATE OF THESE CONSIDERS AND CONSIDER AND CONSIDER AND CONSIDER AND CONSIDER A USE OF THE SERIES GENERALLY CLASSED A C C CONSING THE 1MPH - THESE GENERALLY CLASSED AS CALMS ANYWAY) C 'M' = DATA VALUE MISSING C 'S' = SENSOR OUT OF SERVICE OR DATA OUT OF SENSOR THRESHOLD  $\Gamma$ C INFORMATIVE FLAGS C 'A' = HISTORICAL AVG C 'E', 'T' = HISTORICAL AVG USED TO CALCULATE VALUE (NOTE: I HAVE ALSO USED AN 'E' TO INDICATE THAT I INTERPOLATED A VALUE) C 'N' = DATA VALUE NOT COLLECTED BY THIS STATION C 'P' = QUALITY TEST PENDING C 'Q' = QC COULD NOT BE PERFORMED  $C \R' = DATA$  FAR OUT OF HISTORICAL LIMITS (NOTE: THIS FLAG IS OPTIONAL, USER CAN  $C$ DECIDE WHETHER IT'S BAD VALUE OR NOT) C 'Y' = DATA MODERATELY OUT OF HISTORICAL LIMITS C C MY INTENTION IS TO USE I M S FLAGS AND CALL THOSE DATA INVALID, THE REST WILL BE VALID.  $\mathcal{C}$ C END OF BRJ070925 COMMENTS CCCCCCCCCCCCCCCCCCCCCCCCCCCCCCCCCCCCCCCC  $\Gamma$ C BEGINNING OF COMMENTS FROM THE OLDEN DAYS C CCCCC CHECKQA LOOKS FOR QUALITY FLAGS WHICH ARE NOT '\*' OR 'F'. IT REPLACES<br>C. THESE BAD VALUES WITH THE AVERAGE OF THE TWO ADJOINING VALUES. A BAD C THESE BAD VALUES WITH THE AVERAGE OF THE TWO ADJOINING VALUES. A BAD<br>C SALUE IN HOUR 1 IS REPLACED WITH THE FIRST VALUD VALUE, AND A BAD VALU C VALUE IN HOUR 1 IS REPLACED WITH THE FIRST VALID VALUE, AND A BAD VALUE<br>C IN HOUR 24 IS REPLACED BY THE LAST VALID VALUE. IN HOUR 24 IS REPLACED BY THE LAST VALID VALUE.  $_{\rm C}^{\rm C}$  $C$   $'$   $'$  = NORMAL'  $'$  = ALSO NORMAL<br>  $C$   $'C'$  = NOT COLLECTED  $'S'$  = SI C 'C' = NOT COLLECTED 'S' = SENSOR OUT OF SERVICE C 'M' = NOT AVAILABLE 'R' = OUT OF RANGE SEVERE C 'F' = ESTIMATED 'Y' = OUT OF RANGE

```
C<br>C
      IS THE CHARACTER A VALID ONE ?
\mathcal{C}C LOGICAL REJ TRUE IF THIS DAY OF DATA MUST BE REJECTED 
\mathcal{C}CCCCCCCCCCCCCCCCCCCCCCCCC
        REAL ARRAY
        LOGICAL INCLR !BRJ070927
       COMMON /REJCRI/RC, INCLR
        INTEGER RC
       CHARACTER ARRAYQ, STAR, STAR2
        CHARACTER*10 ERRMESS
        CHARACTER ISGOOD
        LOGICAL ANYERR, ALLERR
        LOGICAL REJ 
        LOGICAL VALIDA 
        INTEGER RECORD, JULDAY
        DIMENSION ARRAY(24), ARRAYQ(24), ISGOOD(24) 
        ANYERR = .FALSE. 
        ALLERR = .TRUE. 
\overline{C}C 
C KEEP TRACK OF THE NUMBER OF ERRORS FOR REJECTION CRITERIA 
        NUMERR=0
        DO 30 I=1,24
         IF (VALIDA(ARRAYQ(I),ERRMESS)) THEN !BRJ070926 ADDED ERRMESS ARGUMENT
         ISGOOD(I) = 'G' ALLERR = .FALSE. 
ELSE<br>C WR:
c WRITE(6,15000)i,arrayq(i),errmess<br>c15000 FORMAT(1x,'CHECKQA: invalid data l
c15000 FORMAT(1x, CHECKQA: invalid data hh,data, errmess ',i2,',',a1,<br>c 1 \cdot,',a10)
                      ', ', a10)
          ISGOOD(I) = 'B' ANYERR = .TRUE. 
          NUMERR=NUMERR+1
END IF<br>30 CONTINUE
       CONTINUE
       IF (ALLERR) THEN 
       STAR = ' ELSE 
       STAR = ' ' END IF 
C 
C REJECTION CRITERIA 
        IF(NUMERR.GT.RC)THEN 
          REJ=.TRUE.
         STAR2 = ' ELSE
          REJ=.FALSE.
          STAR2=' '
ENDIF<br>C IF (
        IF (ANYERR) THEN
        IF(NUMERR.GT.1)THEN
        WRITE (*,301) STAR, RECORD, JULDAY, ERRMESS, ISGOOD,NUMERR,STAR2
       WRITE (2,301) STAR, RECORD, JULDAY, ERRMESS, ISGOOD, NUMERR, STAR2
 END IF<br>301 FORMA
        301 FORMAT (' ', A1, I6, I4, A11, 24A2,1X,I2,A1)
        END 
CCCCCCCCCCCCCCCCCCCCCCCCCCCCCCCCCCCCCCCCCCCCCCCCCCCCCCCCCCCCCCCCCCCCCCCCCCC
        LOGICAL FUNCTION VALIDA (QFLAG,ERRMESS)
        !BRJ101115 ALSO LOOKED AT POSSIBLY INCLUDING 'Q' FLAG, THIS IS TRICKY, USUALLY 
OCCURS
         !FROM EXAMPLES I'VE SEEN WHEN PROBLEM WITH SOLAR RADIATION, AND USUALLY THERE ARE 
A BUNCH
```

```
42
```

```
 !OF M AND S FLAGS ON THE SAME DAY, SO IT GETS EXCLUDED
        !SO, FOR NOW, I WON'T WORRY ABOUT Q BECAUSE IT ONLY SEEMS TO OCCUR ON NET 
RADIATION
        !AND MANY TIMES THE NET RADIATION IS CORRECT IN THE SENSE OF NIGHT AND DAY
        !THOUGH I DID SEE SOME EXAMPLES WHERE IT WASN'T, SO WILL PUT BURDEN ON USER TO
        !WORRY ABOUT, AS WITH THE R FLAG
        CHARACTER*1 QFLAG
        !BRJ101115 ADDED CHECKING FOR "N", NOT CALCULATED
        CHARACTER*10 ERRMESS !BRJ070926 ADDED ERRMESS TO DEAL WITH WINDSPEED=1.0MPH 
SITUATION
        LOGICAL INCLR !BRJ070927
       COMMON /REJCRI/RC, INCLR
 VALIDA=.TRUE. !INNOCENT UNTIL PROVEN GUILTY THIS TIME
C IF((QFLAG.EQ. ' ').OR.(QFLAG.EQ. '*').OR.(QFLAG.EQ. 'F'))THEN
\begin{array}{ccc} \text{C} & & \text{VALID} = .\text{TRUE} \,. \end{array}C<br>
C <br>
VALID
\begin{array}{ccc}\n\text{C} & & \text{VALID} = .\text{FALSE.} \\
\text{C} & & \text{END} & \text{IF}\n\end{array}END IF
        IF(QFLAG.EQ.'M'.OR.QFLAG.EQ.'S'.OR.QFLAG.EQ.'N')THEN !INCLUDING M,S,N HERE
          VALIDA=.FALSE.
          RETURN
        ELSEIF(QFLAG.EQ.'I')THEN
          IF (ERRMESS.EQ.'WINDVEL') THEN !IF THIS IS WINDSPEED, THEN ASSUME VALID TRUE DUE 
TO 1MPH SPEED.
           VALIDA=.TRUE.
           RETURN
          ELSE
           VALIDA=.FALSE.
           RETURN
          ENDIF
       ELSEIF(QFLAG.EQ.'R')THEN !BRJ070927
         IF (INCLR) THEN !THE USER WANTS TO CLASSIFY R AS A BAD DATA VALUE !BRJ101115 
MADE POLICY DECISION TO KEEP R AS OK, USER NEEDS TO WORRY ABOUT
           VALIDA=.FALSE.
         ELSE
           VALIDA=.TRUE. !IGNORE R !BRJ101115 NOW HARD WIRED TO IGNORE, INCLR IS SET TO 
FALSE
         ENDIF
        ENDIF
        RETURN
        END 
        SUBROUTINE ERRCHKA(STATN, YEAR, MONTH, JULDAY, HOUR,
      1 OSTATN, OYEAR, OMONTH, OJULD, OHOUR, RECORD)
CCCCCCCCCCCCCCCCCCCCCCCCCCCCCCCCCCCCCCCCCCCCCCCCCCCCCCCCCCCCCCCCCCCCCC
\mathcal{C}C BRJ101117 INSERTED STOP STATEMENT IF HOUR AND OHOUR CHECK FAILS
C BECAUSE CALLING PROGRAM SET TO GRAB 24H CHUNKS, IF HOUR IS MISSING 
C THINGS GET MESSED UP AND MAY NOT BE OBVIOUS, SO JUST STOP THE PROGRAM
C AND MAKE THE USER FIX THE HOURLY PROGRESSION PROBLEM
CCCCCCCCCCCCCCCCCCCCCCCCCCCCCCCCCCCCCCCCCCCCCCCCCCCCCCCCCCCCCCCCCCCCCCCC
C<br>C
C ERRCHKA - ERROR CHECKING. THIS ROUTINE CHECK TO MAKE SURE THAT THE YEAR REMAINS CONSTANT. AND THAT THE MONTHS. DAYS. AND HOURS
C THE YEAR REMAINS CONSTANT, AND THAT THE MONTHS, DAYS, AND HOURS C = 200ADVANCE IN NUMERICAL ORDER.
CCCCCCCCCCCCCCCCCCCCCCCCCCCCCCCCCCCCCCCCCCCCCCCCCCCCCCCCCCCCCCCCCCC
         INTEGER STATN, YEAR, MONTH, JULDAY, HOUR
         INTEGER OSTATN, OYEAR, OMONTH, OJULD, OHOUR, RECORD
C 
C SETUP OLD VALUES THE FIRST TIME THROUGH 
        IF (OSTATN .EQ. 0) OSTATN = STATN
        IF (OYEAR .EQ. 0) OYEAR = YEAR
        IF (OMONTH .EQ. 0) OMONTH = MONTH
        IF (OJULD .EQ. 0) OJULD = JULDAY
        IF (STATN .NE. OSTATN) THEN
         WRITE (*,*) 'ERROR: STATION NUMBER CHANGED WITHIN INPUT FILE.'
         WRITE (*,*) 'OLD: ', OSTATN, ' NEW: ', STATN
         WRITE (*,*) 'ERROR WAS ON OR BEFORE RECORD ', RECORD
         WRITE (2,*) 'ERROR: STATION NUMBER CHANGED `WITHIN INPUT FILE.'
         WRITE (2,*) 'OLD: ', OSTATN, ' NEW: ', STATN
```

```
 WRITE (2,*) 'ERROR WAS ON OR BEFORE RECORD ', RECORD
         END IF
         IF (YEAR .NE. OYEAR) THEN
          WRITE (*,*) 'WARNING: YEAR CHANGED WITHIN INPUT FILE.'
          WRITE (*,*) 'OLD: ', OYEAR, ' NEW: ', YEAR
          WRITE (*,*) 'ERROR WAS ON OR BEFORE RECORD ', RECORD
          WRITE (2,*) 'WARNING: YEAR CHANGED WITHIN INPUT FILE.'
          WRITE (2,*) 'OLD: ', OYEAR, ' NEW: ', YEAR
          WRITE (2,*) 'ERROR WAS ON OR BEFORE RECORD ', RECORD
\GammaC AND UPDATE OYEAR ON ASSUMPTION THAT THIS IS LEGITIMITE YEAR CHANGE
        OYEAR=YEAR
        CONTINUE
         END IF 
\overline{C}C MONTH MUST BE EQUAL OR GREATER BY 1
C EXCEPT WHEN YEAR CHANGES, JUST PRIN TOUT WARNING AND KEEP GOING
          IF (MONTH .NE. OMONTH) THEN
           IF (MONTH .NE. MOD(OMONTH,12)+1) THEN
            WRITE (*,*) 'WARNING: MONTH OUT OF SEQUENTIAL ORDER.'
            WRITE (*,*) 'OLD: ', OMONTH, ' NEW: ', MONTH
            WRITE (*,*) 'ERROR WAS ON OR BEFORE RECORD ', RECORD
           WRITE (2,*) 'WARNING: MONTH OUT OF SEQUENTIAL ORDER.'
           WRITE (2,*) 'OLD: ', OMONTH, ' NEW: ', MONTH
            WRITE (2,*) 'ERROR WAS ON OR BEFORE RECORD ', RECORD
            OMONTH=MONTH
           CONTINUE
           ELSE 
            OMONTH = MONTH !UPDATE MONTH
           END IF
          END IF
C 
C JULIAN DAY MUST BE EQUAL OR GREATER BY 1
C EXCEPT WHEN YEAR CHANGES 
         IF (JULDAY .NE. OJULD) THEN
     IF ((JULDAY .NE. MOD(OJULD, 365)+1).AND.<br>1 (JULDAY NE MOD(OJULD 366)+1)) THEN
              1 (JULDAY .NE. MOD(OJULD,366)+1)) THEN
             WRITE (*,*) 'ERROR: JULIAN DAY OUT OF SEQUENTIAL ORDER'
             WRITE (*,*) 'OLD: ', OJULD, ' NEW: ', JULDAY
             WRITE (*,*) 'ERROR WAS ON OR BEFORE RECORD ', RECORD
             WRITE (2,*) 'ERROR: JULIAN DAY OUT OF SEQUENTIAL ORDER'
             WRITE (2,*) 'OLD: ', OJULD, ' NEW: ', JULDAY
             WRITE (2,*) 'ERROR WAS ON OR BEFORE RECORD ', RECORD
            ELSE
             OJULD = JULDAY 
            END IF 
           END IF 
C 
C HOUR MUST BE IN ORDER 
         IF (HOUR .NE. OHOUR+1) THEN
          WRITE (*,*) 'ERROR: HOUR OUT OF SEQUENTIAL ORDER'
          WRITE (*,*) 'OLD: ', OHOUR, ' NEW: ', HOUR 
          WRITE (*,*) 'ERROR WAS ON OR BEFORE RECORD ', RECORD 
          WRITE (2,*) 'ERROR: HOUR OUT OF SEQUENTIAL ORDER'
          WRITE (2,*) 'OLD: ', OHOUR, ' NEW: ', HOUR 
          WRITE (2,*) 'ERROR WAS ON OR BEFORE RECORD ', RECORD
          WRITE(2,*) 'PROGRAM STOPPING BECAUSE HOUR SEQUENCE BAD' !BRJ101117
         WRITE(2,*) 'USE RECORD NUMBER INFORMATION TO LOCATE' !BRJ101117<br>WRITE(2.*) 'AND FIX. HOURS MUST BE CONSECUTIVE ' !BRJ101117
         WRITE(2,*) 'AND FIX. HOURS MUST BE CONSECUTIVE ' !BRJ101117<br>WRITE(2,*) 'PROCESSING INCOMPLETE!' | !BRJ101117
         WRITE(2,*) 'PROCESSING INCOMPLETE!'
          WRITE(*,*) 'PROGRAM STOPPING BECAUSE HOUR SEQUENCE BAD' !BRJ101117
         WRITE(*,*) 'USE RECORD NUMBER INFORMATION TO LOCATE' | BRJ101117<br>WRITE(*.*) 'AND FIX. HOURS MUST BE CONSECUTIVE ' | | BRJ101117
         WRITE(*,*) 'AND FIX. HOURS MUST BE CONSECUTIVE ' !BRJ101117<br>WRITE(* *) 'PROCESSING INCOMPLETE''
         \begin{array}{ll}\texttt{WRITE}(\star,\star) & \texttt{'PROCESSING} & \texttt{INCOMPLETE} \texttt{!'} & \texttt{!} & \texttt{!} \\ \texttt{STOP} & \texttt{!} & \texttt{!} & \texttt{!} \\ \end{array}STOP |BRI101117
```

```
 ELSE 
 OHOUR = MOD(HOUR, 24) !LOOP FROM 24 -> 0 
 END IF
```

```
 END
```

```
LOGICAL FUNCTION OPF1(ASC1)
CCCCCCCCCCCCCCCCCCCCCCCCCCCCCCCCCCCCCCCCCCCCCCCCCCCCCCCC
C 
C OPENS FILE CONTAINING MET DATA AND CREATES OUTPUT FILE
C BASED ON INPUT FILE NAME
\mathcal{C}CCCCCCCCCCCCCCCCCCCCCCCCCCCCCCCCCCCCCCCCCCCCCCCCCCCCCCCC
        CHARACTER*11 ASC1
        CHARACTER*31 FILENM,F2,XNAME,F1
        CHARACTER*1 DOT
        LOGICAL FINDST
        INTEGER POS
        DOT='.'
          FILENM(12:31)=''
        FILENM(1:11)=ASC1(1:11)
WRITE(6,7979)FILENM(1:11), ASC1(1:11)<br>7979 FORMAT(1X, 'LINE 617 FILENM= ', A11, '
         7979 FORMAT(1X,'LINE 617 FILENM= ',A11,' ASC1= ',A11)
          OPEN (UNIT=7, FILE=FILENM, STATUS='OLD',IOSTAT=IPERR)
        IF(IPERR.NE.0)GOTO23391 
\capC USE NAME OF INPUT FILE AND ADD EXTENSION 'SUM'
        IF(.NOT. FINDST(DOT,1,FILENM,31,POS))THEN
WRITE(6,1823)<br>1823 FORMAT(1X.'MU
         1823 FORMAT(1X,'MUST ENTER FILENAME WITH PERIOD ')
           STOP
        ENDIF
        WRITE(6,1884)
1884 FORMAT(1X,'JUST AFTER FINDST ')
          XNAME(1:POS-1)=FILENM(1:POS-1)
          F1(1:POS-1)=XNAME(1:POS-1)
          F1(POS:POS+3)='.SUM'
WRITE(6,7212)F1(1:11),FILENM(1:11),ASC1(1:11)<br>7212 FORMAT(1X 'F1= ' A11 ' FILENM= ' A11 ' ASCI=
         FORMAT(1X, 'F1= ', A11, ' FILENN= ', A11, ' ASCII, ' ASCII, 'A11) OPEN(UNIT=2,FILE=F1,STATUS='NEW',IOSTAT=IPERR)
          IF(IPERR.NE.0)GOTO23391 
WRITE(2,1772)<br>1772 FORMAT(1X.'CII
         FORMAT(1X, 'CIMPRO1V2 ....')
WRITE(2,1773)FILENM<br>20 TORMAT(1X, INPUT DAT
         FORMAT(1X, 'INPUT DATA FILE IS '', A31,'''......') F2(1:POS-1)=XNAME(1:POS-1)
         F2(POS:POS+3)='.DET' OPEN(UNIT=8,FILE=F2,STATUS='NEW',IOSTAT=IPERR)
          IF(IPERR.NE.0)GOTO23391 
WRITE(2,8822)F2<br>FORMAT(1X.'PROCH
         8822 FORMAT(1X,'PROCESSED INPUT DATA FILE IS "',A31,'"...')
           OPF1=.TRUE.
          RETURN 
23391 CONTINUE
          OPF1=.FALSE.
WRITE(6,23377)IPERR, F1(1:11)<br>23377 FORMAT(1X, 'UNABLE TO OPEN FT
         FORMAT(1X, 'UNABLE TO OPEN FILE ERR= ',I8,', FILE= ',A11)
        RETURN 
          END 
CCCCCCCCCCCCCCCCCCCCCCCCCCCCCCCCCCCCCCCCCCCCCCCCCCCCCCCC
        LOGICAL FUNCTION FINDST (SUB, SUBLEN, LINE, LINLEN, POS)
CCCCCCCCCCCCCCCCCCCCCCCCCCCCCCCCCCCCCCCCCCCCCCCCCCCCCCCC
C
```

```
C FINDST RETURNS TRUE IF FINDS CHARACTER STRING SUB OF 
C LENGTH SUBLEN IN CHARACTER STRING LINE OF LENGTH
C LINLEN. FIRST OCCURANCE OF SUB IN LINE OCCURS AT
C POS (POS RETURNED BY FINDST)
\capC **IMPORTANT MODIFICATION**FINDST MODIFIED TO IGNORE CASE
C OF LETTERS. ALL LETTERS CONVERTED TO UPPER CASE AND
C THEN STRING IS SEARCHED. 1/5/87
\mathcal{C}CCCCCCCCCCCCCCCCCCCCCCCCCCCCCCCCCCCCCCCCCCCCCCCCCCCCCCCC
        IMPLICIT INTEGER (A-Z)
        CHARACTER SUB
       CHARACTER*200 TSUB,TLINE
       CHARACTER LINE
C 
C FALSE UNTIL PROVEN OTHERWISE
       FINDST=.FALSE.
C 
C MODIFICATION 1/5/87 CONVERT ALL LOWER CASE TO UPPER CASE
C THEN DO SEARCH
       CALL FLUSHC(TSUB,100)
       CALL FLUSHC(TLINE,100)
       CALL CONVUL(SUB,TSUB,SUBLEN,'U')
       CALL CONVUL(LINE,TLINE,LINLEN,'U')
C 
C MAKE SURE THAT SUBLEN IS LESS THAN LINLEN
       IF (SUBLEN.GT.LINLEN) THEN
          WRITE (0,100) SUBLEN, LINLEN
100 FORMAT(1X, WARNING FINDST: S'
     1 , 'UBLEN GT LINLEN'<br>2 , 15, 15)
           2 ,I5,I5)
          RETURN
       ENDIF
C 
C LOOK FOR SUBSTRING SUB IN LINE
       DO 10 I=1,LINLEN-SUBLEN+1
             IF (TSUB(1:SUBLEN).EQ.TLINE(I:I+SUBLEN-1)) THEN
               POS=I
               FINDST=.TRUE.
               RETURN
             ENDIF
10 CONTINUE
       RETURN
        END
        SUBROUTINE LOOK4E(LINE,COUNT,ERRUNI)
CCCCCCCCCCCCCCCCCCCCCCCCCCCCCCCCCCCCC BRJ070926 CCCCCCCCCCCCCCCCCCCC
C 
C CIMIS EVIDENTLY HAS CHANGED HOW THEY REPORT MISSING VALUES, NOW THEY SEEM
C TO HAVE '--' AND THE REST OF THE FIELD IS MISSING THE BLANKS TO COMPLETE ITS SIZE C SO, FOR EXAMPLE, \qquad '*', \qquad 47.2,
C SO, FOR EXAMPLE, \overline{C}'M',--, ETC.
C SO I MANUALLY CHANGED THESE FIELDS TO BE PROPERLY EXPANDED FOR THE FILE TO BE 
CONSISTENT
C ALSO, FOR PARLIER, I INTERPOLATED THE MISSING VALUES AND CHANGED 'M' TO 'E'.
\GammaC (UNFORTUNATELY, CIMIS ALSO USES E, BUT I'LL LIVE WITH THE AMBIGUITY, I LIKE E FOR 
ESTIMATE)
\mathcal{C}C '--' IS RIGHT JUSTIFIED, SO WILL (1) ASSUME FIELD HAS BEEN EXPANDED (I.E. WAS ABLE TO
C RUN PREFORM - THIS IMPLIES SINCE PREFORM USES ALL FORTRAN FORMAT F FOR THE DATA READS
C THAT THERE ARE NO DOUBLE DASHES IN ANY DATA FIELDS, NEVETHELESSI WILL SET IT UP
C AS THOUGH THERE MIGHT BE AND IF SO, ALL PROCESSING HALTS AND THE LINE IS PRINTED OUT
C (THIS WILL BE OK FOR NOW, SINCE IT WON'T HAPPEN)
C 
C SO AT LEAST FOR PARLIER, THIS PROGRAM WONT FIND ANY MISSING VALUES, HOWEVER, I LOOKED
C FOR ALL THE CODES USED IN PARLIER DATA AND FOUND 1 'S' IN THE TEMPERATURE DATA
CCCCCCCCCCCCCCCCCCCC END OF BRJ 070926 COMMENTS CCCCCCCCCCCCCCCCCCCC
\mathcal{C}C BEGNNING OF COMMENTS FROM OLDEN DAYS CCCCCCCCCCCCCCC
CCCCCCCCCCCCCCCCCCCCCCCCCCCC
C
```

```
C LOOK FOR BOTH '*********' AND ' --'C \qquad--' 7 SPACES AND --C WHICH IS WHAT IS IN NEW CIMIS SYSTEM
\GammaC "LINE" IS 105 BYTE STRING WHICH HAS WEATHER LINE AND 
C POTENTIALLY HAS 9 BYTE STRING OF ASTERISKS TO BE 
C REPLACED BY -9999.000
C "COUNT" IS RECORD NUMBER OF LINE
C STRING LINE HAS '*********' REPLACED BY '-9999.000'
C THIS IS TO AVOID READ ERRORS
C "ERRUNI" IS ERROR UNIT OUTPUT
C IN ADDITION, LOOK4D CHECKS TO MAKE SURE THAT THE QUALITY CONTROL
C FLAG WHICH PRECEEDS '*********' IS NOT ' ' OR '*' OR 'F', WHICH
C WOULD INDICATE THAT THE VALUE WAS ACCEPTABLE. THIS SITUATION SHOULD
C NEVER HAPPEN, BUT CHECK FOR IT ANYWAY AND REPORT IT TO ERRUNI FILE
\mathcal{C}\overline{C}CCCCCCCCCCCCCCCCCCCCCCCCCCC
       IMPLICIT INTEGER(A-Z)
       CHARACTER*105 LINE
       LOGICAL FINDST
C CHARACTER*9 AST(2),CR
 CHARACTER*2 AST(2) !BRJ070926
 CHARACTER*4 CR !BRJ070926
       CHARACTER DC
       AST(1)(1:2)=' * * '
       AST(2)(1:2)='--'
       CR(1:4)=1-99.'
C OPEN(UNIT=2,FILE='LOOK4C.OUT',STATUS='NEW')
       DO 955 IXK=1,2
C IF(FINDST(AST(IXK),2,LINE,105,POS))THEN BRJ101021 REPLACE THIS WITH THE MODERN 
INTRINSIC INDEX
                                                    !WHICH GIVES 0 IF DOESN'T FIND IT, AND 
POSITION IF DOES
                                                   !WE WANT LEFT HAND POSITION HERE, USE 
FALSE
          POS=INDEX(LINE,AST(IXK),.FALSE.)
IF(POS.GT.0)THEN<br>1911 CONTINUE
          CONTINUE
            WRITE(6,6100)LINE
            WRITE(2,6100)LINE
WRITE(ERRUNI,6100)LINE<br>FORMAT(1X,'ERROR FROM
           FORMAT(1X, ERROR FROM LOOK4E, FOUND ** OR -- ',/1X,A104)
            STOP !BRJ101021 PROGRAM STOPS IF FINDS ** OR -- AND SUM FILE GETS LINE 
PRINTOUT, MANUAL EDITING
                  !IS SUPPOSED TO REMOVE, I COMMENTED OUT MOST OF THE LINES BELOW BECAUSE 
I THINK THEY'RE
                  !IRRELEVANT BRJ101021, I WAS GETTING AN ERROR USING THE FINDST 
SUBROUTINE AND
                  !SHOULD SWITCH OVER TO INDEX FUNCTION NOW.
           ENDIF
 !BRJ070926 AND THE PROGRAM IS STOPPED IF SOMETHING FOUND
          C !BRJ070926 FOLLOWING CODE MODIFIED FOR USE WITH NEW VARIABLE SIZES OF AST AND 
CR ABOVE
C !BRJ070926 EVEN THOUGH I'VE SET IT UP TO FAIL IF THESE THINGS ARE FOUND
C CHANGE '**' OR '--' TO '-99.'
C FIRST VERIFY THAT PRECEDING 2 CHARS ARE BLANK<br>C TE(LINE(POS-2:POS-1) NE ' ')THEN
C IF(LINE(POS-2:POS-1).NE.' ')THEN
C WRITE(ERRUNI,6200)LINE<br>C6200 FORMAT(1X,'LOOK4E: PREG
C6200 FORMAT(1X,'LOOK4E: PRECEDING CHARS NOT BLANK ',/1X,A104)
C STOP<br>C ENDIF
             ENDIF
C LINE(POS-2:POS+1)=CR(1:4)
```
C MAKE SURE QUALITY CONTROL FLAG IS CONSISTENT

```
C DC=LINE(POS-9:POS-9)<br>C IF(DC.EO.''.OR.DC.E
C IF(DC.EQ.' '.OR.DC.EQ.'F'.OR.DC.EQ.'*')THEN<br>C IF(.NOT.(DC.EQ.'M'.OR.DC.EQ.'I'.OR.DC.EQ.'
C IF(.NOT.(DC.EQ.'M'.OR.DC.EQ.'I'.OR.DC.EQ.'S'.OR.DC.EQ.'R'))
C * THEN<br>C WRITI
C WRITE(ERRUNI,6300)LINE<br>C6300 FORMAT(1X,'LOOK4E:FLAQ
C6300 FORMAT(1X,'LOOK4E: FLAG - ERROR MISMATCH ',/1X,A104)
                      C STOP !BRJ070926 YES STOP THE PROGRAM FOR NOW
C THIS SHOULD NEVER HAPPEN, BUT CHANGE DC TO 'R' AND REPORT IT
C WRITE(ERRUNI,311)COUNT,LINE(1:104)<br>C LINE(POS-9:POS-9)='R'
C LINE(POS-9:POS-9)='R'<br>C WRITE(ERRUNI,311)COUN
C WRITE(ERRUNI, 311) COUNT, LINE(1:104)<br>C311 FORMAT('BAD OUALITY CODE ON LINE''
C311 FORMAT('BAD QUALITY CODE ON LINE ',I6,' WILL CHNG TO "R"', C 1/1X, A104)
\begin{array}{cc} \text{C} & 1/1\text{X}, \text{A}104 \\ \text{C} & \text{ENDIF} \end{array}ENDIF
C STCON=STCON+1 !BRJ070926 I HAVE NO IDEA WHAT THIS DOES<br>C IF(FINDST(AST(IXK), 9, LINE, 105, POS))GOTO1911
C IF(FINDST(AST(IXK), 9, LINE, 105, POS))GOTO1911<br>C ENDIF
C ENDIF<br>955 CONTINUE
         CONTINUE
           RETURN
           END
         SUBROUTINE FLUSHC(STRING,LEN) 
CCCCCCCCCCCCCCCCCCCCCCCCCCCCCCCCCCCCCCCCCCCCCCCCCCCCC
\mathcal{C}C SUBROUTINE FLUSHC SETS STRING OF LENGTH LEN ALL
C EQUAL TO BLANKS
\mathcal{C}CCCCCCCCCCCCCCCCCCCCCCCCCCCCCCCCCCCCCCCCCCCCCCCCCCCCC
         IMPLICIT INTEGER (A-Z)
         CHARACTER*200 STRING
C 
         IF (LEN.EQ.0) THEN
            RETURN
         ELSE IF (LEN.LT.0) THEN
            WRITE(0,200)LEN
200 FORMAT(1X,'WARNING FROM FLUSHC: LEN < 0: LEN=',I4)
           RETURN
         ELSE
            IF (LEN.GT.120) THEN
            ENDIF
            DO 10 I=1,MIN(LEN,126)
10 STRING(I:I)=' '
           RETURN
         ENDIF
         END
         SUBROUTINE CONVUL (STRNGI, STRNGO, LEN, DIRECT)
CCCCCCCCCCCCCCCCCCCCCCCCCCCCCCCCCCCCCCCCCCCCCCCCCCC
\GammaC SUBROUTINE CONVUL CONVERTS STRINGI TO EITHER ALL UPPER CASE
C OR ALL LOWER CASE AND PUTS INTO STRNGO. DIRECT IS SINGLE 
C BYTE CHARACTER 'U'=CONVERT TO UPPER 'L'= CONVERT TO LOWER
C 
CCCCCCCCCCCCCCCCCCCCCCCCCCCCCCCCCCCCCCCCCCCCCCCCCCC
        IMPLICIT INTEGER(A-Z)
         CHARACTER*200 STRNGO,STRNGI
         CHARACTER*1 DIRECT
\GammaIF (DIRECT.EQ.'U') THEN
            DO 100 I=1,LEN
             IF (ICHAR(STRNGI(I:I)).GE.97.AND.ICHAR(STRNGI(I:I)).LE.122)
       1 THEN
                STRNGO(I:I)=CHAR(ICHAR(STRNGI(I:I))-32)
             ELSE
                STRNGO(I:I)=STRNGI(I:I)
```

```
100 CONTINUE
\mathcal{C}ELSE IF (DIRECT.EQ.'L') THEN
           DO 200 I=1,LEN
            IF (ICHAR(STRNGI(I:I)).GE.65.AND.ICHAR(STRNGI(I:I)).LE.90)
      1 THEN
               STRNGO(I:I)=CHAR(ICHAR(STRNGI(I:I))+32)
            ELSE
               STRNGO(I:I)=STRNGI(I:I)
            ENDIF
200 CONTINUE
\rm CELSE
           WRITE(0,300)DIRECT
300 FORMAT(1X,'CONVUL: WARNING WRONG VALUE FOR DIRECT = ',A1)
        ENDIF
C 
        RETURN
        END
        LOGICAL FUNCTION ASK(MESS,LEN)
\rm CC TAKES MESSAGE IN ARRAY MESS OF LENGTH N AND ASKS YES NO QUESTION C OF FORM --ASK QUESTION? (Y/N)OF FORM --ASK QUESTION?(Y/N)
C THEN IT READS IN Y/N ANSWER AND SETS ITSELF TRUE OR FALSE
C 
        IMPLICIT INTEGER (A-Z)
C BYTE MESS(50), FORM(30), ANS<br>C ENCODE (30.100, FORM)LEN
C ENCODE (30,100, FORM) LEN<br>C100 FORMAT (1115 - 111)C100 FORMAT ('(''\$--'',', I2,'A1,'']'(Y/N) '')')<br>CD WRITE (5,200)LEN, FORM
CD WRITE (5,200)LEN, FORM<br>CD200 FORMAT (1X.'LEN='.)
              FORMAT (1X, 'LEN=', 12, 'FORM= ', 30A1)
C 
C PREVIOUS COMMENTED LINES LEFT IN FOR HISTORICAL PURPOSES
C AS THEY WAY IT WAS WITH ENCODE STATEMENTS ON THE PDP
        CHARACTER*50 MESS
        CHARACTER*30 FORM
        CHARACTER*1 ANS
C 
C CREATE APPROPRIATE FORMAT
        WRITE (FORM,100)LEN
100 FORMAT('(1X,''--'',A',I2,',''?(Y/N) ''\)')<br>c write (0,150)form
c write (0,150) form<br>c150 format(a30)
c150 format(a30)<br>2 CONTINUE
         2 CONTINUE
        WRITE (6,FORM)MESS(1:LEN)
        READ (5,350)ANS
350 FORMAT (A1)
        IF (ANS.EQ.'Y'.OR.ANS.EQ.'y')ASK=.TRUE.
        IF (ANS.EQ.'N'.OR.ANS.EQ.'n')ASK=.FALSE.
        IF (ANS.EQ.'N'.OR.ANS.EQ.'Y'.OR.ANS.EQ.'n'.or.ANS.EQ.'y')RETURN
        WRITE (6,400)
400 FORMAT(1X,'TYPE A "Y" OR AN "N" TO ANSWER QUESTION ')
        GO TO 2
        END
          SUBROUTINE INTRO
         CHARACTER*1 a
          call men01()
read(5,10) a<br>10 FORMAT(a1)FORMAT(a1)
          call men02()
         READ(5,10) a
          call men03()
         READ(5,10)a
         return
          end
         SUBROUTINE men01
\mathcal{C} WRITE(6,1900)
1900 FORMAT(//1X,'CIMPRO1V2 COMPILED 9/27/2007',
     */1X, ',
```
ENDIF

 \*/1X,'CIMPRO1V2 is based on CIMPRO1.FOR, which does phas', \*'e 1', \*/1X,'analysis of downloaded CIMIS data. Downloaded CIM', \*'IS data', \*/1X,'now has a different format than when CIMPRO1 was o', \*'riginally', \*/1X,'written. Consequently, it is necessary to run PRE', \*'FORM.FOR on') WRITE(6,2000) 2000 FORMAT(1X,'current CIMIS downloads. PREFORM reformats CIMIS ', \*'downloads into', \*/1X,'the prior format (this was easier than rewriting C', \*'IMPRO1 to', \*/1X,'accomodate the new format).',  $*$ /1X,  $'$ , \*/1X,'The downloaded variables are: solar radiation (ly/', \*'h), net radiation (ly/h),', \*/1X,'air temperature (F), wind velocity (MPH), wind dir', \*'ection (deg), standard') WRITE(6,2100) 2100 FORMAT(1X,'deviation of wind direction (deg), precipitation (', \*'inches).',  $*$ /1X, ' ', \*/1X,'--Press <Enter> to continue--',  $*$ /1X, ' ') RETURN END SUBROUTINE men02  $\overline{C}$  WRITE(6,1900) 1900 FORMAT(1X,'CIMPRO1V2 expects the following file format:',  $*$ /1X, ' ', \*/1X,' 1 2 3 4 5',<br>\*' 6',<br> 5',  $*$ ' 6', \*/1X,'12345678901234567890123456789012345678901234567890', \*'1234567890123456789', \*/1X,'stid yy mm hh jd q netradnet q air', \*'tempaa q windveloc', \*/1X,'0039,06-01-01,01,001,\*, 0.000,\*, -35.000,\*, ', \*'42.900,\*, 1.400,')  $*$  '42.900, $*$ , WRITE(6,2000) 2000 FORMAT(1X,' ',  $* / 1X, ' ' ,$ <br>\*/1X, '7  $* / 1X, '7$  8 9 0', \*/1X,'01234567890123456789012345678901234',  $^{\star}/1\mathrm{X}$  ,  $\mathrm{q}$  winddirwi  $\mathrm{q}$  windsdwin' , \*/1X,'\*, 36.400,\*, 22.900,\*, 0.000',  $*$ /1X,  $'$ , \*/1X,'stationid,year,month,hour,julianday,net radiation,', \*'air temp,wind speed,') WRITE(6,2100) 2100 FORMAT(1X,'wind direction, standard deviation of wind directi',  $*$ 'on',  $*$ /1X,  $^{\prime}$  \*/1X,'q=quality control flag for following field',  $*$ /1X,  $'$ , \*/1X,'CIMPRO1V2 ignores solar radiation and precipitatio', \*'n, but formatting', \*/1X,'requires those fields be present.') WRITE(6,2200) 2200 FORMAT(1X,' ', \*/1X,'--Press <Enter> to continue--',  $*$ /1X, ' ') RETURN END SUBROUTINE men03  $\overline{C}$  WRITE(6,1900) 1900 FORMAT(1X,'CIMPRO1V2 produces two files: "name".OUT and "name"', \*'.DET where', \*/1X,'"name" = the name of the input file (without exten',

```
 *'sion).',
      */1X, ' ',
       */1X,'name.out contains the original data file with "#" ',
      *'in column 105',<br>*/1X.' for
                      for the days which would be excluded unde',
       *'r the')
WRITE(6,2000)<br>2000 FORMAT(1X,'
                              criteria (criteria in second file)',
      */1X, ',
       */1X,'name.DET contains a summary of the bad data values',
      *' for each day', */1X, ' when
                       where there was at least one bad value',
      */1X, ' ',
       */1X,'Bad values are defined as those fields which have ',
       *'a QC flag of',
       */1X,'M,S,I,R except for wind speed (probably ws=1.0, ',
       */1X,'and "R" is user-determined as to bad or not'/)
       WRITE(6,2100)
2100 FORMAT(1X,'M=missing, S=sensor not working or data out of sen',
       *'sor range',
       */1X,'I=ignore value (all windspeeds of 1mph are flagged',
       *' with I)',
       */1X,'R=Data far out of historical limits.',
      */1X, ',
       */1X,'Press <Enter> to continue')
          RETURN
          END
         SUBROUTINE IOREADY (INSTATE, OUTSTATE, UIN, UOUT, FIN, FOUT)
CCCCCCCCCCCCCCCCCCCCCCCCCCCCCCCCCCCCCCCCCCCCCCCCCCCCCCCCCCCCC
\capC CALLING PROGRAM NEEDS TO DECLARE THE FOLLOWING
C----------------------------------------------------
C CHARACTER*35 FIN, FOUT<br>C LOGICAL INSTATE, OUTSTI
C LOGICAL INSTATE, OUTSTATE !TRUE IF VALID NAME FOUND<br>C INTEGER UIN UOUT LINPUT, OUTPUT UNIT NUMBERS
C INTEGER UIN, UOUT !INPUT, OUTPUT UNIT NUMBERS<br>C UIN=1
   IITN=1C UOUT=2<br>C----------
          C---------------------------------------------------
CCCCCCCCCCCCCCCCCCCCCCCCCCCCCCCCCCCCCCCCCCCCCCCCCCCCCCCC
          INTEGER UIN,UOUT
          CHARACTER*35 FIN,FOUT
         LOGICAL INSTATE, OUTSTATE, INSTATUS
          CHARACTER*70 CLINE
          CALL GETCL(CLINE)
         CALL IOFILPRO(CLINE, INSTATE, FIN, K1, OUTSTATE, FOUT, K2)
IF(INSTATE.AND.OUTSTATE)THEN<br>C WRITE(6.500)FIN.FOUT.K1.K2
C WRITE(6,500)FIN,FOUT,K1,K2<br>C500 FORMAT(1X.'TOREADY: TNPUT.
C500 FORMAT(1X, 'IOREADY: INPUT, OUTPUT', /1X, A35, /1X, A35, /1X, /1X, /1X, /1X, /1X, /1X, /1X/1X, 'K1, K2 ', 2I3)
           CONTINUE !STUFF ABOVE FOR DEBUGGING
          ELSEIF (.NOT.INSTATE)THEN
WRITE(6,505)FIN,K1<br>505 FORMAT(1X,'IOREADY
         505 FORMAT(1X,'IOREADY: INPUT FILENAME ERROR ',A35,1X,I3)
           STOP
          ELSEIF (.NOT.OUTSTATE)THEN
WRITE(6,510)FOUT, K2<br>FORMAT(1X.'TOREADY;
          510 FORMAT(1X,'IOREADY: OUTPUT FILENAME ERROR ',A35,1X,I3)
           STOP
          ENDIF
          !CHECK TO MAKE SURE THE INPUT FILE EXISTS
          INQUIRE(FILE=FIN,EXIST=INSTATUS)
          IF(.NOT.INSTATUS)THEN
 WRITE(6,255)FIN
          255 FORMAT(1X,'IOREADY: INPUT FILE NOT EXIST',
                  /1X,A35, /1X, 'PROGRAM STOPPING ')
           STOP
          ENDIF
          OPEN(UNIT=UIN,STATUS='OLD',FILE=FIN,ERR=1000)
```

```
51
```
 OPEN(UNIT=UOUT,STATUS='UNKNOWN',FILE=FOUT,ERR=2000) RETURN !ERRORS ON OPENING GO BELOW<br>1000 CONTINUE **CONTINUE** WRITE(6,1100)FIN<br>1100 FORMAT(1X,'ERROR FORMAT(1X, 'ERROR TRYING TO OPEN IN FILE ', /1X, A35) STOP<br>CONT **CONTINUE** WRITE(6,2100)FOUT<br>: 2100 FORMAT(1X, ERROR FORMAT(1X, 'ERROR TRYING TO OPEN OUT FILE ', /1X, A35) **STOP**  END SUBROUTINE SUBROUTINE IOFILPRO(CLINE,INSTATE,FIN,K1,OUTSTATE,FOUT,K2) IMPLICIT NONE CHARACTER\*35 FIN,FOUT CHARACTER\*70 CLINE INTEGER K1,K2,IBLANK,K,I,L LOGICAL INSTATE,OUTSTATE !TRUE IF VALID NAME FOUND !K1, K2 ARE LENGTHS OF THE FILENAMES DO I=1,35  $FIN(I:I)='$  $FOUT(I:I)='$  END DO !ASSUME CLINE HAS 1 OR MORE BLANK SPACES WHICH DIVIDE THE TWO FILENAMES !ASSUME THAT INPUT FILE IS THE FIRST FILE, AND OUTPUTFILE IS THE SECOND ONE K=LEN\_TRIM(CLINE) !FIND OUT TOTAL STRING LENGTH !LOOK FOR FIRST BLANK IBLANK=0  $DO I=1.K$  IF(CLINE(I:I).EQ.' ')THEN IBLANK=I GOTO100 ELSE CONTINUE ENDIF END DO<br>100 IF (IB) IF (IBLANK.EQ.0) THEN INSTATE=.FALSE. OUTSTATE=.FALSE.  $K1=0$  $K2=0$ WRITE(6,200)CLINE<br>200 FORMAT(1X.'COMMANI FORMAT(1X, 'COMMAND LINE LACKING 2 FILENAMES ', /1X, A70) RETURN ELSEIF (IBLANK.GE.70)THEN WRITE(6,250)CLINE 250 FORMAT(1X,'FILENAME TOO LONG ',/1X,A70) K1=IBLANK  $K2=0$  INSTATE=.TRUE. OUTSTATE=.FALSE. ELSE FIN(1:IBLANK-1)=CLINE(1:IBLANK-1) L=K-(IBLANK-1) FOUT(1:L)=CLINE(IBLANK:K) FOUT(1:L)=ADJUSTL(FOUT(1:L)) K2=LEN\_TRIM(FOUT(1:L)) IF(K2.EQ.0)THEN INSTATE=.TRUE. OUTSTATE=.FALSE. RETURN **ENDIF**  K1=IBLANK-1 INSTATE=.TRUE. OUTSTATE=.TRUE. ENDIF RETURN END SUBROUTINE

SUBROUTINE IOSUPP(OUT2STATE, U2OUT, FOUT, F2OUT) CCCCCCCCCCCCCCCCCCCCCCCCCCCCCCCCCCCCC  $\mathcal{C}$ C THIS SUBROUTINE REPLACES A PORTION OF OPF1 SUBROUTINE IN C EARLIER VERSION OF CIMPRO1V2. OPF1 OPENED THE INPUT AND OUTPUT FILES C BASED ON READING A FILENAME FROM UNIT 13 WHICH AS ASCLIST.DAT  $\cap$ C NOW I'M CHANGING THE INPUT/OUTPUT MECHANICS TO CIMPRO1 INFILE OUTFILE C BUT TRYING TO MAKE THESE CHANGES WITHOUT CHANGING ANY OF THE GUTS OF THE C PROGRAM, JUST SORT OF MAKE THE CHANGES AND LEAVE THE REST OF THE PROGRAM ALONE C WITH THE SAME INPUT AND OUTPUT UNIT DESIGNATORS (WILL NO LONGER NEED UNIT 13)  $\Gamma$ C ANOTHER THING THAT OPF1 DID WAS TO WRITE THE CIMPRO1 VERSION NUMBER INTO THE C 'SUM' FILE AND I WILL HAVE THAT FEATURE INCLUDED JUST BELOW WHERE IOSUPP IS CALLED IN THE M C THE MAIN PROGRAM NSTEAD OF BURIED.  $\mathcal{C}$ C IOSUPP REQURES THE FOLLOWING DECLARATIONS IN THE CALLING ROUTINE  $\boldsymbol{C}$ C C LOGICAL OUT2STATE !SUCCESS = TRUE, FAILURE = FALSE C INTEGER U2OUT !OUTPUT UNIT, WHICH IN CALLING PROGRAM WILL PROBABBLY BE 2 C CHARACTER\*35 FOUT !OUTPUT FILENAME ALREADY OPENED (BJ1 FILENAME) C CHARACTER\*39 F2OUT !OTUPUT FILE CREATED IN IOSUPP, WITH .SUM EXTENSION C C IOSUPP RETURNS OUT2STATE AS TRUE IF FILE F2OUT SUCCESSFULLY OPENED AND FALSE OTHERWISE C WITH THE FILENAME IN F2OUT (UP TO 39 CHARACTERS IMPLICIT NONE INTEGER I,ILEN INTEGER U2OUT LOGICAL OUT2STATE CHARACTER\*35 FOUT CHARACTER\*39 F2OUT ILEN=LEN\_TRIM(FOUT) !THIS SHOULD BE OK FROM IOREADY PROCESSING DO I=1,39  $F2OUT(I:I)='$  END DO IF (ILEN.EQ.0) THEN WRITE(6,100)<br>100 FORMAT(1X.'T 100 FORMAT(1X,'ISUPP: FOUT HAS ZERO LENGTH....') OUT2STATE=.FALSE. RETIRN ENDIF !LOOK FOR A PERIOD, THE INSTRUCTIONS WILL TELL PEOPLE TO USE EXTENSION, BUT !YOU NEVER KNOW I=SCAN(FOUT(1:ILEN),'.',.FALSE.) !GET MODERN, USE INTRINSIC SCAN IF(I.EQ.0) THEN !NO PERIOD FOUND, JUST ADD '.SUM' F2OUT(1:ILEN)=FOUT(1:ILEN) F2OUT(ILEN+1:ILEN+4)='.SUM' ELSE  $F2OUT(1:I-1)=FOUT(1:I-1)$  $F2OUT(I:I+3)='.SUM'$  ENDIF OPEN(UNIT=U2OUT,FILE=F2OUT,STATUS='UNKNOWN',ERR=1000) OUT2STATE=.TRUE. RETURN 1000 CONTINUE !SOME KIND OF ERROR ON THE OPEN WRITE(6,1100)F2OUT<br>1100 FORMAT(1X.'TOSUPP: FORMAT(1X, 'IOSUPP: ERROR OPENING F2OUT ', /1X, A39) OUT2STATE=.FALSE. RETURN END SUBROUTINE

## CIMPRO2V5.FOR

C Last change: BJ 23 Jan 2014 1:06 pm PROGRAM CIMPRO2v5 CCCCCCCCCCCCCCCCCCCCCCCCCCCCCCCCCCCCCCCCCCCCCC  $\overline{C}$  $\mathsf C$ C 121312 TERRI FOUND CASES WHERE NIGHTIME STABILITY CLASSES OCCURRED DURING DAYTIME HORUS C CIMIS DATA CONTAINS NEGATIVE NET RADIATION FOR DAYTIME HOURS OCCASIONALLY. CIMIS PERSONNEL HAVE NO C EXPLANATION FOR THIS AND THE VALUES ARE NOT FLAGGED AS INCORRECT. SO THESE PROGRAMS WOULD GO AHEAD C AND USING NIGHTTIME STABIOLITY ROUTINES . I HAVE ADDED A FUNCTION WHICH CHECKS FOR NEGATIVE NET C RADIATION DURING THE DAY AND CHANGES IT TO A POSITIVE NUMBER (ALSO IF ZERO, CHANGES IT TO SMALL C POSITIVE VALUE), NET RAD IS ONLY USED IN THESE PROGRAMS TO DETERMINE NIGHT AND DAY.  $\cap$ C FUNCTION INSERTED IS READ FUNCTION FIXNETRAD(M,H,NR), WHERE M=MONTH,H=HOUR,NR=CIMIS NET RADIATION C IF THE RADIATION IS NEGATIVE DURING THE DAY (DAY DEFINED BY TABLE OF SUNRSIE SUNSET HOURS FROM C SAN DIEGO AND REDDING) THEN IT'S CHANGED TO POSITIVE. THE 8S SHOWS WHERE FIXNETRAD DEFINES DAY  $_{\rm C}^{\rm C}$ C Jan Feb Mar Apr May Jun Jul Aug Sep Oct Nov Dec C 1 1 1 1 1 1 1 1 1 1 1 1 1 C 2 1 1 1 1 1 1 1 1 1 1 1 1 C 3 1 1 1 1 1 1 1 1 1 1 1 1 C 4 1 1 1 1 1 1 1 1 1 1 1 1 C 5 1 1 1 1 1 1 1 1 1 1 1 1 C 6 1 1 1 1 1 1 1 1 1 1 1 1 C 7 1 1 1 8 8 8 8 8 1 1 1 1 C 8 1 1 8 8 8 8 8 8 8 8 1 1 C 9 1 8 8 8 8 8 8 8 8 8 8 8 C 10 8 8 8 8 8 8 8 8 8 8 8 8 C 11 8 8 8 8 8 8 8 8 8 8 8 8 C 12 8 8 8 8 8 8 8 8 8 8 8 8 C 13 8 8 8 8 8 8 8 8 8 8 8 8 C 14 8 8 8 8 8 8 8 8 8 8 8 8 C 15 8 8 8 8 8 8 8 8 8 8 8 8 C 16 1 8 8 8 8 8 8 8 8 1 1 1 C 17 1 1 1 1 8 8 8 8 1 1 1 1 C 18 1 1 1 1 1 1 1 1 1 1 1 1 C 19 1 1 1 1 1 1 1 1 1 1 1 1 C 20 1 1 1 1 1 1 1 1 1 1 1 1 1<br>C 21 1 1 1 1 1 1 1 1 1 1 1 1 1 C 21 1 1 1 1 1 1 1 1 1 1 1 1 C 22 1 1 1 1 1 1 1 1 1 1 1 1 C 23 1 1 1 1 1 1 1 1 1 1 1 1 C 24 1 1 1 1 1 1 1 1 1 1 1 1 CCCCCCCCCCCCCCCCCCCCCCCCCCCCCCCCCCCCCCCCCCCCCCCCCCCCC C SO THE SCHEME REFLECTS SEASONS C ALSO CHANGED THRESHOLD BACK TO 1.25 TO KEEP CONSISTENCY C CHANGED BJ1 TO DET AND 2P0 TO 2PC, AVOID 0 OR O CONFUSION  $\Gamma$ C FABIO FOUND BUG WHERE WHEN THE INITIAL STABILITY CLASS WAS E, C AND THE WIND SPEED WAS >5M/S, THE PROGRAM INCORECTLY ASSIGNED C STABILITY CLASS OF F, SHOULD HAVE BEEN D (SEE N:\UPDATES\120806FIXSTABBUG UNDER PARLIER CIMIS DIRECTORY) C C THIS VERSION WILL BE CIMPRO2V4 (TO REPLACE CIMPRO2V3). C C C CIMPRO2V3 MODIFIED CIMPRO2V2A AS FOLLOWS: C 1. REPLACED OPENFL WITH IOREADY SUBROUTINE C A. NOTE THAT INPUT IS UNIT 8 AND OUTPUT IS UNIT 9 C 2. WILL CHANGE STATUS OF OUTPUT OPEN TO 'UNKNOWN' FROM 'NEW', SO THAT IT OVERWRITES<br>C 3 EDGAR AND I DECIDED AFTER EXAMINING THE R FLAGGED VALUES IN SEVERAL FILES THAT C 3. EDGAR AND I DECIDED AFTER EXAMINING THE R FLAGGED VALUES IN SEVERAL FILES THAT

```
C WE WOULD INCLUDE R FLAGGED VALUES, THIS WILL NOW BE WRITTEN UP INTO THE 
INSTRUCTIONS<br>C AND TH
       AND THERE ARE POTENTIAL PROBLEMS WITH THE WIND DIRECTION BECAUSE WHEN THOSE GOT
FLAGGED
       WITH R IT SEEMS LIKE THE DIRECTIONS WERE CONSTANT FOR SEVERAL HOURS. BUT THIS
PROBLEM
C WILL HAVE TO BE ADDRESSED BY THE USER
       IN TERMS OF PROGRAMMING, THE FLAG 'INCLR' WILL BE SET TO FALSE IN ORDER TO GET R-
FLAGGED<br>C
       VALUES INCLUDED IN THE MET DATA.
CCCCCCCCCCCCCCCCCCCCCCCCCCCCCCCCCCCCCCCCCCCCCCCCCCC
C BRJ100715 CHANGED THRESHOLD FROM 2.8 TO 2 MPH BECAUSE NATURE OF THESE SIMULATIONS
C IS LOCALIZED.
C 
C BRJ071001 CHANGED THE REFERENCES TO INDEX WHICH WERE IN HERE ORIGINALLY TO INDEXP
C IN ORDER NOT TO CONFLICT WITH FORTRAN INTRINSIC FUNCTION INDEX (NEW THING SINCE LAST
C WORKED ON THIS)
\GammaC BRJ070928 THIS IS MODIFIED FROM CIMPRO2, WHICH IS PHASE 2 OF CIMIS DATA 
C PROCESSING AND (1) ESTIMATES MISSING VALUES (2) ESTIMATES STABILITY
C (3) WRITES OUT FILE WITH ISC COMPATIBLE FORMAT FOR MODELING
C 
C PROGRAM ASKS AT BEGINNING WHETHER TO INCLUDE 'R' AS A BAD DATA ITEM.
C CIMPRO1V2 ALSO ASKS THAT QUESTION, HANDLING THIS ISSUE SHOULD BE CONSISTENT
C BETWEEN THE TWO PROGRAMS -- SEE DOCUMENTATION OF CIMPRO1V2 FOR
C DIFFERENCES IN THE 'NEW' CIMIS OUTPUT AND THE OLD. NOTE: THE NEW PROGRAM
C PREFORM.FOR, SHOULD HAVE BEEN USED INITIALLY TO GET THE DOWNLOADED DATA INTO
C THE OLD FORMAT. ALSO, DATA SHOULD BE DOWNLOADED IN ENGLISH UNITS
C SO FOR INITIAL PHASE (1) RUN PREFORM (2) RUN CIMPRO1V2, THEN YOU MAKE
C DECISIONS ABOUT WHAT TO DO WITH 'R' VALUES OR ANY OTHER MISSING VALUES
C AND RUN CIMPRO2V2
\capCCCCCCCCCCCCCCCCCCCCCCCCCCCCCCCCCCCCCCCCCCCCCCCCCCCCCCCCCCCCCCCCCCCCCC
CCCCCCCCCCCCCCCCCCCCCCCCCCCCCCCCCCCCCCCC COMMENTS FROM OLDEN DAYS CCCCCCCCCCC
\capC TAKES OUTPUT FROM CIMPRO1, AND PRODUCES ISCST3 FORMATTED MET FILE FOR
C USE IN MODELING
C2345678901234567890123456789012345678901234567890123456789012345678901234567890123456789
01234567890
C016, 92-01-01, 01, 1, *, -3.306, *, -69.174, *, 45.860, *, 8.083, *, 134.300, *,<br>5.778, *, 0.000
5.778, *, 0.000
C Q SOL RAD Q NET RAD Q TEMP Q WVEL Q WDIR Q SD 
    Q PRECIP
C CIMIS 
C SENSOR<br>C NUMB
C NUMB Q \qquad R \quad (F9.3)C 1 SOLAR RAD ENGLISH LY/DAY [W/M^2] 22 24<br>C 2 NETRAD NET RADIATION ENGLISH LY/DAY [W/M^2] 34 36
C 2 NETRAD NET RADIATION ENGLISH LY/DAY [W/M^2] 34 36<br>C 4 AIRT AIR TEMPERATURE ENGLISH FAHRENHEIT [DEG C] 46 48
C 4 AIRT AIR TEMPERATURE ENGLISH FAHRENHEIT [DEG C] 46 48<br>C 8 WVEL WIND VELOCITY ENGLISH MILES PER HOUR [M/S] 58 60
C 8 WVEL WIND VELOCITY ENGLISH MILES PER HOUR [M/S] 58 60<br>C 10 WDIR WIND DIRECTION [0-360 DEG] 70 72
C 10 WDIR WIND DIRECTION [0-360 DEG] 70 72<br>C 11 SIGMAT SIGMA-THETA STD DEV OF WIND DIRECTION [DEG] 82 84
C 11 SIGMAT SIGMA-THETA STD DEV OF WIND DIRECTION [DEG] 82 84<br>C 12 PRECIPITATION INCHES 94 96
                PRECIPITATION INCHES
\Gamma INTEGER STATN, YEAR, MONTH, JULDAY, HOUR
                 NETRAD, AIRT, WVEL, WDIR, SIGMAT
        CHARACTER NETRAQ, AIRTQ, WVELQ, WDIRQ, SIGMAQ
        CHARACTER USABLE(24) 
        CHARACTER*8 NAME
        CHARACTER*12 FN1
        CHARACTER*105 CF(24) ! ORIGINAL LINE
        CHARACTER*56 BLANK !USE FOR DAYS WITH UNUSABLE DATA TO FILL OUT LINE
        CHARACTER*80 COMLIN !COMMAND LINE FILENAME ARG
        COMMON /COMAND/COMLIN !COMMUNICATE WITH SUBROUTINE
        LOGICAL UZAB !IF # IN 105 TAKE APPROPRIATE ACTION
       INTEGER OSTATN, OYEAR, OMONTH, OJULD, OHOUR, OSTAB
```
 REAL OWDIR INTEGER STABCL, RECORD<br>REAL WOTR10 MIXHT WDIR10, MIXHT LOGICAL HEADER DIMENSION STATN(24), YEAR(24), MONTH(24), JULDAY(24), HOUR(24) DIMENSION NETRAD(24), AIRT(24), WVEL(24), WDIR(24), SIGMAT(24) DIMENSION NETRAQ(24),  $\text{AIRTQ}(24)$ ,  $\text{WVELQ}(24)$ ,  $\text{WDIRQ}(24)$ ,  $\text{SIGMAQ}(24)$  DIMENSION STABCL(24), WDIR10(24), MIXHT(2,24), OWDIR(24) LOGICAL DEBUG1, DEBUG2, DEBUG3, DEBUG4 COMMON /REJCRI/RC,INCLR !BRJ070927<br>INTEGER RC !REJECTION CRI IREJECTION CRITERIA NOT USED IN THIS PROGRAM, BUT KEEP FOR EASY OF PROGRAMMING LOGICAL ASK,INCLR !BRJ070927 CHARACTER\*10 ERRMESS !BRJ070927 ADDED TO TIP OFF VALIDA WHEN WIND VELOCITY IS BEING EVALUATED CHARACTER\*35 FIN,FOUT !BRJ101025 IOREADY ARGUMENTS LOGICAL INSTATE,OUTSTATE !TRUE IF VALID NAME FOUND INTEGER UIN,UOUT !INPUT, OUTPUT UNIT NUMBERS REAL FIXNETRAD,FIXNR !BRJ131213 INSERTED REAL FUNCTION FIXNETRAD TO MAKE SURE NO NEGATIVE DAYTIME NET RADIATION PARAMETER (DEBUG1 = .FALSE.) PARAMETER (DEBUG2 = .FALSE. )<br>PARAMETER (DEBUG3 = .FALSE. ) PARAMETER (DEBUG3 = .FALSE. PARAMETER (DEBUG4 = .FALSE. ) RC=0 !THIS IS NOT USED BRJ070927 UIN=8 !BRJ101025 IOREADY ARGUMENTS UOUT=9 !BRJ101025 IOREADY ARGUMENTS C CALL GETCL(COMLIN) !GET MET DATA FILENAME !BRJ101025 COMMENTED THIS OUT, NO LONGER NEEDED WITH IOREADY  $BLANK(1:28) = '$ BLANK(29:56)=BLANK(1:28) C CALL OPENFL !UNIT8= INPUT MET FILE FROM ABOVE, UNIT9=OUTPUT !BRJ101025 COMMENTED OUT, REPLACED BY IOREADY ROUTINE C IF(ASK('DO YOU WANT "R" FLAG AS BAD VALUE ',34))THEN !BRJ070927<br>C INCLR=.TRUE. !TRUE MEANS R WILL BE INCLUDED WITH I,M,S AS BAD VA C INCLR=.TRUE. !TRUE MEANS R WILL BE INCLUDED WITH I,M,S AS BAD VALUES **ELSE**  INCLR=.FALSE. !BRJ101025 REST OF IF,THEN COMMENTED OUT, POLICY WILL BE INCLUDE R **ENDIF** CALL IOREADY(INSTATE, OUTSTATE, UIN, UOUT, FIN, FOUT) ! BRJ101025 INSERT NEW IOSUBROUTINE HERE IF(.NOT.(INSTATE.AND.OUTSTATE))THEN WRITE(6,1993)<br>1993 FORMAT(1X,'CI 1993 FORMAT(1X,'CIMPRO2: PROBLEM WITH FILES, PROGRAM STOPPING ') STOP ENDIF C INITIALIZE A FEW THINGS  $RECORD = 0$  OSTATN = 0  $OYERA = 0$  OMONTH = 0 OJULD = 0 OSTAB = 0 DO I=1,24  $OWDIR(I) = 0.0$ END DO

```
 DO WHILE (.TRUE.)
      DO I=1,24
      READ(8,8903,END=997,ERR=998)CF(I)
8903 FORMAT(A105)
       READ (CF(I),9101, END=997, ERR=998) STATN(I), YEAR(I), MONTH(I),
      1HOUR(I), JULDAY(I), NETRAQ(I), NETRAD(I), AIRTQ(I), AIRT(I), 
     2{\tt WVELQ(I)}, {\tt WVEL(I)},{\tt WDIRQ(I)}, {\tt WDIR(I)}, {\tt SIGMAQ(I)}, {\tt SIGMAI(I)},
      3USABLE(I) 
9101 FORMAT(I4, T6, I2, T9, I2, T15, I2, T18, I3, T34, A1, T36, F9.0, 
      1T46, A1, T48, F9.0, T58, A1, T60, F9.0, T70, A1, T72, F9.0,
      2T82,A1, T84,F9.0,T105,A1) 
       RECORD = RECORD + 1
       END DO
C STEP 2.0 - CHECK FOR NONUSABILITY CHARACTER IN COLUMN 105,<br>C CHARACTER IS '#'. IF UNUSABLE. THEN
C CHARACTER IS '#'. IF UNUSABLE, THEN<br>C SKIP THE REST OF THE CODE AND GO TO T
       SKIP THE REST OF THE CODE AND GO TO THE END OF READ LOOP
       UZAB=.TRUE. 
       IF(USABLE(1).EQ.'#')THEN 
          UZAB=.FALSE.
          GOTO1891
       ENDIF
C STEP 2.1 - CHECK FOR BAD DATA OR CALM WINDS 
C THIS ROUTINE FILLS IN BAD VALUES WITH NEIGHBORING VALUES
       IF (DEBUG1) THEN
      WRITE (* , * ) '
       WRITE (*,*) 'NET RADIATION BEFORE'
      WRITE (*, *) DO I=1,24
      WRITE (*, *) NETRAD(I), ' ', NETRAQ(I), ' ', RECORD
       END DO
\begin{array}{ccccc}\n & & \text{END} & \text{IF}\n\end{array} C
      1234567890<br>ERRMESS='XXXXXXXXXX
 ERRMESS='XXXXXXXXXX' !BRJ070927
 CALL CHECKQ(NETRAD, NETRAQ, RECORD, DEBUG2,ERRMESS) !BRJ070927 MODIFIED ADDED 
ERRMESS ARGUMENT
      IF (DEBUG1) THEN<br>WRITE (*, *) ' WRITE (*,*) '____________________________________________'
 WRITE (*,*) 'NET RADIATION AFTER'
       WRITE (*,*)
       DO I=1,24
      WRITE (*, *) NETRAD(I), ' ', NETRAQ(I), ' ', RECORD
       END DO
      WRITE (* , * ) WRITE (*,*) 'AIR TEMPERATURE BEFORE'
       WRITE (*,*)
       DO I=1,24
      WRITE (*, *) AIRT(I), ' ', AIRTQ(I), ' ', RECORD
       END DO
       END IF
      CALL CHECKQ(AIRT, AIRTQ, RECORD, DEBUG2, ERRMESS) !BRJ070927
       IF (DEBUG1) THEN
      WRITE (* , * ) '
       WRITE (*,*) 'AIR TEMPERATURE AFTER'
      WRITE (*, *) DO I=1,24
      WRITE (*,*) AIRT(I), ' ', AIRTO(I), ' ', RECORD
       END DO
      WRITE (* , * ) '_
```

```
 WRITE (*,*) 'WIND VELOCITY BEFORE'
       WRITE (*,*)
       DO I=1,24
      WRITE (*,*) WVEL(I), ', WVELO(I), ', RECORD
       END DO
       END IF
      ERRMESS='WINDVEL ' 2002 PERRMESS = 'WINDVEL '
       CALL CHECKQ(WVEL, WVELQ, RECORD, DEBUG2,ERRMESS) !BRJ070927
       IF (DEBUG1) THEN
       WRITE (*,*) '____________________________________________'
       WRITE (*,*) 'WIND VELOCITY AFTER'
      WRITE (*, *) DO I=1,24
      WRITE (*, *) WVEL(I), ', WVELQ(I), ', RECORD
      END DO<br>WRITE (*,*) '
 WRITE (*,*) '____________________________________________'
 WRITE (*,*) 'WIND DIRECTION BEFORE'
       WRITE (*,*)
       DO I=1,24
      WRITE (*, *) WDIR(I), ' ', WDIRQ(I), ' ', RECORD
       END DO
       END IF
       ERRMESS='XXXXXXXXXX'
       CALL CHECKQ(WDIR, WDIRQ, RECORD, DEBUG2,ERRMESS) !BRJ070927
       IF (DEBUG1) THEN
      WRITE (*, *) WRITE (*,*) 'WIND DIRECTION AFTER'
      WRITE (*, *) DO I=1,24
      WRITE (*, *) WDIR(I), ' ', WDIRQ(I), ' ', RECORD
       END DO
      WRITE (*, *) WRITE (*,*) 'SIGMA T BEFORE'
       WRITE (*,*)
       DO I=1,24
      WRITE (*, *) SIGMAT(I), ' ', SIGMAQ(I), ' ', RECORD
       END DO
       END IF
       CALL CHECKQ(SIGMAT, SIGMAQ, RECORD, DEBUG2,ERRMESS) !BRJ070927
       IF (DEBUG1) THEN
      WRITE (* , * ) '
       WRITE (*,*) 'SIGMA T AFTER'
      WRITE (*, *) DO I=1,24
      WRITE (*, *) SIGMAT(I), ' ', SIGMAQ(I), ' ', RECORD
       END DO
       END IF
C _________________________________________________________________________
C STEP 3 - MAKE NECESSARY CONVERSIONS<br>C CONVERT FIRST FROM ENGLISH TO METRIC
     C CONVERT FIRST FROM ENGLISH TO METRIC
       DO I=1,24
C CONVERT AIR TEMPERATURE FROM CELCIUS TO KELVIN<br>C AFTER CONVERTING FROM FAHRENHEIT TO CELSIUS
      C AFTER CONVERTING FROM FAHRENHEIT TO CELSIUS
       AIRT(I)=(AIRT(I)-32.)*5./9.
        AIRT(I) = AIRT(I) + 273.15C CHECK FOR WIND SPEEDS BELOW 2.8 MILES PER HOUR BASED ON APPENDIX 2
```
C<br>C<br> $\,$ 

C

 $\mathsf C$ 

```
C IN JOHNSON (2000 - EVAL OF MB BZS)
C AND IF CALM, THEN CHANGE TO 0.0, SO ISCST3 WILL TREAT AS CALM
C BRJ100715 CHANGED THE THRESHOLD HERE TO 2.0 MPH (0.9 M/S)
C need the old cutoff for some comparisons
        IF(WVEL(I)-1.LE.1.8) THEN
c IF(WVEL(I)-1.LE.1.0) THENWVEL(I) = 0.0 CF(I)(58:58)='@' !INDICATE THAT THE VALUE WAS CHANGED
        ENDIF
C 
C CONVERT FROM MPH TO M/S
        WVEL(T)=WVEL(T)/2.237DO J=1.24OWDIR(J) = WDIR(J) END DO
C<sub>C</sub>
C REVERSE WIND DIRECTION BY 180 DEGREES<br>C IN THIS CASE DO NOT FLAG
       IN THIS CASE DO NOT FLAG
        IF (WDIR(I) .LT. 180) THEN
       WDIR(I) = WDIR(I) + 180 ELSE
       WDIR(I) = WDIR(I) - 180 END IF
\frac{C}{C}SET MIXING HEIGHT TO SCREEN MODEL DOCUMENTATION
       MIXHT(1,I) = 320 MIXHT(2,I) = 320 
\frac{C}{C}C CONVERT NET RADIATION FROM LY/DAY TO W/M2
      NETRAD(I)=NETRAD(I)/2.065 END DO
\frac{C}{C}C _________________________________________________________________________
C 
C STEP 4 - CALCULATE THE STABILITY CLASS
       DO I=1,24
CCCCCCCCCCCCCCCCCCCCCCCCCCCCCC131213CCCCCCCCCCCCCCC INSERT FIXNETRAD FUNCTION
        real Function FIXNETRAD(M, H, NR)
FIXNR=FIXNETRAD(MONTH(I),HOUR(I),NETRAD(I))<br>C CALL DOSTAB(STABCL(I), NETRAD(I), WVEL(I),
C CALL DOSTAB(STABCL(I), NETRAD(I), WVEL(I), SIGMAT(I), OSTAB,<br>C 1 DEBUG3)
      1 DEBUG3)
      CALL DOSTAB(STABCL(I), FIXNR, WVEL(I), SIGMAT(I), OSTAB, 1 DEBUG3)
                                                                          ! INSERT THE FIXEDUP NET
RAD VALUE INTO DOSTAB SUB CALL 131213BRJ
       END DO
C<br>C<br>\,C _________________________________________________________________________
\GammaC NOTE: JULIAN DAY, JULDAY, SHOULD BE WRITTEN AS A REAL VAR
        IF (DEBUG4) THEN
       DO I=1,24
WRITE (*,201) YEAR(I), MONTH(I), REAL(JULDAY(I)), STABCL(I),<br>c 1WVEL(I), AIRT(I), WDIR10(I), WDIR(I), MIXHT(1,I), MIXHT(2,I
      1WVEL(I), AIRT(I), WDIR10(I), WDIR(I), MIXHT(1,I), MIXHT(2,I)
```

```
 1WVEL(I), AIRT(I), WDIR(I), MIXHT(1,I), MIXHT(2,I) !BRJ070927 eliminate 
wdir10, not used anymore
       END DO
       END IF
201 FORMAT(I3, I3, F6.2, I5, 5F10.2)
1891 CONTINUE !THIS IS JUMP FROM WHEN '#' IS DETECTED IN COLUMN 105
        IF(UZAB)THEN !THIS IS A USABLE RECORD AND CALCULATIONS HAVE BEEN MADE
          DO 1515 L=1,24
          CALL FIXER(CF(L),NETRAD(L),AIRT(L),WVEL(L),WDIR(L),SIGMAT(L))
C-----------------------------------------------------
CNOW FORMAT THE RIGHT SIDE OF THESE RECORDS FOR ISCST3
C-----------------------------------------------------
CME INPUTFIL SBP1.MET (4I2,2F9.4,F6.1,I2,2F7.1)
CE ANEMHGHT 10.000 METERS
CE SURFDATA 99999 1999 SURFNAME<br>CE UAIRDATA 99999 1999 SUAIRNAME
CE UAIRDATA 99999 1999
C2345678901234567890123456789012345678901234567890
C 99999 99 99999 99
C9 624 9 68.6439 0.7367 292.7 2 300.0 300.0
C9 62410 36.0762 3.5957 292.6 2 300.0 300.0
\rm\frac{C}{C}C DAY NONTH DAY
         WRITE(9,1520)CF(L),CF(L)(6:7),CF(L)(9:10),CF(L)(12:13),
C HOUR DIRECT SPEED TEMP STABILITY
1 \tCF(L)(15:16), WDIR(L), WVEL(L), AIRT(L), STABCL(L), C \tMIXING HT \tMIXING HT \tMIXINGMIXING HT MIXING HT<br>1 MIXHT(1,L),MIXHT(1,L)
1 MIXHT(1,L), MIXHT(1,L)<br>1520 FORMAT(A105.T111.4A2.2F
1520 FORMAT(A105,T111,4A2,2F9.4,F6.1,I2,2F7.1)
        CONTINUE
        ELSEIF (.NOT.UZAB)THEN !UNUSABLE RECORD, WRITE OUT BLANKS FOR RIGHT SIDE
          DO 91515 L=1,24
          WRITE(9,91520)CF(L),BLANK
91520 FORMAT(A105,A56)<br>91515 CONTINUE
        CONTINUE
        ENDIF
\mathcal{C}CCCCCCCCCCCCCCCCCCCCCCCCCCCCCCCCCCCCCCCCCCCCCCCCCCCCC
\frac{C}{C}C _________________________________________________________________________
\rm CC STEP 6 - FINISH UP: NORMALLY OR WITH ERROR MESSAGE
       END DO
C END OF FILE REACHED IN MET FILE - STOP PROGRAM<br>997 STOP
      STOP
C ERROR OCCURED IN I/O - PRINT ERROR MESSAGE AND QUIT<br>998 WRITE (* *) 'I/O ERROR WHILE ATTEMPTING TO READ MET
      WRITE (*,*) 'I/O ERROR WHILE ATTEMPTING TO READ MET DATA'
       WRITE (*,*) 'ERROR WAS IN SAME DAY AS RECORD', RECORD
       WRITE (*,*) 'PROGRAM ENDED DUE TO ERROR.'
       STOP
       END 
C Last change: BJ 1 Oct 2007 10:06 am
       LOGICAL FUNCTION ASK(MESS,LEN)
\GammaC TAKES MESSAGE IN ARRAY MESS OF LENGTH N AND ASKS YES NO QUESTION<br>C OF FORM --ASK OUESTION?(Y/N)
C OF FORM --ASK QUESTION?(Y/N)<br>C THEN IT READS IN Y/N ANSWER
  THEN IT READS IN Y/N ANSWER AND SETS ITSELF TRUE OR FALSE
\rm CIMPLICIT INTEGER (A-Z)
C BYTE MESS(50), FORM(30), ANS<br>C ENCODE (30, 100, FORM) LEN
        ENCODE (30,100, FORM) LEN
```

```
60
```

```
C100 FORMAT ('(''\$--'',', I2,'A1,'']? (Y/N) '')')<br>CD WRITE (5.200)LEN.FORM
CD WRITE (5,200)LEN, FORM<br>CD200 FORMAT (1X.'LEN='.)
             FORMAT (1X, 'LEN=', 12, 'FORM= ', 30A1)
\capC PREVIOUS COMMENTED LINES LEFT IN FOR HISTORICAL PURPOSES
C AS THEY WAY IT WAS WITH ENCODE STATEMENTS ON THE PDP
        CHARACTER*50 MESS
        CHARACTER*30 FORM
        CHARACTER*1 ANS
\rm CC CREATE APPROPRIATE FORMAT
        WRITE (FORM,100)LEN
100 FORMAT('(1X,''--'',A',I2,',''?(Y/N) ''\)')<br>c write (0.150)form
c write (0,150)form<br>c150 format(a30)
c150 format(a30)<br>2 CONTINUE
        CONTINUE
        WRITE (6,FORM)MESS(1:LEN)
        READ (5,350)ANS
350 FORMAT (A1)
        IF (ANS.EQ.'Y'.OR.ANS.EQ.'y')ASK=.TRUE.
        IF (ANS.EQ.'N'.OR.ANS.EQ.'n')ASK=.FALSE.
        IF (ANS.EQ.'N'.OR.ANS.EQ.'Y'.OR.ANS.EQ.'n'.or.ANS.EQ.'y')RETURN
        WRITE (6,400)
400 FORMAT(1X,'TYPE A "Y" OR AN "N" TO ANSWER QUESTION ')
        GO TO 2
        END
       SUBROUTINE OPENFL
        CHARACTER*80 COMLIN !12.2.96 COMMAND LINE FILENAME ARG
        COMMON /COMAND/COMLIN !COMMUNICATE WITH SUBROUTINE
          INTEGER INDEX !BRJ070927 added because it appears that the system handles 
command line
                           !strings differently than it used to. So, must figure out where 
extent of
                           !filename is in command line and use only that to open, the 
portion after
                           !filename (which is the station code, which is preceeded by a 
space)
                           !is now part of what the open statement is trying to open
        CHARACTER*80 COMOUT !12.2.96
         INTEGER P1,P2,P3
WRITE(6,1010)comlin(1:60)<br>1010 FORMAT(1x,'comlin= '.a60)
        FORMAT(1x,'comlin= ',a60)
         P1=INDEX(COMLIN,'.')
         P2=INDEX(COMLIN,' ')
        \texttt{P3=INDEX}(\texttt{COMLIN}(2:80) , ' \, ' )
WRITE(6,1015)P1, P2, P3, COMLIN(1: P2-1)<br>1015 FORMAT(1X.3T5, A11)
        1015 FORMAT(1X,3I5,A11)
        OPEN (UNIT=8, FILE=COMLIN(1:P2-1), STATUS='OLD')
C COMMAND LINE 2 ARGUMENTS, INPUT FILENAME AND STATION #
C 'CIMPRO 89KER54.DET 054'
C THE 6,7 POSITIONS ON INPUT FILENAME ARE NOT RELIABLE FOR STATION#
C GETCL KEEPS THE SPACE BETWEEN ARGUMENTS
C OUTPUT FILENAME WILL HAVE 8 CHARS, YYCCCSSS.2PC
        COMOUT(1:5)=COMLIN(1:5)COMOUT(6:8)=COMLIN(13:15)COMOUT(9:12)='.2PC' 
      OPEN( UNIT=9, FILE=COMOUT, STATUS='NEW')
 END 
CCCCCCCCCCCCCCCCCCCCCCCCCC BRJ101116 CCCCCCCCCCCCCCCCC
\mathcal{C}C ADDED CHECK FOR 'N' FLAG, THOUGH IN THEORY N MEANS NOT CALCULATED
C AND IS STATION SPECIFIC, SO ALL HOURS FOR THIS SENSOR WOULD BE FLAGGED
C AND CIMPRO1 WOULD EXCLUDE ALL DAYS, BUT MAKE VALIDA IN CIMPRO2 CONSISTENT
C WITH VALIDA IN CIMPRO1
```

```
C 
C ALSO SEE DISCUSSION OF QC FLAGS IN TECHNICAL MANUAL (WHICH IS CURRENTLY IN PROGRESS)
CCCCCCCCCCCCCCCCCCCCCCCCCCC BRJ070927 CCCCCCCCCCCCCCCCCC
\GammaC FUNCTION VALID, CHANGED TO FUNCTION VALIDA, TO REFLECT THE
C NEW CIMIS QC CODES IN USE, 'R' IS AT USER'S DISCRETION
\GammaC FLAG INCLR IF TRUE, USER WISHES TO REGARD DATA FLAGGED WITH 'R' AS BAD
\mathcal{C}C 
C<br>C
C _________________________________________________________________________
\mathcal{C}C CHECKQ LOOKS FOR QUALITY FLAGS WHICH ARE NOT '*' OR 'F'. IT REPLACES<br>C THESE BAD VALUES WITH THE AVERAGE OF THE TWO ADJOINING VALUES. A BAD
C THESE BAD VALUES WITH THE AVERAGE OF THE TWO ADJOINING VALUES. A BAD
C VALUE IN HOUR 1 IS REPLACED WITH THE FIRST VALID VALUE, AND A BAD VALUE
       IN HOUR 24 IS REPLACED BY THE LAST VALID VALUE.
_{\rm C}^{\rm C}C C '*' = NORMAL ' ' = ALSO NORMAL C ' C' = NOT COLLECTED 'S' = SENSOR OUT (
C 'C' = NOT COLLECTED 'S' = SENSEOR OUT OF SERENCE <math>C'</math> 'M' = NOT AVAILABLE 'R' = OUT OF RANGE SEVEREC 'M' = NOT AVAILABLE 'R' = OUT OF RANGE SEVERE C 'F' = ESTIMATED 'Y' = OUT OF RANGE
                                'Y' = OUT OF RANGE
\rm CC ____________
C IS THE CHARACTER A VALID ONE ?
CCCCCCCCCCCCCCCCCCCCCCCCCCCCCCCCCCCCCCCCCCCCCCCCCCCCCCCCCCCCCCCCCCCCCCCCCCC
         LOGICAL FUNCTION VALIDA (QFLAG,ERRMESS)
         CHARACTER*1 QFLAG
         CHARACTER*10 ERRMESS !BRJ070926 ADDED ERRMESS TO DEAL WITH WINDSPEED=1.0MPH 
SITUATION
        LOGICAL INCLR : BRJ070927<br>COMMON /REJCRI/RC.INCLR : BRJ070927
        COMMON /REJCRI/RC, INCLR
         INTEGER RC
VALIDA=.TRUE. !INNOCENT UNTIL PROVEN GUILTY THIS TIME<br>C IF((QFLAG.EQ.'').OR.(QFLAG.EQ.'*').OR.(QFLAG.EQ.'F')
C IF((QFLAG.EQ. ' ').OR.(QFLAG.EQ. '*').OR.(QFLAG.EQ. 'F'))THEN
C VALID = .TRUE.
C<br>
C VALID
\begin{array}{ccc}\n\text{C} & & \text{VALID} = .\text{FALSE.} \\
\text{C} & & \text{END} & \text{IF}\n\end{array}C END IF<br>C WRITE (
c WRITE(6,6060)ERRMESS<br>c6060 FORMAT(1X VALIDA: E
        FORMAT(1X, 'VALIDA: ERRMESS= ',A10)
           !BRJ101116 ADDED 'N' TO LIST OF AUTOMATICALLY BAD VALUES
         IF(QFLAG.EQ.'M'.OR.QFLAG.EQ.'S'.OR.QFLAG.EQ.'N')THEN !INCLUDING M,S,N HERE THOUGH 
N PROBABLY MEANS ALL 24H BAD AND DAY FLAGGED AS UNUSABLE BY CIMPRO1
           VALIDA=.FALSE.
           RETURN
         ELSEIF(QFLAG.EQ.'I')THEN
           IF (ERRMESS(1:7).EQ.'WINDVEL') THEN !IF THIS IS WINDSPEED, THEN ASSUME VALID 
TRUE DUE TO 1MPH SPEED.
            VALIDA=.TRUE.
            RETURN
           ELSE
            VALIDA=.FALSE.
            RETURN
           ENDIF
        ELSEIF(QFLAG.EQ.'R')THEN !BRJ070927
          IF (INCLR) THEN !THE USER WANTS TO CLASSIFY R AS A BAD DATA VALUE
            VALIDA=.FALSE.
          ELSE
            VALIDA=.TRUE. !IGNORE R
          ENDIF
         ENDIF
         RETURN
         END
```
C \_\_\_\_\_\_\_\_\_\_\_\_

```
62
```
C RETURNS THE NUMBER OF THE NEXT VALID CHAR, STARTING AT PASSED INDEXP INTEGER FUNCTION NEXTV (ARRAYQ, INDEXP,ERRMESS) !BRJ070927 INTEGER INDEXP CHARACTER ARRAYQ DIMENSION ARRAYQ(24)<br>LOGICAL VALIDA MUST DEFINE TYPE OF FUNCTION BEFORE USE CHARACTER\*10 ERRMESS !BRJ070927 NEXTV=0<br>C WRITE(  $WRITE(6,100)ERRMESS(1:10)$ c100 FORMAT(1X,'NEXTV: ERRMESS= ',A10) IF (INDEXP .EQ. 24) RETURN !SINCE OUT OF RANGE DO I=INDEXP,24 IF (VALIDA(ARRAYQ(I),ERRMESS)) THEN NEXTV=I RETURN END IF END DO RETURN END C \_\_\_\_\_\_\_\_\_\_\_\_ C RETURNS THE NUMBER OF THE PREVIOUS VALID CHAR, STARTING AT PASSED INDEXP INTEGER FUNCTION PREVV (ARRAYQ, INDEXP,ERRMESS) !BRJ070927 INTEGER INDEXP CHARACTER ARRAYQ DIMENSION ARRAYQ(24) LOGICAL VALIDA !BRJ070927 CHARACTER\*10 ERRMESS !BRJ070927 PREVV=0 IF (INDEXP .EQ. 1) RETURN !SINCE OUT OF RANGE DO I=INDEXP,1,-1 IF (VALIDA(ARRAYQ(I),ERRMESS)) THEN PREVV=I RETURN END IF END DO RETURN END C \_\_\_\_\_\_\_\_\_\_\_\_ SUBROUTINE CHECKQ (ARRAY, ARRAYQ, RECORD, DEBUG2,ERRMESS) CCCCCCCCCCCCCCCCCCC BRJ070925 CCCCCCCCCCCCCCCCCCCCCCCC  $\mathsf C$ C C NOTE, I DID NOT CHANGE THE NAME OF THIS SUBORUTINE TO CHECKQA, AS IN CIMPRO1V2 BECAUSE C THIS SUBROUTINE IS SUBSTANTIALLY DIFFERENT. I ADDED ARGUMENT ERRMESS, TO TIP OFF C VALIDA AS TO WHETEHR OR NOT IT'S DEALING WITH A WIND SPEED VALUE C ADDED 'ERRMESS' ARGUMENT TO TIP OFF VALIDA C C I HAVE CHANGED THE QAQC STUFF SOME. (1) CIMIS CHANGED THEIR FLAGS SOME C (2) I'M LOOSENING UP THE RESTRICTIONS SOME (3) USER DETERMINES IF C 'R' IS BAD DATA OR NOT INCLR IS FLAG TRUE --> YES 'R' IS BAD C 'R' IN THE LIST OF FLAGS TO WORRY ABOUT  $\Gamma$ C CURRENT HOURLY SENSOR FLAG SUMMARY (FROM CIMIS WEBGSITE 9/26/07)  $\mathcal{C}$ 

```
C SEVERE FLAGS
C 'I' = DATA ALUE HAS NO MEANING/IGNORE (NOTE: FOR 2006 PARLIER, THIS WAS ONLY USED C<br>
FOR WIND SPEEDS AT 1.0MPH PROBABLY BECAUSE
C C CONSIDER THE SERVICE SERVICES AT 1.0MPH PROBABLY BECAUSE CONSIDERED THOSE DEVICES DON'T REPORT ANYTHING LESS.
C C THOSE DEVICES DON'T REPORT ANYTHING LESS.
C I WILL HANDLE THIS CASE BY IGNORING IT AND
C C CONSING THE 1MPH - THESE GENERALLY CLASSED AS
                                        C CALMS ANYWAY)
C 'M' = DATA VALUE MISSING
C 'S' = SENSOR OUT OF SERVICE OR DATA OUT OF SENSOR THRESHOLD
C 
C INFORMATIVE FLAGS
C 'A' = HISTORICAL AVG
C 'E', 'T' = HISTORICAL AVG USED TO CALCULATE VALUE (NOTE: I HAVE ALSO USED AN 'E' TO 
INDICATE
                                                    THAT I INTERPOLATED A VALUE)
C 'N' = DATA VALUE NOT COLLECTED BY THIS STATION
C 'P' = QUALITY TEST PENDING
C'Q' = QC COULD NOT BE PERFORMEDC 'R' = DATA FAR OUT OF HISTORICAL LIMITS (NOTE: THIS FLAG IS OPTIONAL, USER CAN
C DECIDE WHETHER IT'S BAD VALUE OR NOT)
C 'Y' = DATA MODERATELY OUT OF HISTORICAL LIMITS
C 
C MY INTENTION IS TO USE I M S FLAGS AND CALL THOSE DATA INVALID, THE REST WILL BE VALID.
C 
C END OF BRJ070925 COMMENTS CCCCCCCCCCCCCCCCCCCCCCCCCCCCCCCCCCCCCCCC
C 
       REAL ARRAY, DIFFER
       CHARACTER ARRAYQ
       DIMENSION ARRAY(24), ARRAYQ(24)
       INTEGER NEXT, PREV, NEXTV, PREVV !DEFINE FUNCTION TYPE ALSO
      LOGICAL VALIDA              !MUST DEFINE TYPE OF FUNCTION BEFORE USE INTEGER RECORD
                         IFOR ERROR CHECKING
       LOGICAL DEBUG2
       CHARACTER*10 ERRMESS !USED TO TIP OFF VALIDA BRJ070927
       COMMON/REJCR/RC,INCLR !BRJ070927 USED TO TELL VALIDA WHETHER 'R' IS BAD OR NOT
       INTEGER RC
      LOGICAL INCLR
C CHECK TO SEE IF WHOLE DAY IS BAD. IF SO, WRITE OUT ERROR AND QUIT.
       NEXT = NEXTV(ARRAYQ, 1, ERRMESS)
       IF (NEXT .EQ. 0) THEN
       WRITE (*,*) 'ERROR: AN ENTIRE DAY OF MET DATA IS BAD.'
       WRITE (*,*) 'ERROR WAS IN SAME DAY AS RECORD', RECORD
       WRITE (*,*)
      1'YOU MUST CORRECT AT LEAST ONE HOUR, AND RERUN THE PROGRAM.'
       STOP
       END IF
C MAKE SURE THE FIRST ELEMENT IS VALID
       IF (.NOT. VALIDA(ARRAYQ(1),ERRMESS)) THEN
       ARRAY(1) = ARRAY(NEXT)
       END IF
      ARRAYO(1) = ' 'C MAKE SURE THE LAST ELEMENT IS VALID
       IF (.NOT. VALIDA(ARRAYQ(24),ERRMESS)) THEN
       ARRAY(24) = ARRAY(PREVV(ARRAYQ, 24,ERRMESS))
       END IF
      ARRAYQ(24) = "C {? DEBUG ?}
       IF (DEBUG2) THEN
       WRITE (*,*) '///////////////////////////////////////////'
       WRITE (*,*) 'CHECK Q DUMP'
       END IF
C NOW LOOP THROUGH ALL OTHER ELEMENTS OF THE ARRAY
       DO I=2,23
       IF (.NOT. VALIDA(ARRAYQ(I),ERRMESS)) THEN
C SPLIT DIFFERENCE OVER MULTIPLE BLANK VALUES
```

```
 PREV=PREVV(ARRAYQ, I,ERRMESS)
       NEXT=NEXTV(ARRAYQ, I,ERRMESS)
       DIFFER = (ARRAY(NEXT) - ARRAY(PREV))/(NEXT-PREV)
      ARRAY(I) = ARRAW(I-1) + DIFFER IF (DEBUG2) THEN
      WRITE (*, *) I, ' ', ARRAY(I), ' ', PREV, ' ', NEXT,
       1 ' ', DIFFER
       END IF
       END IF
       END DO
        END
C<br>C
C _________________________________________________________________________
\mathcal{C}C DOSTAB CALCULATED THE STABILITY CLASS (1-6) BASED ON THE STANDARD
      DEVIATION OF THE WIND DIRECTION, SIGMAT
C FOR MORE INFORMATION, SEE AIR POLLUTION MODELING, ZANNETTI (1990)<br>C PP 148-149 OR SEE ORIGINAL REFERENCE:
C PP 148-149. OR SEE ORIGINAL REFERENCE:<br>C IIS EPA (1986): GUIDELINE ON AIR OUALITY M
C US EPA (1986): GUIDELINE ON AIR QUALITY MODELS. EPA DOCUMENT<br>C EPA-450/2-78-025, RESEARCH TRIANGLE PARK, NORTH CAROLINA.
      C EPA-450/2-78-025. RESEARCH TRIANGLE PARK, NORTH CAROLINA.
\GammaC DOSTAB REVISED 2/2/00 TO REFLECT FOLLOWING REFERENCE (BJ)
\mathcal{C}C UPDATED REFERENCE "ON-SITE METEOROLOGICAL PROGRAM GUIDANCE FOR
C REGULATORY MODELING APPLICATIONS" RELEASED 3/15/99 AVAILABLE ON
C SCRAM BULLETIN BOARD OF EPA, (DOCUMENT IS STILL DATED JUNE 1987,
C BUT CONTAINS UPDATED SECTIONS)
\GammaC NOTE TO MYSELF: 10/2/00 WVEL CONTAINS 0 WIND SPEEDS FOR THOSE
C BELOW THE THRESHOLD. SINCE THE THRESHOLD IS BELOW ANY OF THE CUTOFF
C POINTS, THIS DOES NOT MAKE A DIFFERENCE, BUT KEEP IN MIND........
       SUBROUTINE DOSTAB (STABCL, NETRAD, WVEL, SIGMAT, OSTAB, DEBUG3)
       INTEGER STABCL, OSTAB 
       REAL NETRAD, WVEL, SIGMAT, MAXDEG
       LOGICAL DEBUG3
       DIMENSION MAXDEG(6)
C MAXIMUM SIGMAT IN DEGREES FOR EACH CLASS (A REALLY > 22.5)
                   C A B C D E F
       DATA MAXDEG /360., 18.0, 16.2, 11.9, 7.9, 5.1 / !THIS IS ADJUSTED TO CIMIS 
CONDITIONS
C THE ABOVE LINE REPRESENTS 2 ADJUSTEMNTS OFF OF THE CONVENTIOANL VALUES
C THESE ADJUSTEMENTS ARE OUTLINED IN ON-SITE METEOROLOGICAL PROGRAM GUIDANCE
C FROM EPA ON P 6-31, ONE ADJUSTEMENT FOR 3 CM ROUGHNESS HEIGHT (GRASS ) AND
C THE OTHER FOR 2M MEASUREMENT HEIGHT, THE 3 CM COMES FROM EPA TABLE IN
C ONSITE GUIDE<br>C COMPUTE I
      C COMPUTE DAYTIME STABILITY CLASS
      DO I=1.6 IF (SIGMAT .LT. MAXDEG(I)) STABCL = I
       END DO
       IF (DEBUG3) THEN
        WRITE (*,*) '--------------------------------------------------' 
      WRITE (*,*) 'DAYTIME SIGMAT: ', STABCL, ' ', SIGMAT
       END IF
C NIGHTTIME IS ASSUMED TO BE WHEN NETRAD <= 0.
      DAYTIME IS WHEN NETRAD > 0.
```

```
 IF (NETRAD .GT. 0.) THEN !DAYTIME CASE
        IF (STABCL .EQ. 1) THEN !INITIAL STABILITY WAS A OR 1
          IF (WVEL L.T. 3.0) THEN STABCL = 1 !ASTABCL = 1ELSE IF (WVEL .LT. 4.0) THEN<br>STABCL = 2 IBSTABCL = 2ELSE IF (WVEL .LT. 6.0) THEN<br>STABCL = 3 \cdot IC
            STABCL = 3ELSE IF (WVEL \cdotGE\cdot 6.0) THEN<br>STABCL = 4 \cdot 1D
            STABCL = 4 END IF
         ELSE IF (STABCL .EQ. 2) THEN !INITIAL STAB ESTIMATE WAS B OR 2
          IF (WVEL L.T. 4.0) THEN STABCL = 2STABCL = 2ELSE IF (WVEL .LT. 6.0) THEN<br>STABCL = 3 \cdot IC
            STABCL = 3ELSE IF (WVEL .GE. 6.0) THEN<br>STABCL = 4 !D
            STABCL = 4 END IF
          ELSE IF (STABCL .EQ. 3) THEN !INITIAL STAB EST WAS C OR 3
           IF (WVEL .LT. 6.0) THEN<br>STABCL = 3 \cdot IC
            STABCL = 3ELSE IF (WVEL .GE. 6.0) THEN<br>STABCL = 4 \qquad !D
            STABCL = 4 END IF
          ELSE IF (STABCL .GE. 4) THEN !INITIAL STAB EST WAS D,E,F
          STABCL = 4END IF 
      ELSE IF (NETRAD .LT. 0) THEN !NIGHTTIME SITUATION
          IF (STABCL .EQ. 1) THEN !INITIAL STAB EST WAS A
           IF (WVEL .LT. 2.9) THEN<br>STARCL = 6
            STABCL = 6 ELSE IF (WVEL .LT. 3.6) THEN
            STABCL = 5 !E
           ELSE IF (WVEL GE. 3.6) THEN<br>STABCL = 4 \vert D \vertSTABCL = 4 END IF
         ELSE IF (STABCL .EQ. 2) THEN !INITIAL STAB EST WAS B
           IF (WVEL L.T. 2.4) THEN STABCL = 6STABCL = 6ELSE IF (WVEL .LT. 3.0) THEN<br>STABCL = 5 !E
            STABCL = 5ELSE IF (WVEL GE. 3.0) THEN<br>STABCL = 4 1DSTABCL = 4 END IF
          ELSE IF (STABCL .EQ. 3) THEN !INITIAL STAB EST WAS C
           \begin{array}{lll} \text{IF} & (\text{WVEL L.T. 2.4}) & \text{THEN} \\ \text{STABCL} &= 5 & :E \end{array}STABCL = 5 !E
 ELSE IF (WVEL .GE. 2.4) THEN
              STABCL = 4 !D END IF
        ELSE IF (STABCL .EQ. 4) THEN !INITIAL STAB EST WAS D<br>STABCL = 4 \quad 1D
             STABCL = 4
```

```
ELSE IF (STABCL .EQ. 5) THEN !INITIAL STAB EST WAS E
                (WVEL L.T. 5.0) THEN ECL = 5STABCL = 5ELSE IF (WVEL GE. 5.0) THEN<br>STABCL = 4 1DID THIS WAS ERRONEOUSLY SET AT F IN V3, FIXED IN V4
120806BRJ
           END IF 
       ELSE IF (STABCL .EQ. 6) THEN ! INITIAL STAB EST WAS F<br>IF (WVEL .LT. 3.0) THEN
                 (WVEL .LT. 3.0) THEN<br>BCL = 6 !F
             STABCL = 6ELSE IF (WVEL .LT. 5.0) THEN<br>STABCL = 5 !E
STABCL = 5 !E
 ELSE IF (WVEL .GE. 5.0) THEN
            STABCL = 4 !D END IF
         END IF !END OF NIGHT TIME CASES 
       END IF ! END OF DAY VS NIGHT CONSTRUCT
       IF (DEBUG3) THEN
      WRITE (*,*) 'NIGHTTIME SIGMAT: ', STABCL, ' ', WVEL
       END IF
C MOW, ADJUST STABILITY CLASS SO THAT IT CAN ONLY VARY BY
      ONE CLASS PER HOUR. IGNORE FIRST TIME WHEN OSTAB=0.
       IF ((ABS(OSTAB - STABCL) .GT. 1) .AND. (OSTAB .NE. 0)) THEN
      IF ( (STABLE - OSTAB) .GT. 0) THEN<br>STABCL = OSTAB + 1
                                           ! INCREASE CLASS BY 1
       ELSE 
            STABCL = OSTAB - 1 !DECREASE CLASS BY 1
       END IF
       END IF
       IF (DEBUG3) THEN
      WRITE (*, *) 'ADJUSTED SIGMAT: ', STABCL, ' ', OSTAB
      END IF
       OSTAB = STABCL 
       RETURN
       END 
       SUBROUTINE MKNM(STA, JD, YR, ONAME)
CCCCCCCCCCCCCCCCCCCCCCCCCCCCCCCCCCCCC
\mathcal{C}C CREATES 8 CHARACTER NAME OUT OF 3 INTEGERS
C STA=STATION CODE (I3)
C JD=JULIAN DAY (I3)
C YR=YEAR (I2)
C 
CCCCCCCCCCCCCCCCCCCCCCCCCCCCCCCCCCCCC
       IMPLICIT INTEGER(A-Z)
       CHARACTER*8 NAME, ONAME
       CHARACTER*3 CSTA,CJD
       CHARACTER*2 CYR
       EQUIVALENCE (CSTA(1:3), NAME(1:3)), (CJD(1:3), NAME(4:6)),
     1 (CYR(1:2), NAME(7:8))
       WRITE(CSTA, 100) STA
100 FORMAT(I3)
       WRITE(CJD,100)JD
       WRITE(CYR,200)YR
200 FORMAT(I2)
       DO 10 I=1,2
 IF(CJD(I:I).EQ.' ')CJD(I:I)='0'
```
IF(CSTA(I:I).EQ.' ')CSTA(I:I)='0'

```
10 CONTINUE
       ONAME(1:8) = NAME(1:8)RETURN
       END
       SUBROUTINE FIXER(CF, NETRAD, AIRT, WVEL, WDIR,
      1SIGMAT)
CCCCCCCCCCCCCCCCCCCCCCCCCCCCCCCCCCCCCCCCCC
\mathcal{C}C THIS SUBROUTINE REPLACES A MISSING VALUE AS DEFINED BY VALID (TRUE OK, FALSE, MISSING)
C WITH THE INTERPOLATED VALUE FOR DEBUGGING AND CHECKING PURPOSES AND FLAGS THE 
C REPLACEMENT WITH AN '@' IN THE QUALITY CONTROL COLUMN
\GammaCCCCCCCCCCCCCCCCCCCCCCCCCCCCCCCCCCCCCCCCCCC
       IMPLICIT INTEGER(A-Z)
       REAL NETRAD, AIRT, WVEL, WDIR, SIGMAT
       REAL TEMP
       CHARACTER*12 FORM
       CHARACTER*105 CF
       LOGICAL VALIDA
         CHARACTER*10 ERRMESS !BRJ070927
C016,92-01-01,01, 1,*, -3.306,*, -69.174,*, 45.860,*, 8.083,*, 134.300,*, 5.778,*, 0.000#
5.778, *,
        ERRMESS(1:10) = 'XXXXXXXXX' : BRJ070927
       IF(.NOT.VALIDA(CF(34:34),ERRMESS))THEN !NETRAD
          TEMP=NETRAD*2.065 !CONVERT FROM W/M2 BACK TO LANGLEYS BRJ070927
          WRITE(FORM,100)TEMP
100 FORMAT(T3,F9.3)
          CALL FIX2(34,CF,FORM)
       ENDIF
        IF(.NOT.VALIDA(CF(46:46),ERRMESS))THEN !AIRT BRJ070927
          TEMP=(9.*(AIRT-273.15)/5.) + 32. !CONVERT BACK TO FAHRENHEIT FROM KELVIN
          WRITE(FORM,100)TEMP
          CALL FIX2(46,CF,FORM)
       ENDIF
         ERRMESS(1:10)='WINDVEL ' !BRJ070927
       IF(.NOT.VALIDA(CF(58:58),ERRMESS))THEN !WVEL BRJ070927
          TEMP=WVEL*2.237 !CONVERT BACK TO MPH
          WRITE(FORM,100)TEMP
          CALL FIX2(58,CF,FORM)
       ENDIF
        ERRMESS(1:10) = 'XXXXXXXXX' !BRJ070927
       IF(.NOT.VALIDA(CF(70:70),ERRMESS))THEN !WDIR !BRJ070927
          TEMP=AMOD(180.+WDIR,360.)
          WRITE(FORM,100)TEMP
          CALL FIX2(70,CF,FORM)
       ENDIF
       IF(.NOT.VALIDA(CF(82:82),ERRMESS))THEN !SIGMAT
          WRITE(FORM,100)SIGMAT
          CALL FIX2(82,CF,FORM)
       ENDIF
       RETURN
       END
       SUBROUTINE FIX2(N,CF,FORM)
       IMPLICIT INTEGER(A-Z)
       CHARACTER*105 CF 
       CHARACTER*12 FORM
       FORM(2:2) = ', '
       FORM(12:12)=','
       FORM(1:1)='\@'CF(N:N+11)=FORM(1:12)
       RETURN
       END
        SUBROUTINE IOREADY(INSTATE, OUTSTATE, UIN, UOUT, FIN, FOUT)
CCCCCCCCCCCCCCCCCCCCCCCCCCCCCCCCCCCCCCCCCCCCCCCCCCCCCCCCCCCCC
```

```
C
```
C CALLING PROGRAM NEEDS TO DECLARE THE FOLLOWING C---------------------------------------------------- C CHARACTER\*35 FIN, FOUT C LOGICAL INSTATE, OUTSTATE !TRUE IF VALID NAME FOUND<br>C INTEGER UIN UOUT !INPUT. OUTPUT UNIT NUMBERS C INTEGER UIN, UOUT !INPUT, OUTPUT UNIT NUMBERS<br>C UIN=1 OR WHATEVER IS APPROPRIATE TO FIT INTO C UIN=1 OR WHATEVER IS APPROPRIATE TO FIT INTO CALLING ROUTINE  $\overline{C}$  in the set C UOUT=2<br>C----------C--------------------------------------------------- CCCCCCCCCCCCCCCCCCCCCCCCCCCCCCCCCCCCCCCCCCCCCCCCCCCCCCCC INTEGER UIN,UOUT CHARACTER\*35 FIN,FOUT LOGICAL INSTATE, OUTSTATE, INSTATUS CHARACTER\*70 CLINE CALL GETCL(CLINE) CALL IOFILPRO(CLINE,INSTATE,FIN,K1,OUTSTATE,FOUT,K2) IF(INSTATE.AND.OUTSTATE)THEN<br>C WRITE(6,500)FIN,FOUT,K1,K2 C WRITE(6,500)FIN,FOUT,K1,K2<br>C500 FORMAT(1X,'IOREADY: INPUT, C500 FORMAT(1X, IOREADY: INPUT, OUTPUT',  $/1X, A35, /1X, A35,$ <br>C \*  $/1X, 'K1, K2' .2I3)$  $/1X, 'K1,K2'$ , 2I3) CONTINUE !STUFF ABOVE FOR DEBUGGING ELSEIF (.NOT.INSTATE)THEN WRITE(6,505)FIN,K1<br>FORMAT(1X,'IOREADY 505 FORMAT(1X,'IOREADY: INPUT FILENAME ERROR ',A35,1X,I3) **STOP**  ELSEIF (.NOT.OUTSTATE)THEN WRITE(6,510)FOUT, K2<br>510 FORMAT(1X.'IOREADY: 510 FORMAT(1X,'IOREADY: OUTPUT FILENAME ERROR ',A35,1X,I3) STOP ENDIF !CHECK TO MAKE SURE THE INPUT FILE EXISTS INQUIRE(FILE=FIN,EXIST=INSTATUS) IF(.NOT.INSTATUS)THEN WRITE(6,255)FIN 255 FORMAT(1X,'IOREADY: INPUT FILE NOT EXIST', /1X,A35, /1X, 'PROGRAM STOPPING ') STOP ENDIF OPEN(UNIT=UIN,STATUS='OLD',FILE=FIN,ERR=1000) OPEN(UNIT=UOUT,STATUS='UNKNOWN',FILE=FOUT,ERR=2000) RETURN !ERRORS ON OPENING GO BELOW<br>1000 CONTINUE CONTINUE WRITE(6,1100)FIN<br>1100 FORMAT(1X,'ERROR FORMAT(1X, 'ERROR TRYING TO OPEN IN FILE ',  $/1X$ , A35) STOP<br>CONT **CONTINUE** WRITE(6,2100)FOUT<br>2100 FORMAT(1X,'ERROR T FORMAT(1X, 'ERROR TRYING TO OPEN OUT FILE ', /1X, A35) STOP END SUBROUTINE SUBROUTINE IOFILPRO(CLINE,INSTATE,FIN,K1,OUTSTATE,FOUT,K2) IMPLICIT NONE CHARACTER\*35 FIN,FOUT CHARACTER\*70 CLINE INTEGER K1,K2,IBLANK,K,I,L LOGICAL INSTATE,OUTSTATE !TRUE IF VALID NAME FOUND !K1, K2 ARE LENGTHS OF THE FILENAMES DO I=1,35  $FIN(I:I)='$  $FOUT(I:I)='$  END DO !ASSUME CLINE HAS 1 OR MORE BLANK SPACES WHICH DIVIDE THE TWO FILENAMES !ASSUME THAT INPUT FILE IS THE FIRST FILE, AND OUTPUTFILE IS THE SECOND ONE K=LEN\_TRIM(CLINE) !FIND OUT TOTAL STRING LENGTH !LOOK FOR FIRST BLANK

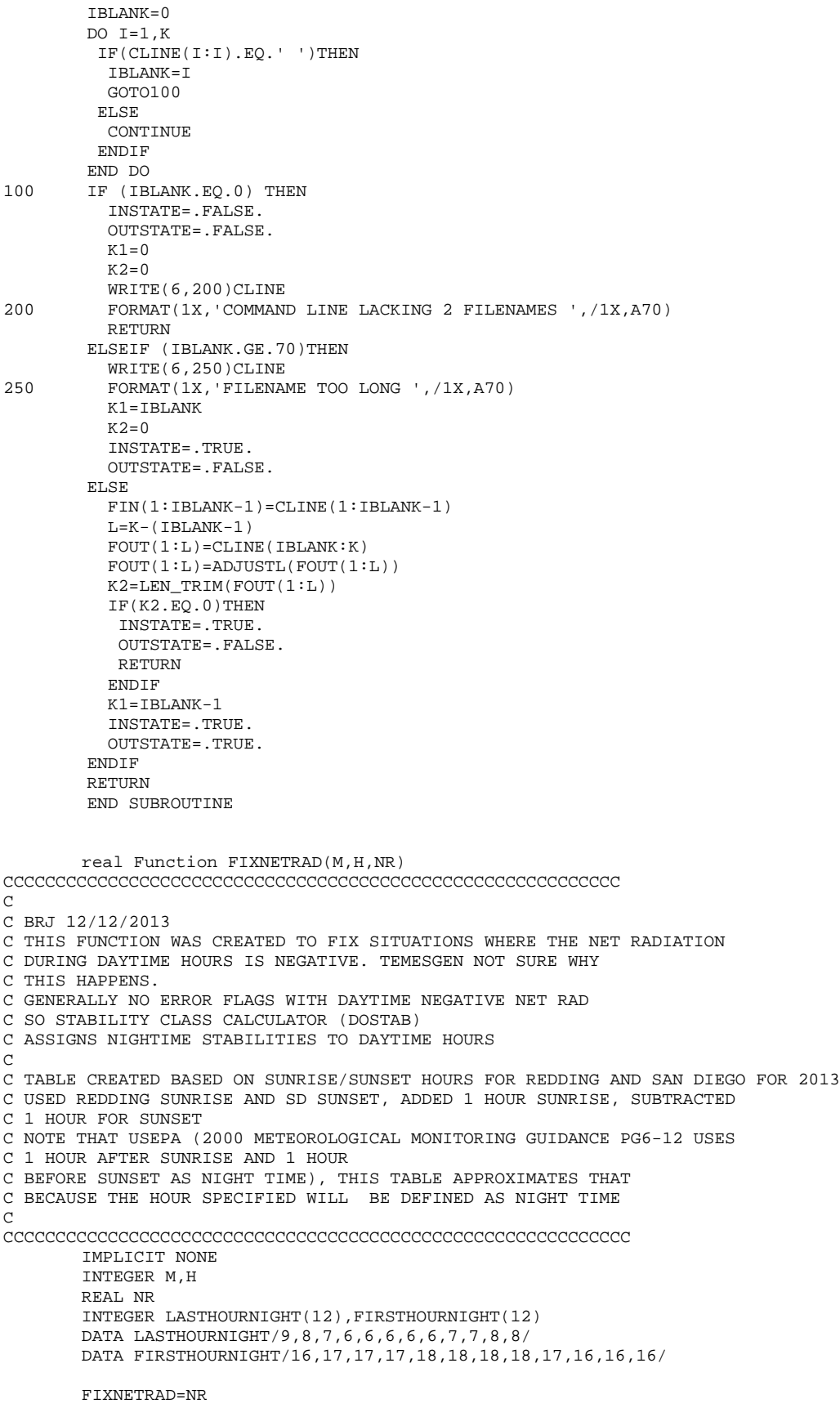

```
IF(H.LE. LASTHOURNIGHT(M).OR. H.GE. FIRSTHOURNIGHT(M)) THEN  \  \, !IT'S NIGHT, DON'T NEED  \  \,TO DO ANYTHING
          RETURN
        ELSE
           IF(NR.LE.0.)THEN
            FIXNETRAD=ABS(NR)+0.01
          ELSE
           RETURN
          ENDIF
        ENDIF
       RETURN<br>ENDDC
               Last change: BJ 16 Nov 2010 3:01 pm
```
## MAKISCV2.FOR

```
C Last change: BJ 25 Oct 2010 3:48 pm
       PROGRAM MAKISCV2
CCCCCCCCCCCCCCCCCCCCCCCCCCCCCCCCCCCCCCCCC
C[101025]BRJ CALL THE IOREADY SUBROUTINE, ALSO GET THE
C CIMIS STATION NUMBER AND YEAR FROM THE FIRST LINE OF THE
C FILE, INSTEAD OF FROM THE INPUT FILENAMES, THE COMMAND LINE
C IS CHANGED TO MAKISCV2 INFILE OUTFILE
C THIS WILL MAKE THE QUADRAD OF PROGRAMS: PREFORM, CIMPRO1V3, CIMPRO2V5 AND
C MAKISCV2 THE SAME IN TERMS OF RUNNING WITH PROGRAMNAME INFILE OUTFILE AS THE
C SYNTAX FOR RUNNING, WORKING THESE CHANGES IN CONJUNCTION WITH EDGAR VIDREO.
\GammaCCCCCCCCCCCCCCCCCCCCCCCCCCCCCCCCCCCCCCCCCC
C [090310]BRJ CHANGED CONSOLE READ/WRITE UNITS TO
C 5/6, RESPECTIVELY, PREVIOUSLY WAS '0', FROM THE
C ANCIENT DAYS
\GammaC GET COMMAND LINE FILE, PARSE FILENAME,
C ADD EXTENSION ISC, GRAB COLUMNS 111-158 AND
C PUT INTO FILE FOR USE WITH ISCST3, PROMPT 
C USER TO ADD SURFACE/UPPER AIR STATIONS
\mathcal{C}CCCCCCCCCCCCCCCCCCCCCCCCCCCCCCCCCCCCCCCCCC
       IMPLICIT NONE
       CHARACTER*50 FIRSTLIN !FIRST LINE OF MET FILE
C CHARACTER*50 FIN !COMMAND STRING (FILENAME) BRJ101025 COMMENTED OUT, REPLACED 
BELOW FOR IOREADY
       CHARACTER*50 ISCOUT !OUTPUT FILENAME CONTAIN ISC READY OUTPUT
C EXPECTING COMMAND LINE FILENAME OF FORM YYCCCSSS.2P8
C CCC=3 CHAR COUNTY CODE, SSS=3 DIGIT STATION CODE FOR CIMIS
       CHARACTER*3 CCIM,SSS
       CHARACTER*2 YY
       CHARACTER*1 DUM
       CHARACTER*158 BIGLIN(24) !THIS READSIN THE LONG LINE FROM INPUT FILE
       CHARACTER*48 LINE(24) !THIS RECEIVES ISCSPORTION OF BIGLIN
       INTEGER I,J,K,H
         !IOREADY VARIABLES BRJ101025
         CHARACTER*35 FIN,FOUT
         LOGICAL INSTATE,OUTSTATE !TRUE IF VALID NAME FOUND
         INTEGER UIN,UOUT !INPUT, OUTPUT UNIT NUMBERS
         UIN=1 !OR WHATEVER IS APPROPRIATE TO FIT INTO CALLING ROUTINE
        UOTIT=2C CALL MAKM1 !COMMENTED OUT BRJ101025, THIS WILL BE ADDRESSED IN DOCUMENTATION
C WRITE(6,7)<br>C7 FORMAT(1X,
C7 FORMAT(1X, //, '----------PRESS RETURN TO CONTINUE ----------'/)<br>C READ(5,8)DUM
\begin{array}{cc} \text{C} & \text{READ}(5,8) \text{DUM} \\ \text{C8} & \text{FORMAT}(A1) \end{array}FORMAT(A1)
C CALL GETCL(FIN) !GET COMMAND LINE FILENAME yycccSSS.2P8
C YY(1:2)=FIN(1:2) !THIS IS THE YEAR !COMMENTED OUT, THESE COME FROM 1ST RECORD 
NOW BRJ101025
       SSS(1:3)=FIN(6:8) !STATION NUMBER !COMMENTED OUT, THESE COME FROM 1ST RECORD
NOW BRJ101025
        CALL IOREADY(INSTATE,OUTSTATE,UIN,UOUT,FIN,FOUT) !BRJ101025 ADDED THIS CALLAND 
SBUROUTINE
C OPEN INPUT FILE<br>C OPEN(UNIT=
        C OPEN(UNIT=1,STATUS='OLD', FILE='FIN',ERR=1000)
C OPEN(UNIT=1,STATUS='OLD', FILE=FIN) !NOT NEEDED HERE NOW BRJ101025
C CREATE OUTPUT FILENAME AND OPEN IT
```
```
C \overline{C} ISCOUT(1:9)=FIN(1:9) !COMMENTED OUT BRJ101025<br>C \overline{C} ISCOUT(10:12)='ISC' !COMMENTED OUT BRJ101025
                                C ISCOUT(10:12)='ISC' !COMMENTED OUT BRJ101025
\overline{C}C OPEN(UNIT=2,STATUS='UNKNOWN',FILE=ISCOUT,ERR=2000) COMMENTED OUT BRJ101025
        DO 117 I=1,50
117 FIRSTLIN(I:I)=' '
C CREATE FIRST LINE OF ISC FILE, READ FIRST LINE OF INPUT FILE AND GET
C STATION NUMBER AND YEAR BRJ101025
          READ(1,200)BIGLIN(1) !GET FIRST MET DATA LINE IN ORDER TO GET STATION AND YEAR
         REWIND (1) !AND REWIND IT IN PREPARATION FOR THE ACTUAL PROCESSING DOWN BELOW
C HERE ARE THE FIRST FEW CHARACTERS OF 3 LINES FROM THE INPUT FILE
C THE CIMIS STATION ID CODE IS 2:4 AND THE YEAR IS 6:7
C12345678901234567890
\begin{array}{lll} {\tt CO080,05-01-01,01,001,*}, & & 0.000\,, \\ {\tt CO080,05-01-01,02,001,*}, & & 0.000\,, \\ {\tt CO080,05-01-01,03,001,*}, & & 0.000\,, \end{array}C0080,05-01-01,02,001,*,
C0080,05-01-01,03,001,*,
C MUST USE NUMERICS IN STATION NAMES
C WILL USE '11SSS' AND '11111' FOR SURFACE AIR AND UPPPER AIR C<br>C FIRSTLIN(3:4)='CI'
        FIRSTLIN(3:4)='CI' SSS(1:3)=BIGLIN(1)(2:4) !BRJ101025
         YY(1:2)=BIGLIN(1)(6:7) !BRJ101025
        FIRST(3:4)='11'FIRSTLIN(5:7)=SSS(1:3)FIRST(L10:11)=YY(1:2)FIRSTLIN(15:20)='11111'
        FIRSTLIN(24:25)=YY(1:2)C FIRST LINE HAS BEEN CREATED
C WRITE IT OUT
        WRTTR(2,13)FIRSTLIN(1:25)13 FORMAT(A25)
C READY FOR READ LOOP DAY BY DAY
        CONTINUE
          DO 10 I=1,24
          READ(1,200,END=3000)BIGLIN(I)
200 FORMAT(A158)<br>10 CONTINUE
         CONTINUE
C FIRST QUESTION, IS THIS A USABLE DAY?
          IF(BIGLIN(1)(105:105).EQ.'#')GOTO1 !READ NEXTDAY IF THIS DAY UNUSABLE
C OK, NOW TRANSFER ISCST3 MET PORTION TO ARRAY LINE
C AND CHECK TO MAKE SURE THAT HOURS GO IN SEQUENCE
          DO 11 K=1,24
           LINE(K)(1:48)=BIGLIN(K)(111:158)
           READ(BIGLIN(K)(15:16),17)H
17 FORMAT(I2)
           IF(H.NE.K)THEN !ARE HOURS IN SEQUENCE?
              WRITE(6,7771)H,K
7771 FORMAT(1X,'MISMATCH: H= ',I3,' WHILE K= ',I3)
              WRITE(6,1717)BIGLIN(K),LINE(K)
1717 FORMAT(1X,'METDAY02: HOUR MISMATCH ',/1X,A158,/1X,A48)
              STOP
           ENDIF
11 CONTINUE
          DO 250 I=1,24
           WRITE(2,240)LINE(I)
240 FORMAT(A48)<br>250 CONTINUE
         CONTINUE
          GOTO1
1000 CONTINUE !OPEN ERROR FOR INPUT FILE
        WRITE(6,1100)FIN
1100 FORMAT(1X,'ERROR TRYING TO OPEN ',A50)
        STOP
2000 CONTINUE !OPEN ERROR FOR OUTPUT FILE
        WRITE(6,2200)ISCOUT
2200 FORMAT(1X,'ERROR TRYING TO OPEN OUTPUT FILE ',A50)
```

```
STOP
3000 CONTINUE
        WRITE(6,3100)
3100 FORMAT(1X,'NORMAL TERMINATION ')
        CLOSE(1)
        CLOSE(2)
        STOP
        END
        SUBROUTINE makm1 
\rm C WRITE(6,1909)
1909 FORMAT(1X,' PROGRAM MAKISC',
     */1X, ',
      */1X,' COMMAND LINE: "MAKISC YYCCCSSS.2P8"',
                 where YYCCCSSS.2P8 is the processed CIMIS data',
      *' file with',
      */1X,' ISC portion appended in columns 111-158 of eac',
     *'h record and',<br>*/1X,' # in co
               # in column 105 indicates nonusable hour of no',
      *'nusable day.')
       WRITE(6,1110)
1110 FORMAT(1X,' YY=year, CCC=3 char county code, SSS=3 digit C',
      *'IMIS station #',
     */1X, ',
      */1X,' BASIC IDEA: Program takes columns 111-158 for us',
     *'able days, and',<br>*/1X,' creates
               creates ISC compatible met data file, includin',
      *'g surface/upper',
      */1X,' air met station designators on first record')
         RETURN
          END
C Last change: BJ 25 Oct 2010 8:54 am
         SUBROUTINE IOREADY (INSTATE, OUTSTATE, UIN, UOUT, FIN, FOUT)
CCCCCCCCCCCCCCCCCCCCCCCCCCCCCCCCCCCCCCCCCCCCCCCCCCCCCCCCCCCCC
C 
C CALLING PROGRAM NEEDS TO DECLARE THE FOLLOWING
C----------------------------------------------------
C CHARACTER*35 FIN, FOUT<br>C LOGICAL INSTATE.OUTST
C LOGICAL INSTATE, OUTSTATE !TRUE IF VALID NAME FOUND
C INTEGER UIN, UOUT !INPUT, OUTPUT UNIT NUMBERS<br>C UIN=1 OR WHATEVER IS APPROPRIATE TO FIT INTO
   UIN=1 OR WHATEVER IS APPROPRIATE TO FIT INTO CALLING ROUTINE
C UOUT=2<br>C-----------
               C---------------------------------------------------
CCCCCCCCCCCCCCCCCCCCCCCCCCCCCCCCCCCCCCCCCCCCCCCCCCCCCCCC
          INTEGER UIN,UOUT
          CHARACTER*35 FIN,FOUT
         LOGICAL INSTATE, OUTSTATE, INSTATUS
          CHARACTER*70 CLINE
          CALL GETCL(CLINE)
         CALL IOFILPRO(CLINE, INSTATE, FIN, K1, OUTSTATE, FOUT, K2)
IF(INSTATE.AND.OUTSTATE)THEN<br>C WRITE(6,500)FIN,FOUT,K1,K2
C WRITE(6,500)FIN,FOUT,K1,K2<br>C500 FORMAT(1X,'IOREADY: INPUT,
C500 FORMAT(1X, 'IOREADY: INPUT, OUTPUT', /1X, A35, /1X, A35, /1X, /1X, /1X, /1X, /1X, /1X, /1X, /1X/1X,'K1,K2 ',2I3)
            CONTINUE !STUFF ABOVE FOR DEBUGGING
          ELSEIF (.NOT.INSTATE)THEN
WRITE(6,505)FIN,K1<br>505 FORMAT(1X,'IOREADY
          505 FORMAT(1X,'IOREADY: INPUT FILENAME ERROR ',A35,1X,I3)
          STOP
          ELSEIF (.NOT.OUTSTATE)THEN
WRITE(6,510)FOUT, K2<br>510 FORMAT(1X, 'IOREADY:
          510 FORMAT(1X,'IOREADY: OUTPUT FILENAME ERROR ',A35,1X,I3)
          STOP
          ENDIF
          !CHECK TO MAKE SURE THE INPUT FILE EXISTS
          INQUIRE(FILE=FIN,EXIST=INSTATUS)
          IF(.NOT.INSTATUS)THEN
```

```
 WRITE(6,255)FIN
         255 FORMAT(1X,'IOREADY: INPUT FILE NOT EXIST',
                 /1X,A35, /1X, 'PROGRAM STOPPING ')
         STOP
         ENDIF
         OPEN(UNIT=UIN,STATUS='OLD',FILE=FIN,ERR=1000)
         OPEN(UNIT=UOUT,STATUS='UNKNOWN',FILE=FOUT,ERR=2000)
         RETURN
!ERRORS ON OPENING GO BELOW<br>1000 CONTINUE
        CONTINUE
WRITE(6,1100)FIN<br>1100 FORMAT(1X,'ERROR
        FORMAT(1X, 'ERROR TRYING TO OPEN IN FILE ', /1X, A35)
STOP<br>2000 CONT
        CONTINUE
WRITE(6,2100)FOUT<br>2100 FORMAT(1X FRROR T
        FORMAT(1X, 'ERROR TRYING TO OPEN OUT FILE ', /1X, A35)
         STOP
         END SUBROUTINE
         SUBROUTINE IOFILPRO(CLINE,INSTATE,FIN,K1,OUTSTATE,FOUT,K2)
         IMPLICIT NONE
         CHARACTER*35 FIN,FOUT
         CHARACTER*70 CLINE
         INTEGER K1,K2,IBLANK,K,I,L
         LOGICAL INSTATE,OUTSTATE !TRUE IF VALID NAME FOUND
         !K1, K2 ARE LENGTHS OF THE FILENAMES
         DO I=1,35
         FIN(I:I)='FOUT(I:I)=' END DO
         !ASSUME CLINE HAS 1 OR MORE BLANK SPACES WHICH DIVIDE THE TWO FILENAMES
         !ASSUME THAT INPUT FILE IS THE FIRST FILE, AND OUTPUTFILE IS THE SECOND ONE
         K=LEN_TRIM(CLINE) !FIND OUT TOTAL STRING LENGTH
         !LOOK FOR FIRST BLANK
         IBLANK=0
        DO I=1,K IF(CLINE(I:I).EQ.' ')THEN
           IBLANK=I
           GOTO100
          ELSE
           CONTINUE
          ENDIF
END DO<br>100 IF (IB
        IF (IBLANK.EQ.0) THEN
           INSTATE=.FALSE.
           OUTSTATE=.FALSE.
          K1=0K2=0WRITE(6,200)CLINE<br>200 FORMAT(1X,'COMMANI
          FORMAT(1X, 'COMMAND LINE LACKING 2 FILENAMES ', /1X, A70)
           RETURN
         ELSEIF (IBLANK.GE.70)THEN
WRITE(6,250)CLINE<br>250 FORMAT(1X,'FILENAP
          250 FORMAT(1X,'FILENAME TOO LONG ',/1X,A70)
           K1=IBLANK
          K2=0 INSTATE=.TRUE.
           OUTSTATE=.FALSE.
         ELSE
           FIN(1:IBLANK-1)=CLINE(1:IBLANK-1)
           L=K-(IBLANK-1)
          FOUT(1:L)=CLINE(IBLANK:K) FOUT(1:L)=ADJUSTL(FOUT(1:L))
           K2=LEN_TRIM(FOUT(1:L))
           IF(K2.EQ.0)THEN
            INSTATE=.TRUE.
            OUTSTATE=.FALSE.
            RETURN
           ENDIF
```
 K1=IBLANK-1 INSTATE=.TRUE. OUTSTATE=.TRUE. ENDIF RETURN END SUBROUTINE

## **APPENDIX 2: Manual versus CIMPRO2V5 determined stability classifications**

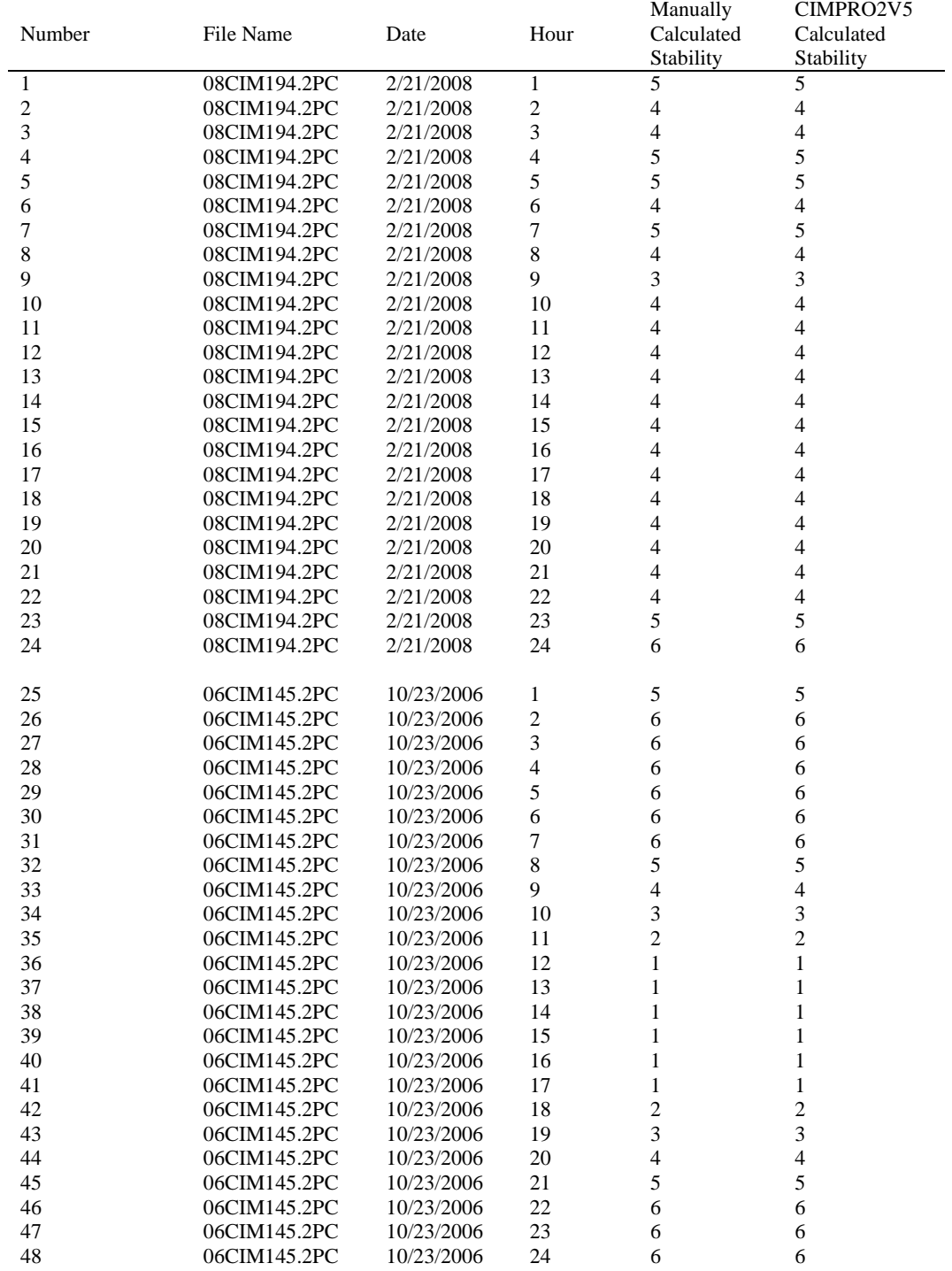

Manual versus CIMPRO2V5 determined stability classifications

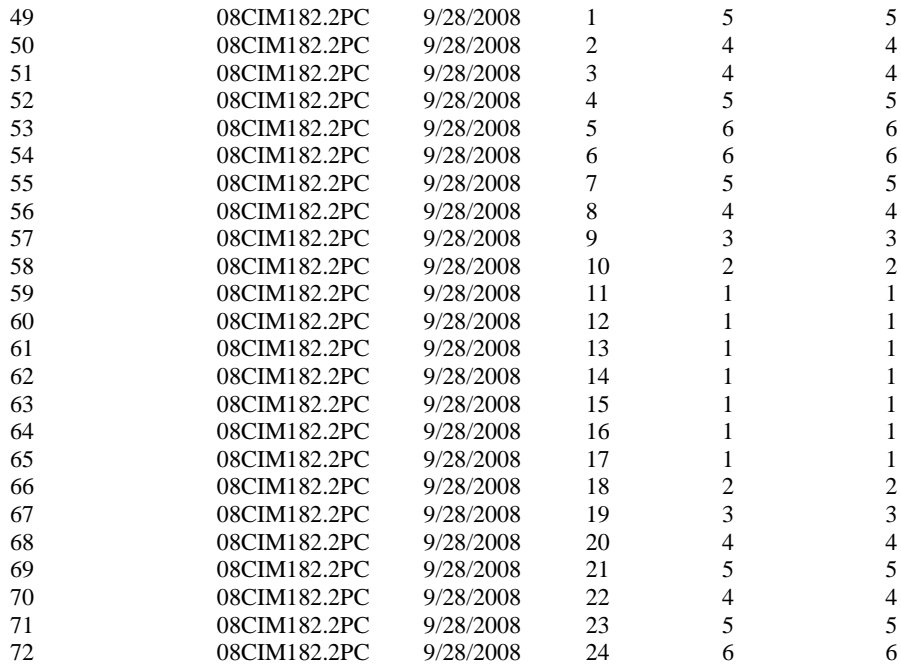